**Markus Schneeberger** 

# **Methoden zur semiautomatischen Erfassung von Forststraßen auf Basis von LIDAR-Daten**

## **MASTERARBEIT**

Vorgelegt zur Erlangung des akademischen Grades Eines Diplomingenieurs der Studienrichtung Geomatics Science

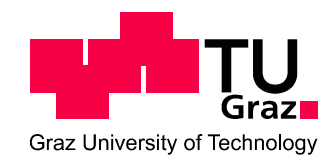

**Technische Universität Graz** 

Betreuer: Univ.-Prof. Dr.rer.nat. Mathias Schardt Institut für Fernerkundung und Photogrammetrie

Graz, März 2012

#### **Kurzfassung**

Durch die fortschreitende Mechanisierung im Forstwesen und dem damit verbundenen Einzug von Rücke- und Erntemaschinen in die heimischen Wälder gewinnen raumbezogene Daten des Forstbetriebes und dessen Wegenetz zur Planung und Optimierung der Einsätze dieser Maschinen immer mehr an Bedeutung.

Richtet man den Blick auf die Forstwege, so gestaltet sich eine kostengünstige Erfassung dieser Daten innerhalb eines bestimmten Genauigkeitsbereiches als schwierig. Die photogrammetrische Auswertung oder die Erfassung der Wege mittels GPS Techniken ist auf Grund der Abschirmung durch die Baumkronen nur eingeschränkt möglich, und tachymetrische Aufnahmen gelten als zu Kosten und Zeit intensiv.

Als Alternative bieten sich Aufnahmen von Laserscannern an, da deren Strahlen die Baumkronen durchdringen können, und somit den Boden mit einer hohen Genauigkeit abtasten. Die aus diesen Daten abgeleiteten Geländemodelle zeichnen sich dadurch aus, dass sie die Oberfläche mit allen künstlich geschaffenen Veränderungen in der Natur detailgetreu wiedergegeben.

Diese Arbeit beschäftigt sich mit der Entwicklung von semiautomatischen Methoden zur Kartierung von Forstwegen aus Laserscannerdaten, wobei für die Extrahierung je eine regionen– und eine kantenbasierte Methode entwickelt wurde. Für die Bestimmung der Qualität und der Genauigkeit der erfassten Wege werden diese mit tachymetrisch erfassten Referenzmessungen verglichen.

#### **Abstract**

Due to the progression made in mechanisation in forestry by the use of forwarders and harvesters in the domestic forests, spatial data gain in importance. Forest enterprises need this data and their road network for planning and optimizing the use of these machines.

Regarding forest roads, economical acquisition of data within certain accuracy proves to be difficult. Photogrammetry or surveying forest roads via GPS techniques is restricted by canopy. Tachymetric measurements are regarded as too cost intensive and too time consuming.

The observation via laser scanner offers an alternative because of their ability to penetrate treetops and to scan the surface with tight tolerances. Digital terrain models (DTM), which are derived from laser scanning data, reproduce the underlying area with all man made changes in detail.

This thesis treats the development of semiautomatic methods for mapping out forest roads from laserscanning data. One region based method and one method based on edges were developed for the extraction. For checking quality as well as accuracy the acquired roads are compared with tachymetric reference data.

### **Danksagung**

An dieser Stelle möchte ich mich bei all jenen bedanken, die es mir ermöglicht haben, dieses Studium zu absolvieren und die mich in dieser Zeit begleitet und unterstützt haben.

Besonders möchte ich mich bei Herrn Univ.-Prof. Dr. Schardt bedanken, der durch sein Fachwissen und seine persönliche Betreuung am Gelingen dieser Arbeit maßgeblich beteiligt war.

Ein Dank gilt auch Herrn Dipl. Ing. Hütter, der mir die notwendigen Daten zur Verfügung gestellt hat.

Weiters danke ich Herrn Dipl. Ing. Luidold von der Forstdirektion Steiermark für die Fachliche Auskunft.

Besonders möchte ich meiner Freundin Alexandra danken, die mir Mut zu meinem Entschluss, diesen zweiten Bildungsweg zu gehen, zugesprochen hat, und mich auch während der Studienzeit immer motiviert hat.

Auch möchte ich mich bei meiner Tochter Klara bedanken, dass sie mich in den letzten Monaten nachts schlafen ließ.

## **Inhaltsverzeichnis**

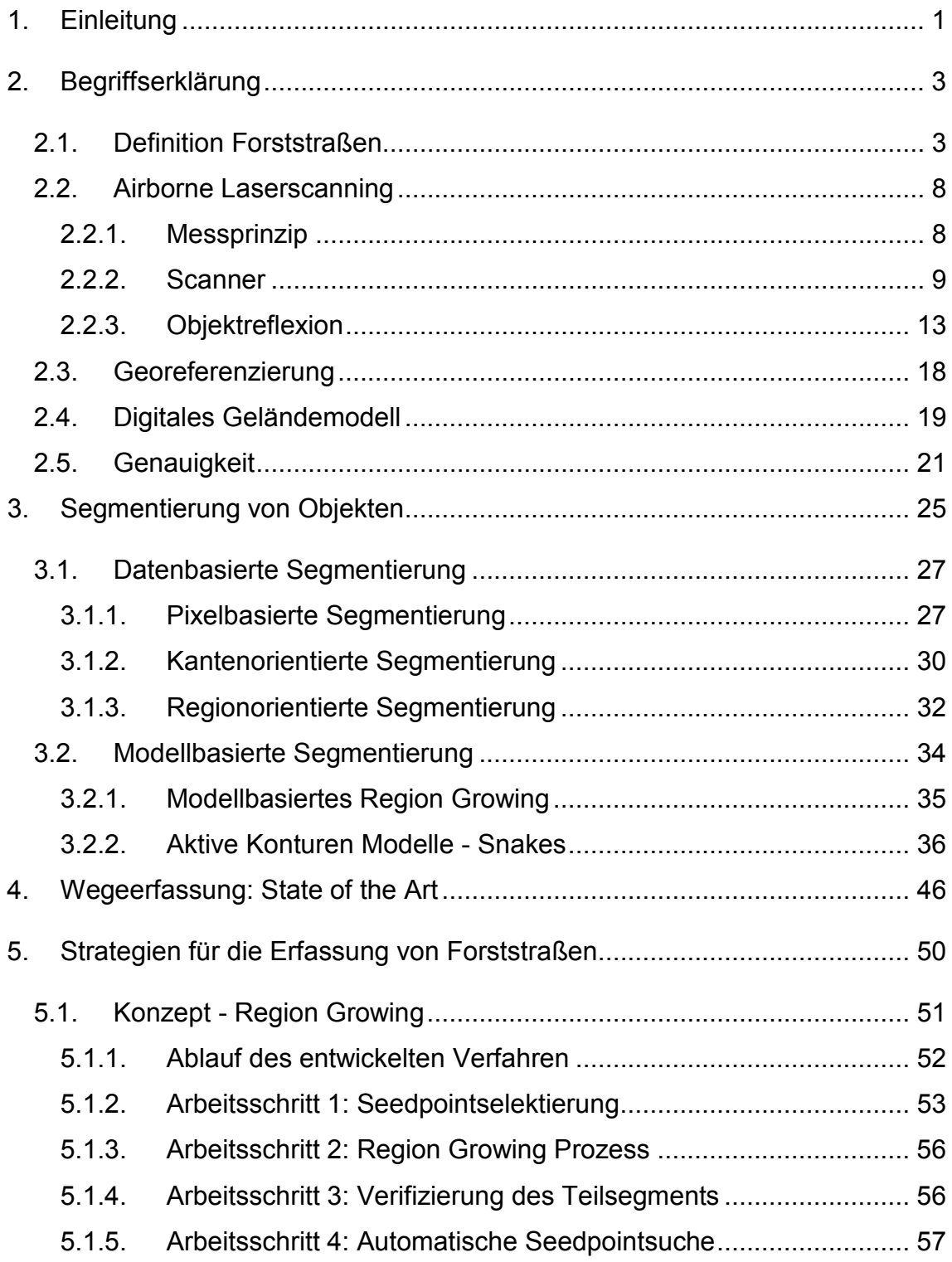

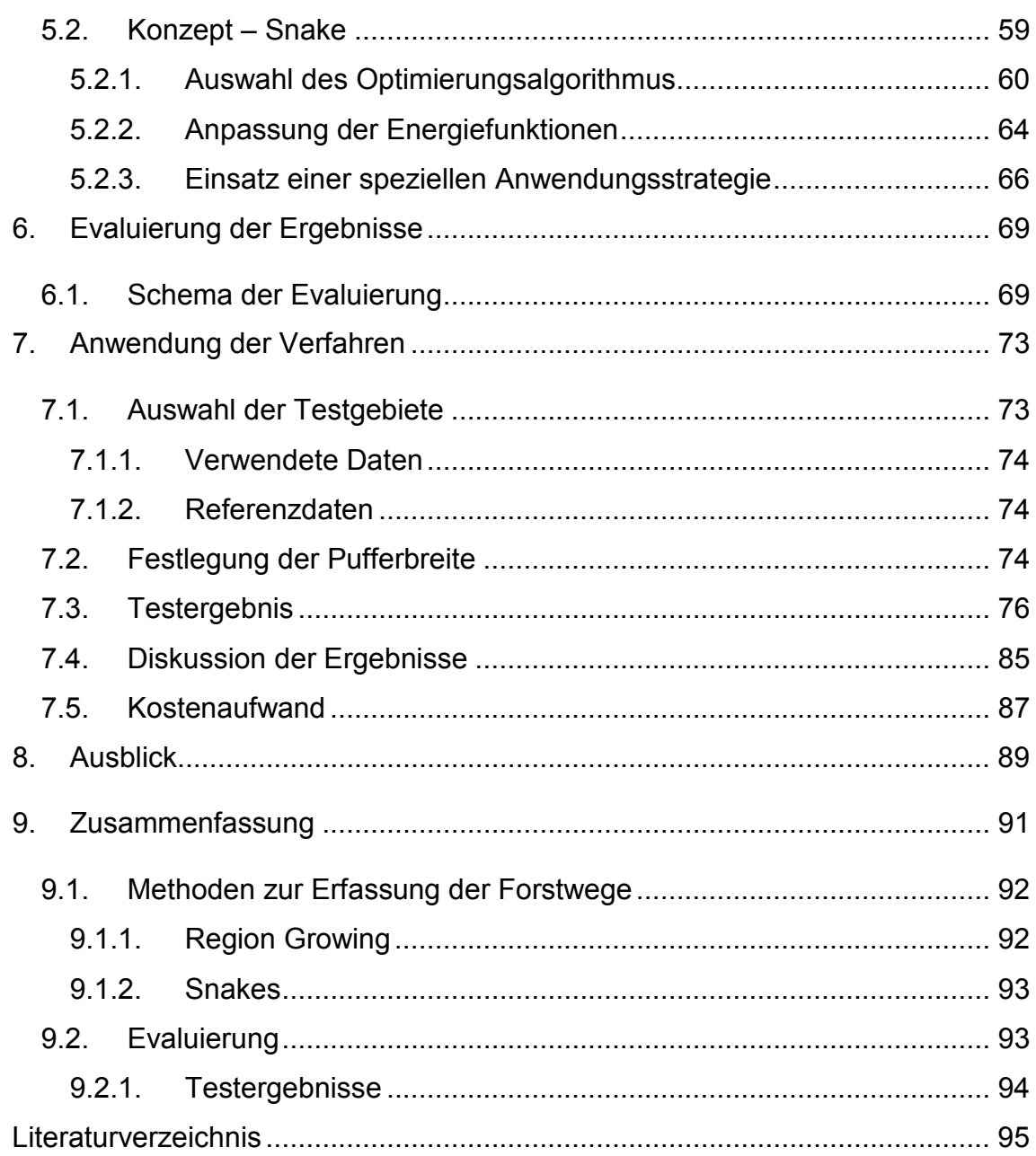

## **1. Einleitung**

Der österreichische Wald umfasst eine Fläche von fast vier Millionen Hektar und entspricht somit rund 47% der Gesamtfläche des Landes. Daraus werden laut der Forstinventur aus dem Jahre 2003 jährlich 18,8 Millionen Festmeter geerntet, womit der Bereich Holz und Forst einen grundlegenden Eckpfeiler der heimischen Wirtschaft darstellt.

Diese Zahlen sind das Resultat der fortschreitenden Mechanisierung im Forstwesen. War es in den Sechzigern die Entwicklung der Einhand-Motorsägen, die die erste Steigerung der Ernteerträge auslöste, so kann man heutzutage diese Ertragsmenge auf die Weiterentwicklung der Erntemaschinen und deren Optimierung der Einsätze zurückführen.

Durch diesen Einzug der Kraftfahrzeuge in den heimischen Wald und dem Bewusstsein, diese ökonomisch und ökologisch einzusetzen, gewinnen raumbezogene Daten vom Forstbetrieb und dessen Wegenetz an immer größer werdender Bedeutung.

Betrachtet man nun im Speziellen diese Wegenetze, so erweist sich eine kostengünstige Erfassung von solchen Forstwegedaten innerhalb eines bestimmten Genauigkeitsbereiches als schwierig. Die terrestrische Vermessung gilt hierbei als zu Kosten und Zeit intensiv, und photogrammetrische Auswertungen sind auf Grund der Beschirmung lückenhaft. Die Erfassung der Wege mit Hilfe von GPS-Empfängern kann auf Grund der Abschattung diese Anforderungen nicht zur Gänze erfüllen und bringen somit keine Ergebnisse im gewünschten Genauigkeitsbereich.

Eine Abhilfe kann hierbei ein Geländemodell aus Laserscannerdaten schaffen. Flugzeuggetragene Systeme erreichten im letzten Jahrzehnt durch Verbesserungen in der Positionsbestimmung der Plattform und der Sensortechnologie eine enorme Genauigkeitssteigerung. Damit kann man Geländemodelle auch in bewaldeten Gebieten im Dezimeterbereich berechnen.

Diese Masterarbeit befasst sich mit der Entwicklung von zwei semiautomatischen Methoden zur Kartierung von Forstwegen und verwendet als Grundlage aus Laserscannerdaten abgeleitete Geländemodelle.

Beim ersten Verfahren handelt es sich um ein regionenbasiertes Verfahren. Ein Forstweg wird in diesem Fall als eine homogene Fläche angesehen, die durch die Übergänge zwischen Straße und Gelände begrenzt ist. Das zweite Verfahren verwendet für die Erfassung ein kantenbasiertes System und sucht gezielt nach Diskontinuitäten, die die Abgrenzung des Weges darstellen.

Mit Hilfe einer Referenzmessung soll die Genauigkeit der erfassten Forstwege untersucht werden. Durch die Ergebnisse soll der Frage nach der Eignung von Laserscannerdaten für diese Aufgabenstellung nachgegangen werden.

Der Aufbau dieser Arbeit gliedert sich in die folgenden 8 Kapitel:

Kapitel zwei befasst sich zunächst mit der Definition der Forstwege nach den Richtlinien der Forstdirektion Steiermark. Weiters wird auf das Prinzip und die Funktionsweise von Laserscanning näher eingegangen.

Das dritte Kapitel befasst sich mit der Grundlage der Segmentierung und soll einen Überblick über die Strategien geben.

Kapitel vier stellt die wissenschaftlichen Erkenntnisse im Bereich der Wegedetektion vor, wobei auch solche aufscheinen, die auf der Auswertung von Luftbildern basieren.

Die beiden entwickelten Strategien zur Forstwegedetektion werden im fünften Kapitel vorgestellt.

Die Beschreibung der Evaluierung findet man im sechsten Kapitel. Die Anwendung im Testgebiet und die Validierung der Ergebnisse werden im siebenten Kapitel beschrieben.

Kapitel acht bildet den Abschluss dieser Arbeit mit einem Ausblick auf die mögliche Weiterentwicklung dieser Methoden und Kapitel neun beinhaltet eine Zusammenfassung dieser Arbeit.

## **2. Begriffserklärung**

#### **2.1. Definition Forststraßen**

Forststraßen gelten als Straßen des nichtöffentlichen Verkehrs und unterstehen somit weniger strengen baulichen Auflagen wie Bereiche des öffentlichen Verkehrs. Daher gibt es keine allgemein gängige Beschreibung, beziehungsweise Normierung von Forststraßen, in der die Geometrie und Beschaffenheit des Weges festgelegt wurde.

Rechtlich sind Forststraßen im Forstgesetz geregelt und folgendermaßen definiert.

#### § 59 Forstliche Bringungsanlagen

- (1) Forstliche Bringungsanlagen im Sinn dieses Bundesgesetzes (kurz Bringungsanlagen genannt) sind Forststraßen (Abs. 2) und forstliche Materialseilbahnen (Abs. 3).
- (2) Eine Forststraße ist eine für den Verkehr von Kraftfahrzeugen oder Fuhrwerken bestimmte nichtöffentliche Straße samt den in ihrem Zuge befindlichen dazugehörigen Bauwerken,
	- 1. die der Bringung und dem wirtschaftlichen Verkehr innerhalb der Wälder sowie deren Verbindung zum öffentlichen Verkehrsnetz dient und
	- 2. die für eine Dauer von mehr als einem Jahr angelegt wird und
	- 3. bei der die mit der Errichtung verbundenen Erdbewegungen eine Änderung des bisherigen Niveaus von mehr als einem halben Meter ausmachen oder mehr als ein Drittel der Länge geschottert oder befestigt ist.
- (3) Eine forstliche Materialseilbahn ist eine der Bringung dienende Seilförderanlage mit Tragseil ohne beschränkt öffentlichen Verkehr.

Man erkennt, dass diese Beschreibung sehr allgemein gehalten ist und keine Unterschiede zwischen Forststraßen und Rückewege macht.

Aus diesem Grund hat die Forstdirektion Steiermark für ihren Verwaltungsbereich technische Richtlinien für den Forstwegebau geschaffen. Dabei geht man von der Annahme aus, dass das Forstwegenetz so beschaffen sein muss, dass Lastkraftwagen und Spezialmaschinen diese ganzjährig sicher, mit einer geringen Geschwindigkeit von maximal 30km/h, befahren können.

Für die Bestimmung der Richtlinien gelten folgende Werte des Lastzugverkehrs als Basis:

- Tragfähigkeit der Achsen 11,5t pro Einzelachse bzw. maximal 20t pro Doppelachse
- Kurvenradien für LKW-Züge mit maximaler Länge von 18,75m, beziehungsweise Langholzfahrzeuge mit 25m Gesamtlänge
- Wegbreite für Fahrzeuge mit maximal 2,55m Breite

Anhand dieses Anforderungsprofils im Bereich der Geschwindigkeit, Gewicht der Fahrzeuge und Maße entstanden die folgenden Richtwerte.

#### **Längsneigung**

Beim Gefälle der Forstwege muss in Betracht gezogen werden, dass bei einer Steigung von mehr als 8% die Gefahr von Erosion bei Starkniederschlägen stark zunimmt. Als ein Kompromiss zwischen Höhengewinn und schadlosem Abführen des Oberflächenwassers gilt bei Haupt- und Nebenwegen eine Steigung zwischen 3 und 12%. Bei Rückewegen gibt man den Bereich bis 20% an, sofern keine Gefahr durch Erosion zu erwarten ist.

#### **Fahrbahnbreite**

Die Fahrbahnbreite setzt sich aus der vorherig definierten maximalen Breite der Fahrzeuge und dem Mindestabstand von einem Meter für das Vorbeifahren an Fußgängern zusammen. So ergibt sich eine Straßenbreite von mindestens 3,5m. Die zu verebnende Breite des Untergrundes für das Auftragen der befahrbaren Schicht (Planumbreite) soll zwischen 4,5m und 5,5m betragen, sofern eventuelle Holzlagerplätze nicht eine größere Breite benötigen.

Bei Rückewegen hängt die Breite von den verwendeten Maschinen ab, soll aber eine Mindestbreite von 3m nicht unterschreiten.

#### **Kurvenradien**

Die Radien hängen in erster Linie vom Mindestkurvenradius der LKWs ab. Dieser beträgt bei einem LKW mit Hänger 10m. Verwendet man nur Fahrzeuge ohne Hänger, so kann man den Radius auf 8m verkleinern.

#### **Querneigungen**

Forstwege sollen, um eine bessere Wasserableitung zu gewährleisten, eine zweiseitige Querneigung aufweisen. Auf Geraden und weiten Kurven ist entweder ein abgerundetes Dachprofil mit einer Neigung von 6% oder ein Graderprofil zu schaffen. Dieses Profil weist eine Neigung von 2-3% in der Mitte auf und steigt bis zum Rand auf 8-12% an. Bei Kehren und in Kurven mit einem Radius unter 30m können einseitige Querneigungen geschaffen werden.

Kann man auf Geraden nur einseitige Querneigungen bauen, so soll die Neigung für die Wasserableitung talseitig erfolgen und 3-6% aufweisen.

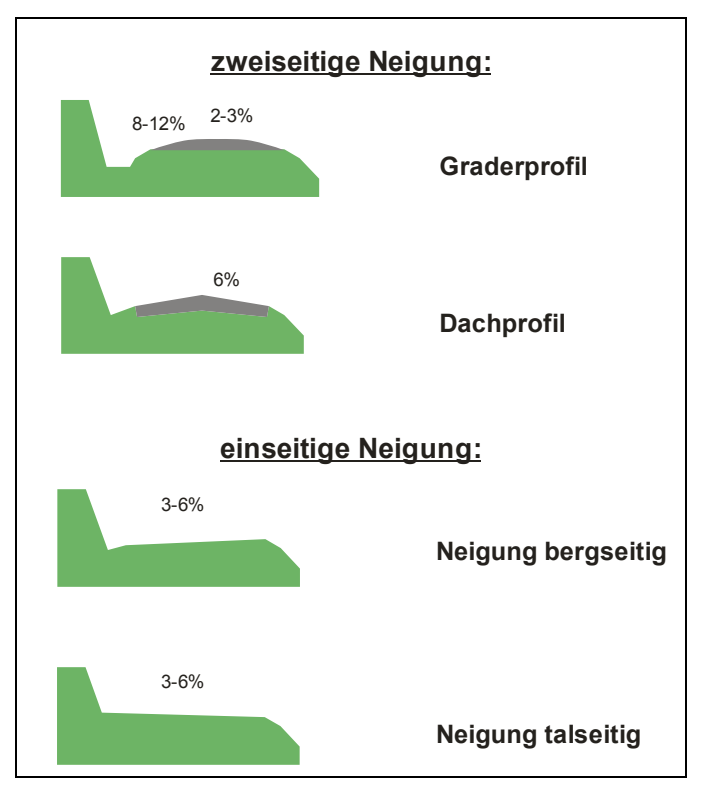

**Abbildung 2.1 Querprofile** 

#### **Trassenaufhieb**

Der Trassenaufhieb richtet sich nach der Geländequerneigung. Die Breite ergibt sich durch die Anforderung, dass der tragende Fuß der talseitigen Böschung frei von humosem Material errichtet wird. Daraus ergeben sich Trassenaufhiebsbreiten zwischen 6 und 18m.

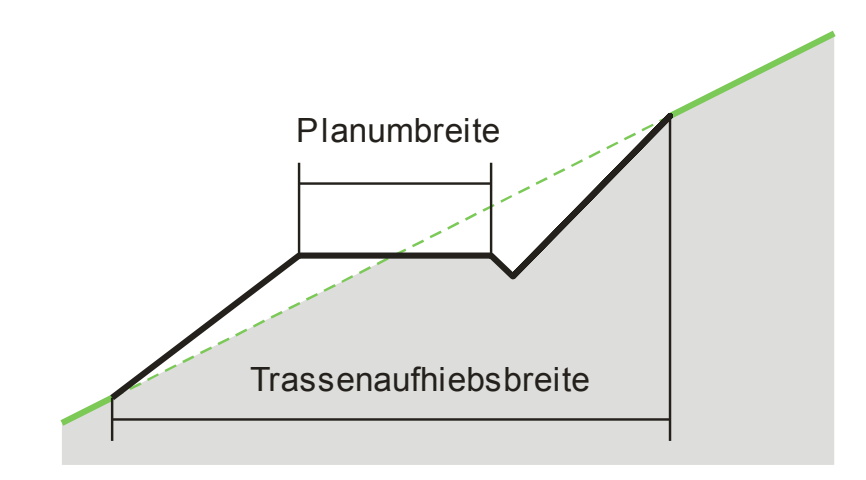

**Abbildung 2.2 Querprofil Trassenaufhieb** 

Der Aufbau des Belags der Forststraße hängt zum einen von der Zusammensetzung des Untergrundes und zum anderen von der Häufigkeit der Benützung ab. Allein auf Grund der geomorphologischen Vielfältigkeit, die in der Steiermark anzutreffen ist, entschloss sich die Forstdirektion Steiermark für den Belagsaufbau kein Regelwerk zu erstellen.

#### **2.2. Airborne Laserscanning**

In der Fernerkundung unterscheidet man zwischen jenen Sensoren, die die Strahlung der Sonne, beziehungsweise die der Erde registrieren (passive Sensoren), und jenen, die selbst elektromagnetische Wellen senden und deren Echo aufzeichnen (aktive Sensoren).

Laserscanner gehören zur letztgenannten Gruppe. Die Entwicklung solcher Sensoren zur Erkundung der Erdoberfläche nahm in den 70ern seinen Lauf. In dieser Zeit gab es in Nordamerika und Kanada die ersten Versuche Flugzeug getragener Laserscanner (Airborne Laser Scanning). Doch erst mit Hilfe der präzisen Positionsbestimmung mittels DGPS war eine wirtschaftliche Nutzung möglich, und aus diesem Grund hat diese Technik erst in den letzten zehn Jahren eine rasante Entwicklung durchlebt.

Um die Nähe zur Radar Technologie auszudrücken, führte man die Begriffe **LIDAR** (Light Detection and Ranging) bzw. **Laser-RADAR** ein.

#### **2.2.1. Messprinzip**

Aufgrund der Fähigkeit, das Licht auf unterschiedliche Weise zu modulieren, entstanden für die Streckenmessung zwei verschiedene Messverfahren.

Je nach Form des Signals gibt es zum einen die Laufzeitmessung des Laserimpulses und zum anderen die Messung der Phasenverschiebung eines kontinuierlichen Signals. Da es für letztere keine leistungsstarken Laser gibt, verwenden die meisten ALS-Systeme das Prinzip des Laserimpulses.

Auch wenn diese Arten unterschiedliche physikalische Effekte nutzen, so besteht bei beiden das Messprinzip aus der Laufzeitmessung des Signals.

Hierbei misst man das Zeitintervall des gesendeten und empfangenen Impulses. Multipliziert man diesen Wert mit der Lichtgeschwindigkeit, erhält man die doppelte Entfernung.

$$
R = \frac{1}{2} \cdot c \cdot t
$$
 (2-1)

Die Laufzeitmessung wird an einem bestimmten Schwellwert innerhalb der Ansteigzeit des Impulses (rise time) ausgelöst und an der gleichen Stelle des empfangenen Impulses gestoppt. Dies bedeutet, dass die Auflösung der Längenmessung direkt mit der Dauer der Ansteigzeit zusammenhängt (siehe Abbildung 2.3).

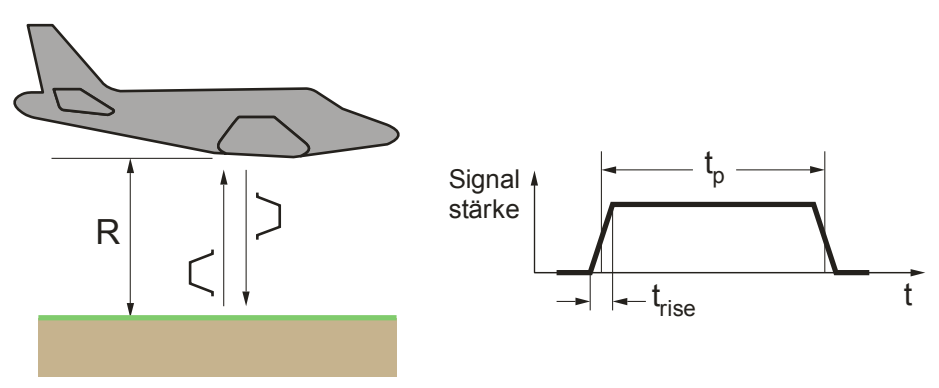

**Abbildung 2.3 Prinzip der Impulsmessung** 

#### **2.2.2. Scanner**

Die Grundbausteine der Laserscanner kann man grob in drei Bereiche unterteilen. Der erste Teil beinhaltet die Elemente, die die Lage der Aufnahme im Raum bestimmen. Hierzu verwendet man DGPS für die Position und IMU für die Orientierung.

Die einzelnen Teile der Sensorik gehören der zweiten Gruppe an. Diese besteht aus einem Lasergenerator, einem Spiegelsystem, das den Strahl quer zur Flugrichtung ablenkt, und einem Detektor, der die Laufzeit des Strahls registriert. Anhand dieser Anordnung des Aufnahmesystems ergibt sich die in Abbildung 2.4 dargestellte Aufnahmegeometrie und deren Parameter.

Der letzte Bereich beinhaltet die Medien zur Speicherung der Information, die aus den Messungen resultieren.

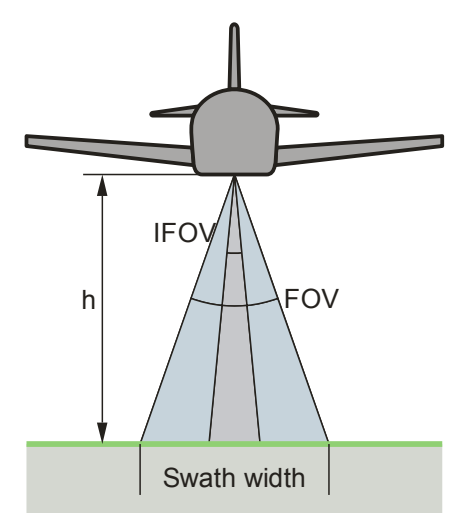

**Abbildung 2.4 Scanner Geometrie** 

**FOV (field of view)** gibt den Öffnungswinkel des Scanners an. Innerhalb dieses Winkels tastet der Laser die Oberfläche ab.

**IFOV (instantaneous field of view)** beschreibt den momentan abgetasteten Bereich des Lasers. Dieser hängt von der Divergenz des Lasers ab.

**Swath width** ist die abgetastete Streifenbreite und hängt folgendermaßen mit FOV zusammen.

$$
S = 2 \cdot h \cdot \tan\left(\frac{\theta}{2}\right)
$$
 (2-2)

**Footprint** nennt man die Fläche am Boden, an der der Laserimpuls reflektiert wird. Die Größe hängt von der Flughöhe und der Divergenz ab. **Scan frequency** gibt die Anzahl der abgetasteten Streifen pro Sekunde an.

**Pulse rate** bezeichnet die Anzahl von Laserimpulsen pro Sekunde.

In welcher Form die Oberfläche abgetastet wird, hängt vom Aufbau der Spiegel, die den Strahl zum Boden lenken, ab. In Abbildung 2.5 sind die gängigsten Arten im Bezug auf ALS dargestellt.

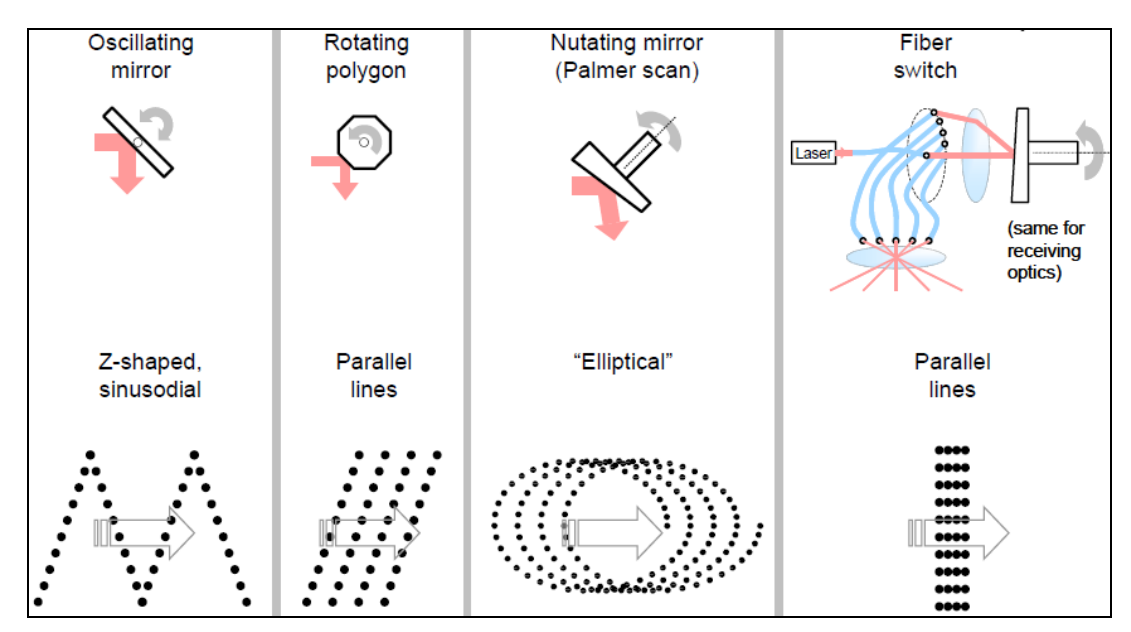

**Abbildung 2.5 Bauformen von Laserscannern (Bild: Brenner)** 

Im ersten Fall entsteht durch die Pendelbewegung des Spiegels ein zickzackförmiger Scanstreifen.

Im zweiten Fall sind mehrere Spiegel auf einem polygonförmigen Zylinder montiert. Dieser dreht sich nur in eine Richtung und lenkt daher auch den Strahl nur in eine Richtung ab.

Der Palmerscanner besitzt einen schräg geschliffenen Spiegel. Dadurch tastet der Scanner die Oberfläche auf einer elliptischen Kreisbahn ab.

Fiberglasscanner nutzen die Eigenschaft, dass man Laserimpulse in Fiberglaskabeln übertragen kann. Der Laser wird über eine Glasfaser im Zentrum des Kabels zum Spiegel geleitet. Dieser leitet sie nacheinander an die äußeren Fasern. Diese werden anschließend aufgefächert und bilden eine gesamte Scanzeile. Ein Nachteil dieser Bauart ist ein FOV von nur 7°, der aus dieser fixen Anordnung der Glasfasern resultiert. Durch die Anordnung der Glasfasern entstehen Lücken bei der Abtastung des Geländes. Um dies zu vermeiden werden die Glasfasern während der Aufnahme sinusförmig verschoben. In Abbildung 2.6 ist eine solche Abtastung schematisch bei einer Flughöhe von 500m dargestellt.

Fiberglasscanner zeichnen sich aber vor allem dadurch aus, dass auf Grund ihrer kompakten Bauart Scanfrequenzen erreicht werden, die mit einem herkömmlichen Spiegelscanner nicht verwirklicht werden können.

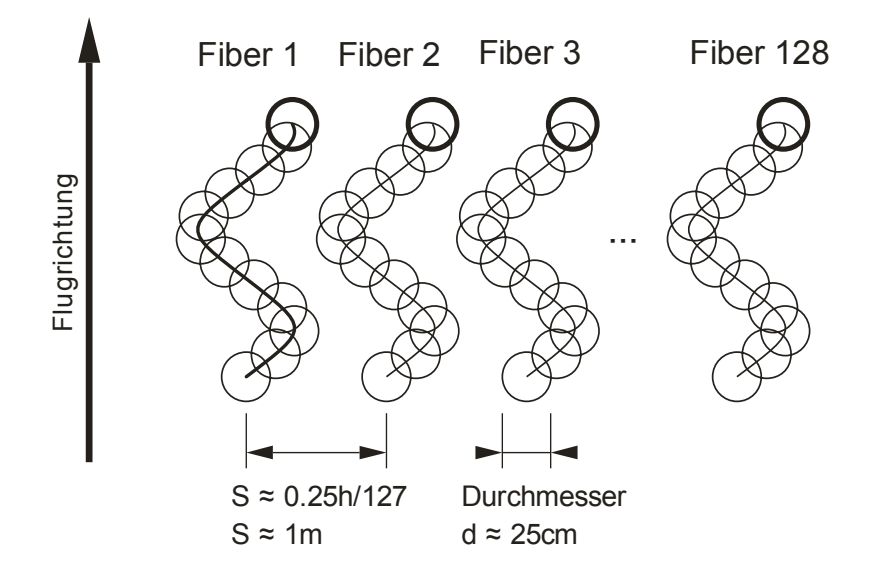

**Abbildung 2.6 Fiberglas Scanner - Footprint** 

#### **2.2.3. Objektreflexion**

Wie bereits erwähnt, resultiert die Distanz aus der Interaktion zwischen dem Messimpuls und der Oberfläche des darunter liegenden Objektes. In welcher Form und Intensität der Strahl detektiert wird, hängt von der Reflexionseigenschaft und der Zusammensetzung des abgetasteten Objektes ab.

Trifft der Laserstrahl auf ein Objekt, das den Strahl teilweise durchlässt, so können multiple Echos entstehen. In Abbildung 2.7 trifft der Strahl auf eine Baumkrone. Ein Teil des Strahls durchdringt den Baum und wird am Boden reflektiert. Ob nun Baumkrone und Boden vom Detektor registriert werden, hängt davon ab, wie gut man die beiden Echos voneinander trennen kann. Dies ist wiederum von der Pulsdauer abhängig. Riegl® gibt bei dem Scanner *Harrier* eine Separationsdistanz von 2m an. Daraus ergibt sich eine Impulsdauer  $(t_0)$ von zirka 10ns.

Nahezu alle Scanner sind zumindest in der Lage, die Distanzen aus dem ersten Echo (**first pulse**) und dem letzten Echo des Impulses (**last pulse**) zu berechnen. Scanner der letzteren Generation können weiters noch Punkte dazwischen detektieren.

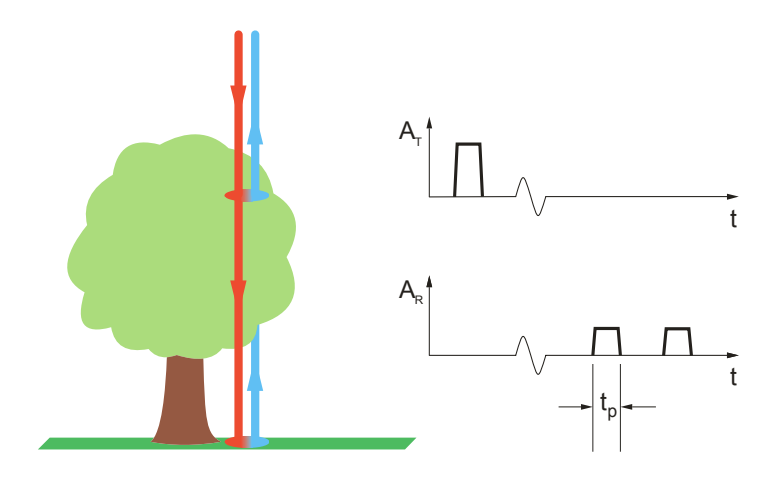

**Abbildung 2.7 first pulse, last pulse** 

Eine Weiterentwicklung der Impulsscanner stellen die **full waveform Scanner** dar. Hierbei wird nicht die Laufzeitmessung ab einem bestimmten Schwellwert gestoppt, sondern die gesamte Strahlungsintensität eines eingehenden Messimpulses wird in Abhängigkeit zur Zeit registriert. In Abbildung 2.8 ist der Verlauf des Messimpulses schematisch dargestellt. Der Impuls trifft zuerst auf die Stromleitung, dann auf die Baumkrone, den Busch und zuletzt auf das Erdreich. Im Diagramm zeigt sich die Reflexion an diesen Objekten durch den Anstieg der Intensität des zurückgeworfenen Messimpulses. Daraus lassen sich neben dem ersten und letzten Echo auch Informationen durch die Intensitätsmaxima dazwischen ableiten.

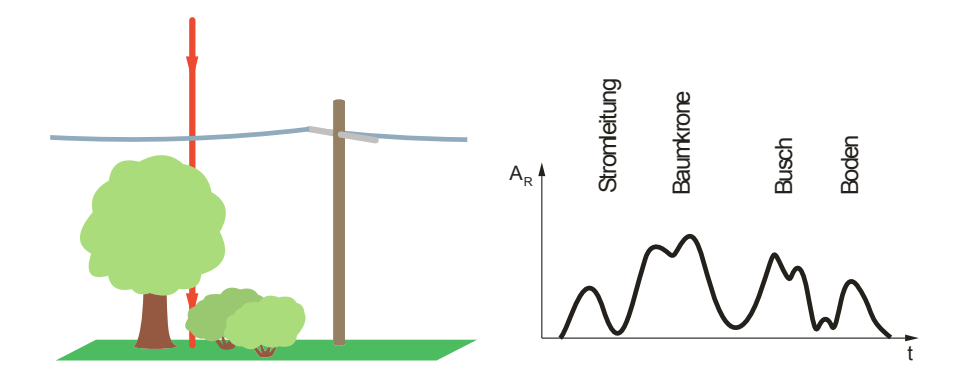

**Abbildung 2.8 Schema – full waveform Scanner** 

Die Unterschiede zwischen den Modellen aus last pulse und first pulse Daten soll in Abbildung 2.9 verdeutlicht werden.

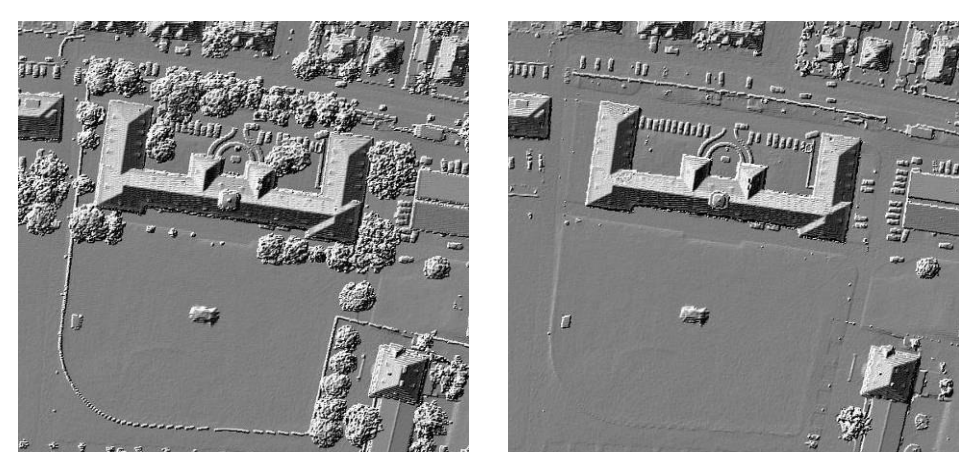

**Abbildung 2.9 Beispiel first pulse vs. last pulse** 

Das linke Bild wurde aus first pulse Daten gewonnen. Da der Laserimpuls zum Teil an der Vegetationsoberfläche reflektiert, erkennt man in diesem Fall beispielsweise die Abbildungen von Baumkronen. Diese Daten können daher Rückschlüsse auf die Vegetation im untersuchten Gebiet geben. Im rechten Bild wurden die last pulse Daten verwendet. Da der Messstrahl durch die Vegetation durchdringt, erhält man eine Abbildung des Geländes, das zum größten Teil frei von Vegetation ist. Den Unterschied zwischen den beiden Modellen erkennt man sehr gut im oberen Bereich. Während im linken Bild die Kronen einer Baumreihe zu sehen sind, erkennt man im rechten Bild die parkenden Autos darunter. Dass last pulse Daten, die die Baumkronen durchdringen, nicht automatisch Bodenpunkte sein müssen, erkennt man am rechten Rand des Gebietes. Einzelne Bäume sind derart dicht gewachsen, dass man im rechten Bild noch immer Teile der Bäume erkennt.

Die Erkennung eines Objektes hängt nicht nur von der Größe ab, sondern auch von der Reflexionseigenschaft des Materials. Dieser Sachverhalt soll anhand von Abbildung 2.10 näher erläutert werden. In dieser Abbildung trifft der Laserimpuls auf zwei Objekte. Ein Großteil des Strahls trifft dabei zuerst auf die größere graue Fläche mit einer angenommenen schlechten Reflexionseigenschaft. Dies zeigt sich im rechten Diagramm insofern, als die Intensität des zurückgeworfenen Impulses den Schwellwert, der die Laufzeitmessung stoppt, nicht erreicht. Das zweite Objekt besitzt hingegen solch gute Reflexionseigenschaften, dass die Laufzeitmessung gestoppt wird, obwohl nur ein geringer Bereich vom Laserstrahl abgetastet wurde.

Dies ist der Grund, warum beispielsweise Hochspannungsleitungen mit einem Querschnitt von wenigen Zentimetern wegen ihrer guten Reflexionseigenschaft registriert werden können. Währendessen bei großen Wasserflächen kaum Echos registriert werden, da Wasser die Eigenschaft besitzt, Laserstrahlen im nahen und noch extremer im mittleren Infrarotbereich zu absorbieren.

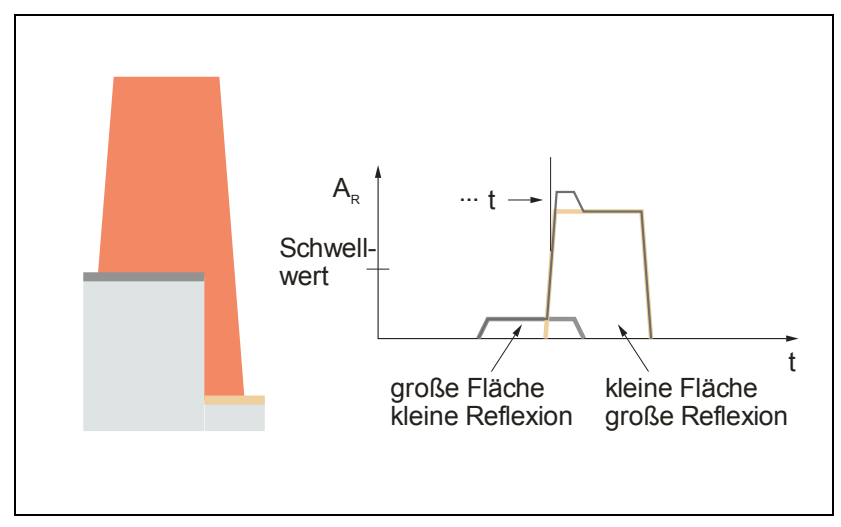

**Abbildung 2.10 Reflexionseigenschaften** 

Die nachfolgende Tabelle zeigt einen Überblick über die Reflexionseigenschaften unterschiedlicher Materialien.

| <b>MATERIAL</b>                     | <b>REFLECTIVITY</b><br>$\omega \lambda$ = 900 nm |
|-------------------------------------|--------------------------------------------------|
| Dimension lumber (pine, clean, dry) | 94%                                              |
| Snow                                | 80-90%                                           |
| White masonry                       | 85%                                              |
| Limestone, clay                     | up to 75%                                        |
| Deciduous trees                     | typ. 60%                                         |
| Coniferous trees                    | typ. 30%                                         |
| Carbonate sand (dry)                | 57%                                              |
| Carbonate sand (wet)                | 41%                                              |
| Beach sands, bare areas in desert   | typ. 50%                                         |
| Rough wood pallet (clean)           | 25%                                              |
| Concrete, smooth                    | 24%                                              |
| Asphalt with pebbles                | 17%                                              |
| Lava                                | 8%                                               |
| <b>Black rubber tire wall</b>       | 2%                                               |

**Tabelle 2.1 Reflexionseigenschaften** 

Source: www.riegl.co.at

Tabelle 2.2 gibt einen Überblick über die gängigsten Laserscanner und deren Messverfahren, sowie die Parameter der Aufnahmegeometrien.

| System             | Optech ALTM<br>3100EA    | Riegl LMS-Q560                    | <b>TopoSys</b><br><b>Falcon II</b> |
|--------------------|--------------------------|-----------------------------------|------------------------------------|
| Laser              | 1064 nm                  | near IR                           | 1540 nm                            |
| Altitude           | $80 - 3500$ m            | $30 - 1500$ m                     | $60 - 1600$ m                      |
| Range measurements | up to $4$                | full waveform                     | first and last                     |
| Scan frequency     | max. 70 Hz               | max. 160 Hz                       | max. 630 Hz                        |
| Scan angle         | max. $\pm 25^\circ$      | max. $\pm$ 30 $^{\circ}$          | $\pm$ 7° (fixed)                   |
| Pulse rate         | max, 100 kHz             | max. 100 kHz.<br>50 kHz @ ± 22.5° | 83 kHz                             |
| Beam divergence    | $0.3$ mrad               | $0.5$ mrad                        | $0.5$ mrad                         |
| Beam pattern       | oscillating,<br>sawtooth | rotating polygon,<br>parallel     | fiber switch,<br>parallel          |

**Tabelle 2.2 Laserscanner (Brenner)** 

#### **2.3. Georeferenzierung**

Der Laserscanner registriert neben der Laufzeit des Messimpulses auch den Stellwinkel des Spiegels. Dadurch erhält man über die Distanz und dem Ablenkwinkel des Laserimpulses die Koordinaten der Messung im Objektsystem des Laserscanners. Für den Übergang in ein Landeskoordinatensystem benötigt man zusätzlich die Position und Orientierung des Laserscanners zum Aufnahmezeitpunkt.

Da sich die Positionsgenauigkeit des Scanners direkt auf das geforderte Ergebnis im Dezimeterbereich auswirkt, beinhalten die verwendeten Positionsund Orientierungssysteme (POS) satellitengestützte Positionierungssysteme (DGPS) und inertiale Messeinheiten (IMU), um diese Anforderung zu erfüllen. Die Zeitsynchronisation zwischen POS und Laserscanner spielt hierbei eine tragende Rolle, da sich der Aufnahmeort bei solchen flugzeuggetragenen Systemen zeitlich ändert. Bei einer Aufnahme mit einer Fluggeschwindigkeit von rund 200km/h kann ein Fehler von 1ms in der Synchronisation einen Fehler des Messpunktes von rund 6cm in der Lage und im flachen Gelände ausmachen, wobei sich solche Fehler mit Anstieg der Geländeneigung vergrößern. Bei gängigen Laserscannern liegt die Genauigkeit der Synchronisation im Mikrosekundenbereich (Wehr und Lohr, 1999; Kraus, 2004).

Neben dieser zeitlichen Abweichung gibt es noch eine räumliche Exzentrik, die bei den Berechnungen bedacht werden muss. Die Messungen der Position und Orientierung des Scanners befinden sich in unterschiedlichen Bereichen der Flugplattform. Diese Abweichungen werden mit Hilfe von Kalibrierungsflügen anhand von möglichst horizontalen Testflächen ermittelt, und werden in den Berechnungen berücksichtigt

In Kraus (2004) wird eine Steigerung der Genauigkeit erläutert, indem man von der oben beschriebenen direkten Georeferenzierung auf eine so genannte integrierte Sensororientierung übergeht. Hierbei verwendet man ebene Passflächen, deren Koordinaten im gewünschten System bekannt sind. Über den Vergleich der gegebenen Flächen mit den gemessenen Flächen verbessert man die Parameter der Datumstransformation. Als Passflächen für den Lagevergleich eignen sich stark geneigte Dachflächen in unterschiedlichen Ausrichtungen, für den Höhenvergleich sollten möglichst horizontale Flächen verwendet werden.

Dieses Konzept der Passflächen kann man auch verwenden, um die einzelnen Scanstreifen miteinander zu verknüpfen. Damit erreicht man einen nahtlosen Übergang zwischen den einzelnen Aufnahmestreifen. Darüber hinaus werden diese Passflächen zur Validierung der geometrischen Genauigkeit verwendet.

#### **2.4. Digitales Geländemodell**

Die georeferenzierte Punktwolke gibt die Oberfläche des gescannten Gebietes wieder. Für die Berechnung des Geländemodells werden nur die Punkte aus den last pulse Daten verwendet.

Mit Hilfe von geeigneten Resamplingmethoden stellt man aus diesen ungeordneten Punkthaufen ein geordnetes Rastermodell her, wobei jene Punkte, die nicht den Boden erreicht haben, herausgefiltert werden. Dadurch erhält man eine Abbildung des Geländes, das weitgehend frei von Bäumen und künstlichen Einrichtungen, wie Gebäuden und Autos, ist.

Für die Berechnung von Geländemodellen gibt es eine Vielzahl an unterschiedlichen Strategien. Als Beispiel für diese Berechnung wird auf das Schema nach Kraus (2004) näher eingegangen. Dieses beruht auf zwei Ausgleichsberechnungen nach kleinsten Quadraten.

Für eine vereinfachte Darstellung und Erklärung wird in Abbildung 2.11 von einem eindimensionalen Beispiel ausgegangen. In dieser Abbildung sind die Messungen des Laserscanner als schwarze Punkte eingezeichnet. Im ersten Schritt legt man durch diese Punkte eine ausgleichende Kurve (graue Kurve). Durch die Ausgleichsrechnung erhält man Verbesserungen zu den jeweiligen Punkten.

Diese Verbesserungen fließen in die Gewichtsfunktion der nächsten Berechnung ein. Jene Punkte, die unterhalb der Kurve liegen und dadurch positive Werte haben, werden dabei als wahrscheinlichere Bodenpunkte angesehen und stärker gewichtet (siehe Abbildung 2.11, unten). Dadurch verschiebt sich bei der neuerlichen Berechnung die Kurve zu den wahrscheinlicheren Bodenpunkten (rote Kurve).

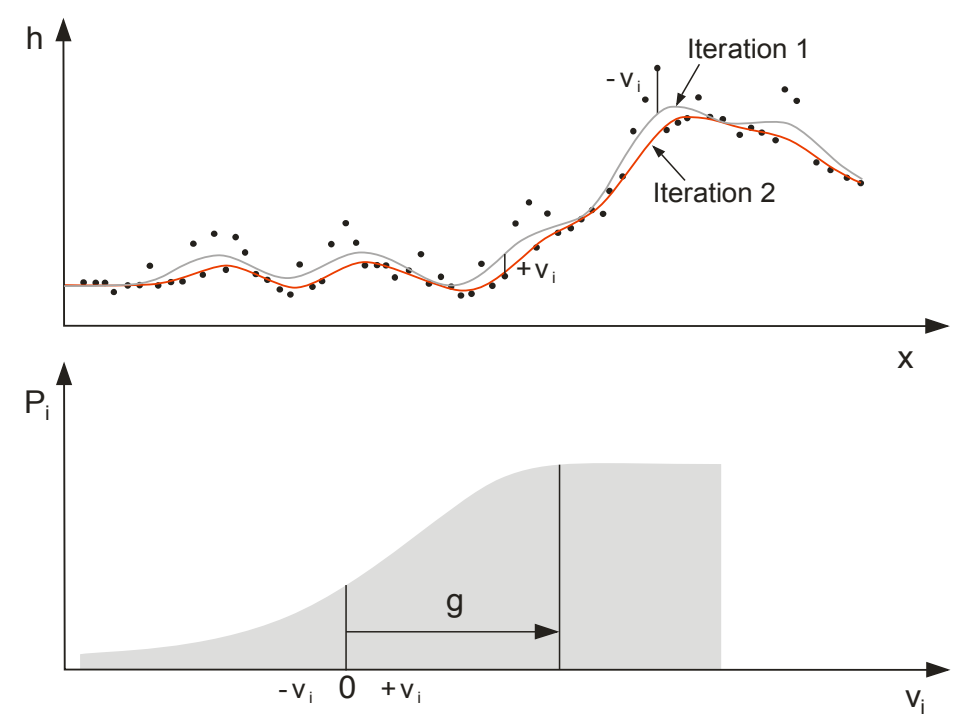

**Abbildung 2.11 Gewichtsfunktion** 

#### **2.5. Genauigkeit**

Zum Abschluss stellt sich die Frage, in welchem Genauigkeitsbereich die daraus gewonnenen Daten liegen, beziehungsweise welche Faktoren beeinflussen in welcher Art die Genauigkeit. In Abbildung 2.12 sind die wichtigsten Komponenten dargestellt und können in die folgenden Gruppen unterteilt werden (Baltsavias, 1999).

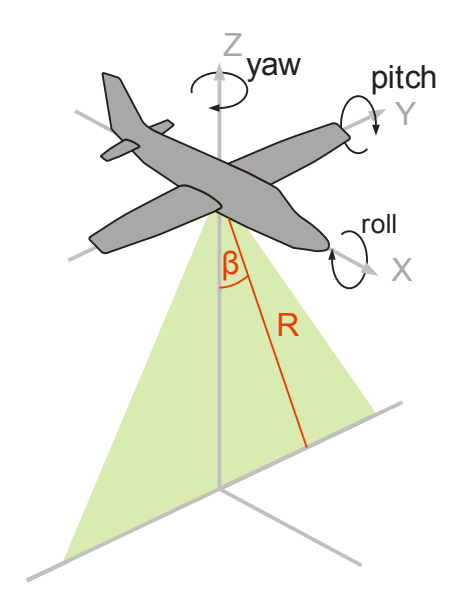

**Abbildung 2.12 Parameter von ALS** 

#### **Distanz**

Die Distanzgenauigkeit hängt von vielen Faktoren ab, doch den größten Anteil trägt die korrekte Messung der Laufzeit. Die Fähigkeit, die Laufzeit an der gleichen Stelle des Impulses zu messen, hängt wiederum von der Stärke des Signals, vom Rauschverhältnis, der Pulsform und der Sensitivität des Schwellwertdetektors ab. Da sich die Position an der die Laufzeitmessung gestartet und gestoppt wird innerhalb des Pulsanstieges (rise time) befindet, versucht man das Intervall des Anstieges so kurz wie möglich zu halten. Die für diese Anwendung verwendeten Laser haben bei einer Pulslänge von 10ns eine rise time von 1ns. Somit kann man davon ausgehen, dass die Laufzeit innerhalb von 1ns gestoppt wird und erhält eine Auflösung von weniger als 15cm.

Aber auch die Genauigkeit der Zeitmesseinheit und ihr Auflösungsvermögen gehen direkt in die Positionsgenauigkeit ein. In Baltsavias (1999) wird in einem Rechenbeispiel die Genauigkeit der Zeitmessung in Abhängigkeit zur rise time beschrieben. Dabei wird angegeben, dass in einem flachen Gelände auf einem harten, gut reflektierenden Untergrund die Genauigkeit der Zeitmessung 10 - 15% der rise time ausmacht. Dies entspricht einer Genauigkeit von 1,5-2,25cm. Ein weiterer Faktor, der die Genauigkeit beeinflusst, ist die Verfälschung durch zurückgeworfenes Sonnenlicht, sowie die Eigenerwärmung des Sensors auf

Grund von hohen Scanfrequenzen.

Dennoch kann man durch niedrige Flughöhen und geringe Abtastwinkel diesen Einfluss auf die Genauigkeit der Koordinaten gering halten.

#### **Position**

Die Genauigkeit der Position des Scanners hängt hauptsächlich von der Genauigkeit der DGPS-Lösung ab. Einflussfaktoren sind hierbei die Anzahl der Satelliten und deren Verteilung, als auch die Abstände der Referenzstationen am Boden zum Flugzeug. Aber auch die Genauigkeit der Position der einzelnen Bauteile zueinander im Flugzeug (relativer Abstand zwischen GPS und IMU bzw. IMU und Laserscanner) wirkt sich auf die Positionsgenauigkeit des Senders aus.

Durch die Einbindung von GPS und IMU (z.B. Kalmanfilter) gelten Genauigkeiten zwischen 5 und 15cm, unabhängig von der Flughöhe, als realistisch.

#### **Ausrichtung**

Für die Lage des Sensors im Raum ist das IMU verantwortlich. Hierbei spielen Faktoren wie Qualität der Winkelmessung, der Interpolation und wiederum das Zusammenspiel zwischen GPS und IMU eine Rolle. Die Auswirkung auf die Genauigkeit der Koordinaten hängt von der Flughöhe und dem Scanwinkel ab.

#### **Zeitsynchronisation**

Da alle drei Komponenten der Messeinheit die Ergebnisse in Abhängigkeit von der Zeit registrieren, ist die Zeitsynchronisation der Bauteile untereinander von großer Wichtigkeit. Ein Fehler in dieser Synchronisation kann sich, je nach Flugpfad, unterschiedlich auswirken. Während bei einem ruhigen Flug dies kaum eine Rolle spielt, steigt sein Einfluss bei turbulenten Flügen.

In Baltsavias (1999) werden die Einflüsse der einzelnen Faktoren auf die Positionsgenauigkeit des Laserpunktes untersucht. Dabei wird das Fehlerverhalten des Messverfahrens bei unterschiedlichen Abtastwinkeln und Flughöhen untersucht. Bei dieser Berechnung geht man von einem flachen Gelände aus, wodurch die Lagegenauigkeit des Scanners und die Genauigkeit der Verkantung nicht in die Höhengenauigkeit eingehen.

Aus den Ergebnissen kann man ablesen, dass die Distanzgenauigkeit einen sehr geringen Einfluss auf die Höhengenauigkeit des Messpunktes hat und keinen Einfluss auf die Lagegenauigkeit. Weiters zeigt diese Untersuchung, dass die Höhengenauigkeit des Messpunktes hauptsächlich von der Höhengenauigkeit der Scannerposition abhängt und es keinen linearen Zusammenhang zwischen der Höhengenauigkeit des Messpunktes und der Flughöhe gibt.

Bei einem geringen Abtastwinkel geht die Genauigkeit der Ausrichtung hauptsächlich in die Lagegenauigkeit der Messung ein.

Bei einer Verdoppelung der Flughöhe verschlechtert sich die Lagegenauigkeit des Messpunktes annähernd um einen Faktor von 2,4, unabhängig vom **Abtastwinkel** 

Die Lagegenauigkeit der Messung hat in einem flachen Gelände keinen Einfluss auf die Höhengenauigkeit. Bei diesem Beispiel wird aber angeführt, dass in einem hügeligen Bereich dieser Einfluss der Lagegenauigkeit steigt, je größer die Steigung im untersuchten Gebiet wird.

Auch ändert sich die Distanzgenauigkeit des Scanners in Abhängigkeit zur Neigung, da die Abtastfläche des Messimpulses im Gefälle vertikal gespreizt und dadurch die rise time verzerrt wird.

## **3. Segmentierung von Objekten**

Die Orientierung in unserem Umfeld erfolgt hauptsächlich durch die visuelle Wahrnehmung. Durch Unterschiede in der Signatur, Form oder Textur trennt das menschliche Gehirn aus den wahrgenommenen Bildern die Objekte von Interesse vom Hintergrund. Auch wenn nur Teile eines Objektes zu sehen sind, so ist das Gehirn imstande, es richtig zu interpretieren und dies zu einem Ganzen zusammenzufügen.

Die Bildinterpretation versucht, in Anlehnung an diesen Wahrnehmungsprozess, Methoden zu generieren, mit denen man die gesuchten Informationen aus dem Bild extrahieren kann. Eine zentrale Rolle in diesem Prozessablauf der Bildverarbeitung (Abbildung 3.1) spielt dabei die Segmentierung. In diesem Schritt versucht man mittels geeigneten Operationen einzelne Pixel in Regionen zusammenzufassen, deren Form und Größe sich mit den abgebildeten Objekten im Bild deckt.

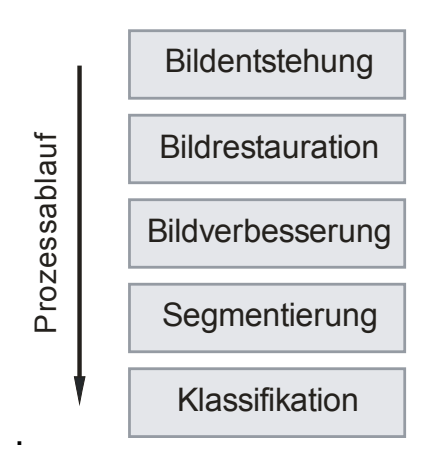

**Abbildung 3.1 Prozessablauf der Bildverarbeitung** 

Bei der Segmentierung spricht man von einem Übergang von der Bildverarbeitung zur Bildanalyse. Alle zuvor getätigten Schritte der Bildverarbeitung dienten nur dazu, das Bild für den Betrachter zu optimieren. Bei der Segmentierung hingegen wird versucht, gezielt Bildpunkte in Regionen zusammenzufassen um diese zu analysieren, zu klassifizieren und einem Objekt in der Natur zuzuordnen (Tönnies, 2005).

Je nachdem, welche Art von Information für die Segmentierung verwendet wird, unterscheidet man zwei Strategien:

**Datenbasierte Strategien** verwenden für die Segmentierung nur die direkt aus dem Bild ableitbaren Kriterien. Dies bedeutet, dass von außen keine Information über das gesuchte Objekt zugeführt wird.

Bei den **modellbasierten Strategien** nutzt man das Vorwissen über den gesuchten Inhalt. Anhand des Modells sucht man gezielt nach den gewünschten Objekten im Bild.

In der Praxis gibt es einzelne Anwendungen, die man nur näherungsweise einer Strategie zuordnen kann. Als Beispiel gelten hybride Verfahren, die beide Strategien vereinen. Ein Bild wird hierbei zunächst auf Basis der Bildparameter segmentiert, um dann aus dem Ergebnis die notwendigen Modellinformationen zu extrahieren (vgl. Tönnis, 2005).

#### **3.1. Datenbasierte Segmentierung**

Datenbasierte Segmentierungsmethoden zerlegen das Bild vollständig in Regionen mit gleichem semantischem Inhalt. Wie bereits erwähnt, verzichtet man hierbei auf Wissen über die zu segmentierenden Objekte. Man verwendet dafür nur aus dem Bild ableitbare Informationen.

Generell unterscheidet man bei dieser Segmentierungsstrategie zwischen pixelbasierten Systemen, die ortsunabhängig agieren und ortsabhängigen Systemen. Pixelbasierte Systeme verwenden für die Segmentierung nur die Information des Pixels, währenddessen ortsabhängige Verfahren die Informationen der angrenzenden Pixel mit einbeziehen.

Die ortsabhängigen Methoden kann man weiters in kanten- sowie regionorientierte Systeme unterteilen. Dabei ist noch erwähnenswert, dass sich diese beiden Systeme aus zwei unterschiedlichen Definitionen des Begriffs Region entwickelt haben. Eine Region besteht einerseits aus einer homogenen Fläche, die sich von anderen Flächen abgrenzt. Sie definiert sich aber andererseits auch durch den Rand, der die homogene Fläche einschließt.

Datenbasierte Systeme liefern als Ergebnis lediglich Flächen mit gleichem semantischem Inhalt. Die Zuordnung der gefundenen Regionen zu einem Objekt kann erst in der Klassifizierung, einem weiterführenden Schritt, erfolgen.

#### **3.1.1. Pixelbasierte Segmentierung**

Pixelbasierte Systeme verwenden zur Segmentierung nur den Grauwert der einzelnen Objekte. Sind die Objekte hinsichtlich ihrer Grauwerte im Bild gut trennbar, so widerspiegelt sich dies im Histogramm in Form eines Häufungsbereiches dieser Grauwerte, und deutlichen Minima zu anderen Häufungsbereichen **(bi-** beziehungsweise **multimodale Histogramme)**. Für die Segmentierung dient das Minimum zwischen diesen Häufungsbereichen als optimale Schwelle, daher der Name Histogrammbasierte Segmentierung bzw. Schwellwertsegmentierung (siehe Abbildung 3.2 ).

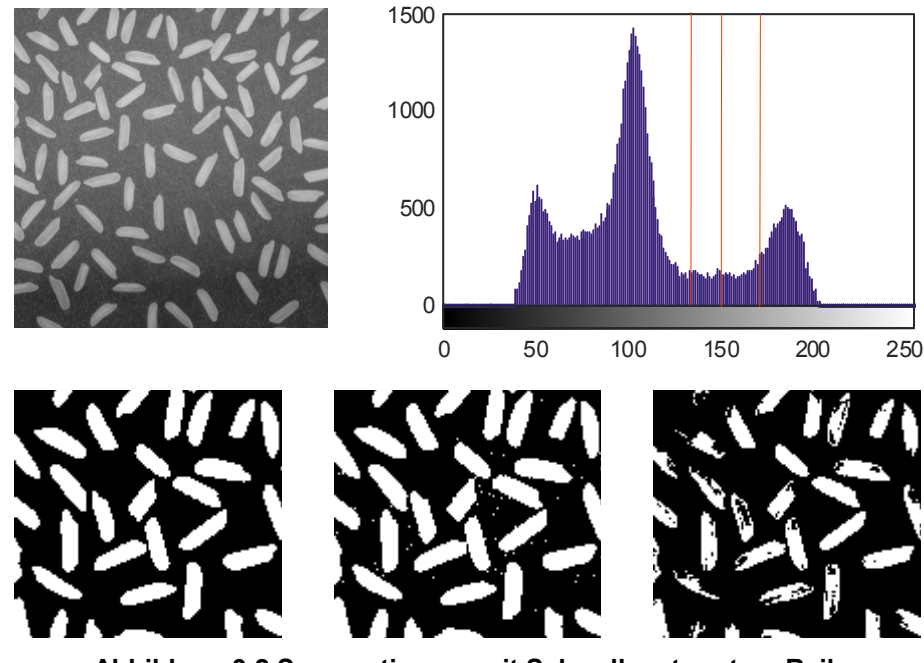

**Abbildung 3.2 Segmentierung mit Schwellwert: untere Reihe Schwelle bei 150, 130 und 175 (Bild links oben: MathWorks)** 

Auch wenn das Histogramm ein deutliches Minimum aufweist, so ist es schwierig, die geeignete Schwelle zu bestimmen. In Abbildung 3.2 wurden drei Schwellen im Bereich des Minimums gewählt. Bei einer zu niedrigen Schwelle segmentiert man Bereiche des Hintergrundes mit. Ist die Schwelle zu hoch, entstehen Lücken.

Schwellwertalgorithmen auf Basis der Normalverteilung optimieren die Detektion des Schwellwerts. Eine Auswahl an Methoden, basierend auf statistischen Parametern, findet man in Sonka et al. (2008).

Ein Problem der histogrammbasierten Verfahren ist, dass sie einen homogenen, nicht verrauschten Hintergrund benötigen, um die Objekte klar davon trennen zu können. Auf Grund von aufnahmebedingten Helligkeitsschwankungen kann die Segmentierung verfälscht werden. Tönnis (2005) beschreibt solch ein Shading Problem und erläutert detailliert die

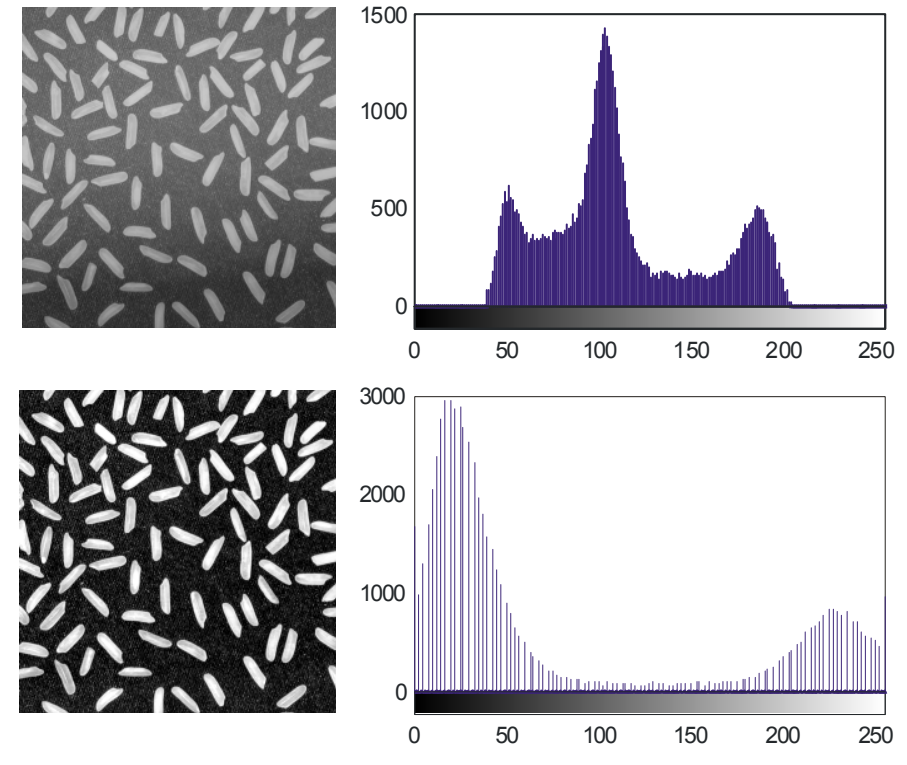

Bereinigung dieser Schwankungen mit Hilfe eines Korrekturbildes (siehe Abbildung 3.3).

**Abbildung 3.3 Korrektur des Hintergrundes (Bild links oben: MathWorks)** 

Histogrammbasierte Verfahren werden in der Fernerkundung vor allem in der unüberwachten Klassifizierung eingesetzt. Die Bilddaten bestehen dabei zumeist aus mehreren Frequenzbändern, wie zum Beispiel RGB-Bilder.

Die gesuchten Regionen besitzen unterschiedliche charakteristische Eigenschaften in den einzelnen Bändern. Um diese Eigenschaften für die Segmentierung auszunützen, definiert man einen Merkmalsraum, in dem man für jeden Pixel den Grauwert eines Bandes in der x-Achse und den Grauwert eines anderen Bandes in der y-Achse aufträgt. Die gesuchten Regionen zeigen sich durch Häufungsbereiche in diesem Merkmalsraum. Als Schwelle können verschiedenste Funktionen dienen, die den Häufungsbereich eingrenzen und somit beurteilen, ob ein Pixel zum Segment zugeordnet werden kann.

Da histogrammbasierte Systeme ortsunabhängig agieren kann man nicht davon ausgehen, dass ein Häufungsbereich im Merkmalsraum auch die gesuchte zusammenhängende Region im Bild ergibt. Überträgt man diese Aussage auf das Reisbild in Abbildung 3.2, so repräsentiert der Häufungsbereich am Ende des Histogramms nicht nur die Reiskörner, sondern auch vereinzelte Pixel, die man keinem Reiskorn zuordnen kann. Auch beeinflusst die Wahl, wie viel vom Häufungsbereich durch die begrenzende Funktion umhüllt wird die Form und Größe der Regionen. Vergleicht man in Abbildung 3.2 die Ergebnisse der unterschiedlichen Schwellen erkennt man, dass sich Form und Größe der Reiskörner unterscheiden.

#### **3.1.2. Kantenorientierte Segmentierung**

Benötigt man die genaue Form und Größe von Objekten, bereiten histogrammbasierte Systeme auf Grund der oben genannten Argumente Probleme. Für solche Fälle bieten sich kantenorientierte Systeme an. Diese definieren eine Region über die einschließenden Kanten und untersuchen das Bild nach Diskontinuitäten.

Die Methoden benötigen für die Segmentierung Parameter wie Richtung und Stärke der Kante. Um diese Informationen aus dem Bild zu erhalten, benötigt man in einem Vorverarbeitungsschritt Kantenoperatoren, die den Gradienten oder die zweite Ableitung erstellen.

Die Vor- und Nachteile der kantenbasierten Methoden und den benötigten Vorverarbeitungsschritten soll anhand von Abbildung 3.4 erklärt werden. Auf Grund der ungleichmäßigen Beleuchtung werden mit Hilfe von histogrammbasierten Verfahren nicht alle Reiskörner zur Gänze segmentiert. Vor allem im unteren linken Bereich stimmt die Form und Größe des segmentierten Reiskorns nicht mit dem Original überein. Solche linearen Änderungen der Helligkeit im Bild werden durch die Gradientenbildung weitgehend eliminiert. Im Gradientenbild (Abbildung 3.4, erste Ableitung) bleibt die Form und Größe der Reiskörner erhalten, auch wenn sich die Intensität der Kanten ändert. Der Nachteil besteht darin, dass diese Operatoren rauschverstärkend agieren. Dies erkennt man deutlich in der Abbildung 3.4 anhand des Beispiels der zweiten Ableitung.
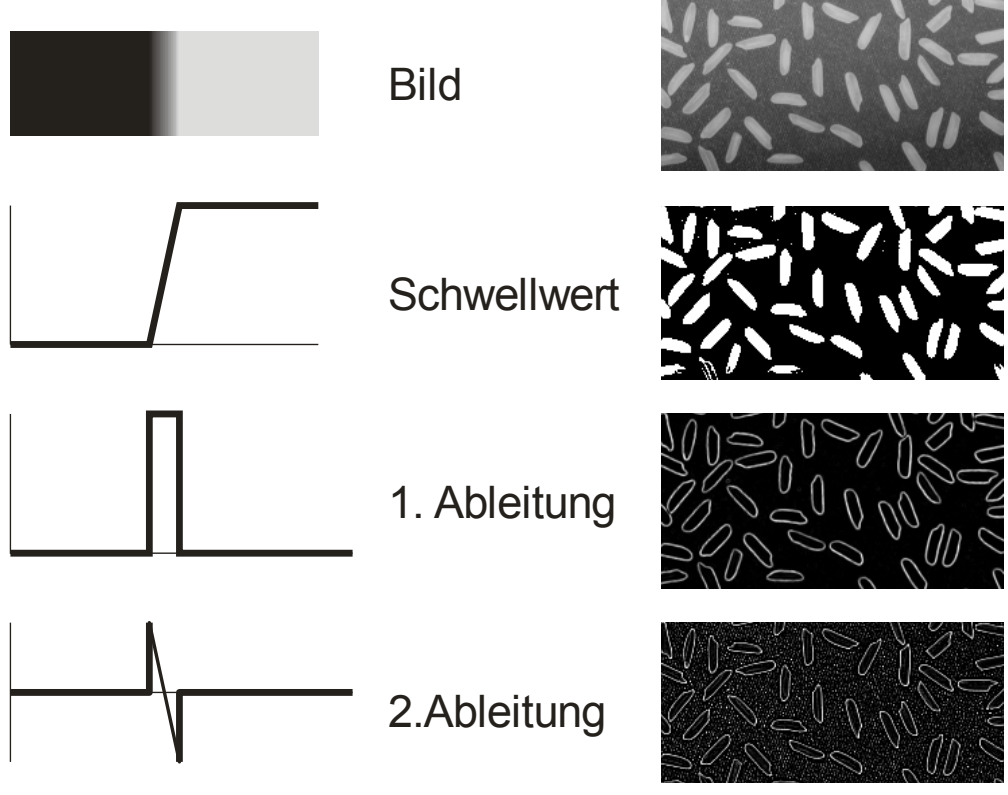

**Abbildung 3.4 Histogramm vs. Kantenfilter** 

Die Anwendung von Kantenoperatoren stellt einen Zwischenschritt dieser Segmentierungsmethode dar. In einem weiterführenden Schritt müssen noch mit Hilfe von Kantenverfolgungsalgorithmen die Grenzen der einzelnen Regionen gesucht, und als Segment ausgewiesen werden.

Gängige Verfahren sind hierbei Edge Linking (Tönnis, 2005) oder Prozesse, basierend auf dynamischer Programmierung (Sonka et al., 2008).

# **3.1.3. Regionorientierte Segmentierung**

Regionorientierte Verfahren beziehen sich beim Segmentieren auf die Homogenität der Flächen und gelten im Allgemeinen bei verrauschten Daten robuster als kantenorientierte Methoden.

Region Merging gehört zu den einfacheren und daher gängigeren Verfahren. Bei diesem Verfahren geht man zunächst davon aus, dass jeder einzelne Pixel eine Region darstellt. Die Segmentierung erfolgt, in dem man zwei benachbarte Regionen untersucht. Erfüllen diese die Homogenitätskriterien, so kann man sie zu einem Segment zusammenfassen. Dies geschieht solange, bis es keine benachbarte Region gibt, die diese Kriterien erfüllt und somit zusammengefasst werden kann. Als Kriterium eignet sich die Varianz der Region, beziehungsweise der maximale Abstand der Grauwerte untereinander.

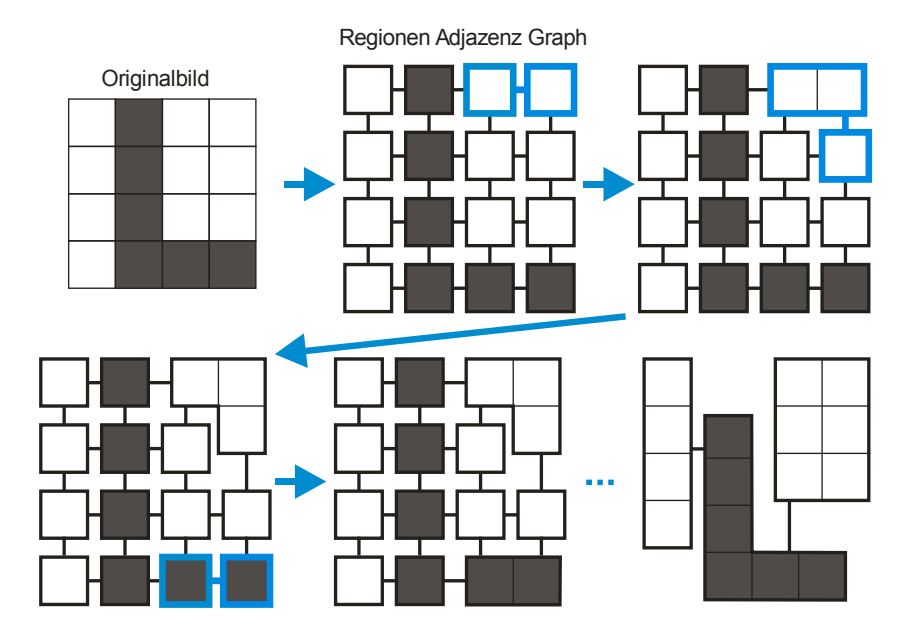

**Abbildung 3.5 Schema des Prozessablaufes (Bild:Tönnies)** 

Der Ablauf des Verfahrens soll anhand von Abbildung 3.5 erklärt werden. Für die Segmentierung wird das Bild zunächst auf einem Regionen Adjazenz Graphen (RAG) abgebildet. Regionen werden durch Knoten repräsentiert und benachbarte Regionen werden durch Kanten verbunden. Jede Kante trägt als Information den Homogenitätswert, der für die Überprüfung der Homogenitätskriterien der angrenzenden Knoten benötigt wird. Anhand dieser Kantenbewertung wird iterativ jene Kante gesucht, die die besten Werte beinhaltet und fügt die angrenzenden Regionen zusammen, sofern der Wert die Kriterien erfüllt. Trifft dies zu, müssen auch die Kantenbewertungen zu den benachbarten Regionen neu berechnet werden. Dieser Ablauf wiederholt sich, bis es keine Kante mehr gibt, die das Kriterium erfüllt.

Da diese Methode nur die Kantenbewertungen berücksichtigt, werden die Regionen nicht nacheinander segmentiert, wie es bei Verfahren auf Basis von Regionenwachstum geschieht. Deutlich erkennt man dies anhand der Schritte drei und vier. Dabei werden Segmente des dunklen Feldes verschmolzen, obwohl das helle Segment erst zur Hälfte zusammengefügt wurde (vgl. Tönnis, 2005).

Region Merging kann als Nachbearbeitungsschritt bei Verfahren eingesetzt werden, die übersegmentierte Ergebnisse liefern. Auch in diesen Fällen werden mit Hilfe des Regionen Adjazenz Graphen die einzelnen Teilsegmente verglichen und zusammengefügt.

Beim **Split and Merge** Verfahren geht man davon aus, dass das gesamte Bild eine homogene Region ist. Die Überprüfung dieser These erfolgt über die Teilung der Region und der Überprüfung der Homogenitätskriterien. Wurden diese Kriterien nicht erfüllt, so hat man zwei Regionen gefunden, die wiederum auf Grund der gleichen These überprüft werden. Diese Zerlegung wird solange fortgesetzt, bis alle homogenen Flächen detektiert wurden. Der Vorteil dieser Segmentierung besteht darin, dass schon zu Beginn der Segmentierung jede Region aus mehreren Pixel besteht, und somit bei der Berechnung der Homogenitätsparameter zuverlässiger ist. Da man das Bild selten bis zur Pixelebene zerlegt, spart man dadurch Rechenzeit, bezogen auf die vorherigen Verfahren, die jeden Pixel überprüfen. Anschließend werden unrechtmäßig geteilte Segmente mittels Region Merging wieder zusammengefügt. In Tönnis (2005) wird dieses Verfahren auf Basis eines Quad Trees näher erklärt.

# **3.2. Modellbasierte Segmentierung**

Die modellbasierte Segmentierung bringt einen Paradigmawechsel in die digitale Bildverarbeitung, denn diese verschmilzt die Abläufe der Segmentierung und der Analyse, indem sie für das Objekt charakteristische Modellinformationen einbringt. Mit Hilfe dieses zusätzlichen spezifischen Wissens ist es nicht mehr notwendig, das ganze Bild zu segmentieren, sondern man sucht gezielt nach den gewünschten Objekten im Bild.

Tönnis (2005) beschreibt diese Vorteile anhand der Irisdetektion bei der Aufnahme von Gesichtern. Segmentiert man die Gesichter auf Basis von datenorientierten Strategien, so muss man im nachfolgenden Schritt das ganze Bild klassifizieren und entscheiden, welche Regionen beispielsweise zu Nase, Ohren oder Haaren gehören. Man investiert viel Zeit in die Segmentierung und Klassifizierung von Objekten, somit in jene Bereiche, die für die Irisdetektion nicht von Interesse sind.

Bezieht man diese Überlegungen auf die Detektion der Forststraßen, und geht man bei den steirischen Wirtschaftswäldern von einer durchschnittlichen Straßendichte von rund 56lfm/ha aus, so bedeutet das, dass mehr als 97% des Arbeitsaufwandes in die Detektion des Hintergrundbereiches investiert würde.

Modellbasierte Verfahren verwenden die unterschiedlichsten Strategien, angefangen von interaktiven bis hin zu vollkommen autonomen Systemen.

Viele dieser Modelle beruhen auf Konzepten von datenbasierten Systemen und wurden insofern modifiziert und weiterentwickelt, indem man Wissen über das gesuchte Objekt von außen in das Verfahren einbringt.

Folgende Merkmale sind aber bei den modellbasierten Strategien wesentlich und unterscheiden sich daher von datenbasierten Verfahren (vgl. Tönnis 2005):

- Das gesuchte Objekt wird formal anhand eines Modells beschrieben und es existiert eine, auf das Bild bezogene Darstellung.
- Eine Suchstrategie, die die Bilddaten mit dem Modell vergleicht, wird angewandt.

Da es eine Fülle von modellbasierten Strategien gibt, werden nachfolgend zwei für die Arbeit wesentlichen Verfahren vorgestellt. Eine umfassende Beschreibung, vor allem im Bereich der kantenorientierten Strategien, findet man in Sonka et al. (2008) und Tönnis (2005).

# **3.2.1. Modellbasiertes Region Growing**

Bei dieser Strategie beschreibt man die Region anhand ihrer Homogenität. Ausgehend von einer durch den Benützer angegebenen Anfangsposition (Seedpoint) überprüft man, ob die Nachbarpixel rund um diesen Startpunkt die Homogenitätskriterien erfüllen. Diese Kriterien können sich im einfachsten Fall auf die maximale Grauwertschwankung beziehen (Abbildung 3.6).

$$
T^2 \geq (Gw_{seed} - Gw_{kand})^2
$$
 (3-1)

Das Ergebnis der Überprüfung, das den spektralen Abstand beider Punkte zueinander beschreibt, wird einer Similaritätsparameterliste zugeordnet.

Wurden alle Nachbarn überprüft, so sucht man in der Liste jenen Punkt mit dem geringsten spektralen Abstand. Erfüllt dieser Punkt auch die Homogenitätskriterien, so wird er der Region zugeordnet und verwendet diesen als Startpunkt zur Überprüfung der Nachbarpixel. Dieser Vorgang wiederholt sich solange, bis es keinen Punkt in der Liste gibt, der die Kriterien erfüllt und damit zur gesuchten Region gehört.

Modellwissen kann man in dieses System durch die Unterteilung der Kriterien integrieren. Hierfür eignen sich globale und lokale Kriterien. Globale Parameter beziehen sich bei der Überprüfung auf die bis dato segmentierte Region, während lokale Kriterien den Abstand zwischen Startpunkt und Nachbarpixel überprüfen.

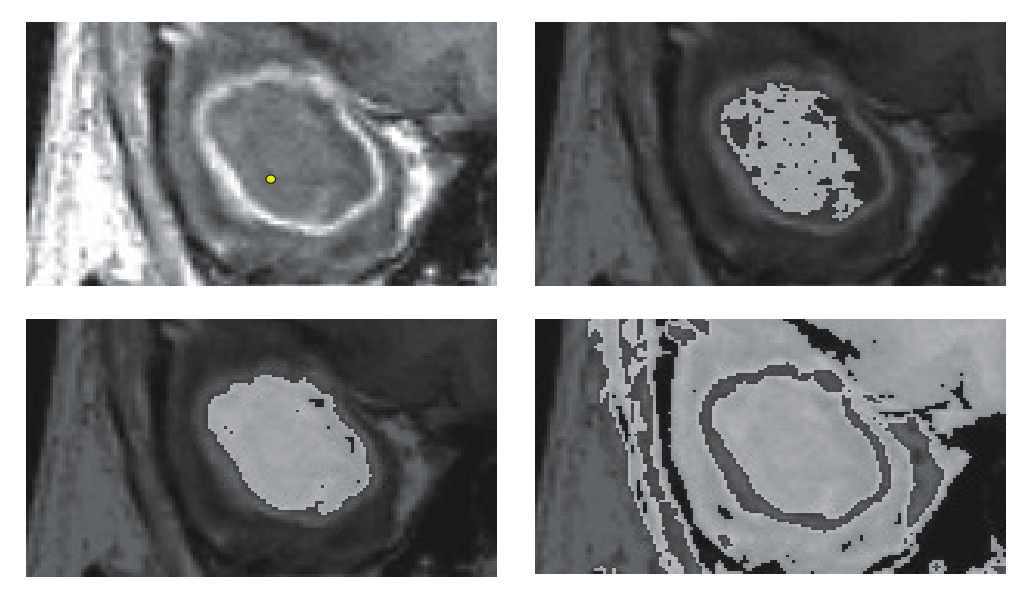

**Abbildung 3.6 Region Growing (Seedpoint: gelber Punkt, T=10,30 und 40), Bild: Tönnis** 

Probleme bereiten diesem Verfahren Bereiche, bei denen sich die Region nicht deutlich vom Hintergrund abgrenzt. Hierbei können schwächer gefasste Homogenitätskriterien ein Auslaufen der Region hervorrufen, während zu eng formulierte Parameter nur Teile der Region segmentieren (siehe Abbildung 3.6). Entgegenwirken kann man solchen Problemen, indem man interaktiv Grenzlinien einfügt oder die maximal erlaubte Größe des Objektes mittels geeigneter Formparameter beschränkt.

#### **3.2.2. Aktive Konturen Modelle - Snakes**

Snakes gehören zur Gruppe der kantenorientierten Systeme und wurden von Kass et al. (1988) veröffentlicht. Hierbei handelt es sich um ein interaktives Verfahren, das als Grundlage einen energieminimierenden Ansatz verwendet.

Ausgangspunkt ist eine Kurve, deren Lage und Form durch ein Energiefunktional beschrieben wird. Diese verändert so lange ihre Lage, bis sie sich bestmöglich an eine Kontur angenähert hat und die Energie der Kurve somit ein Minimum erreicht hat.

Da dieses Verfahren immer versucht, die Energie bei jedem Schritt zu optimieren und dadurch ein dynamisches Verhalten zeigt, gab man diesem Verfahren den Namen active contour model.

Snakes zeichnen sich als ein robustes Werkzeug aus, das auch bei verrauschten Daten und Lücken in den Kanten noch brauchbare Ergebnisse liefert. Praktische Einsätze findet man vor allem im medizinischen Bereich, insbesondere bei Ultraschallaufnahmen.

Im Detail beschreibt Kass et al. (1988) das entwickelte Modell als eine Kurve, die von unterschiedlichen Energiearten beeinflusst wird. Die Kurve wird parametrisch folgendermaßen dargestellt, wobei x(s) und y(s) die Koordinaten der Kurve, abhängig vom Parameter s (z.B. Bogenlänge), sind:

$$
v(s) = [x(s), y(s)] \qquad s \in [0,1]
$$
 (3-2)

Da man von einer kontinuierlichen Figur ausgeht, definiert man die Energie der Snakes als Integral über die gesamte Kurve.

$$
E_{\text{snake}}^* = \int_0^1 E_{\text{snake}}(\mathbf{v}(s))ds
$$
  
= 
$$
\int_0^1 [E_{\text{int}}(\mathbf{v}(s)) + E_{\text{bild}}(\mathbf{v}(s)) + E_{\text{ext}}(\mathbf{v}(s))]ds
$$
 (3-3)

Diese Gesamtenergie beschreibt den momentanen Qualitätsstatus. Die Energie wird üblicherweise so definiert, dass sie im optimalen Zustand kleine Werte liefert. Ziel des Verfahrens ist es, durch Minimierung dieser Energie die Kurve bestmöglich an die gewünschte Kante anzunähern.

Die Gesamtenergie der Kurve setzt sich aus den folgenden Teilen zusammen:

#### **Interne Energie**

Die interne Energie beschreibt den momentanen Zustand der Kurve. Wobei glatte Kurven, das bedeutet Kurven ohne starke Krümmungen oder Kanten, kleine Werte liefern.

In Kass et al. (1988) verwendet man für die Beschreibung der Kurve kontinuierliche Splines, und drückt die Energie mit Hilfe der ersten und zweiten Ableitung aus.

$$
E_{\text{int}} = \frac{1}{2} \Big( \alpha(s) \mathbf{v}_s(s)^2 + \beta(s) \mathbf{v}_{ss}(s)^2 \Big)
$$
 (3-4)

Änderungen der Bogenlänge zeichnen sich in den Termen erster Ordnung ab. Durch die Minimierung hemmt man das Dehnen des Splines. Die Kurve verhält sich dadurch wie eine Membran oder ein Gummiband.

Terme der zweiten Ordnung widerspiegeln Änderungen in der Krümmung. Dieser Teil der internen Energie beschreibt demnach die Steifigkeit des Splines und man erreicht dadurch, dass sich die Kurve wie ein dünner Metallstab verhält.

α(s) und β(s) sind positive Gewichtsfaktoren die es erlauben, die einzelnen Terme entlang der Kurve zu steuern. Setzt man zum Beispiel an einem Punkt β(s) = 0, so kann der Spline an diesem Punkt eine starke Krümmung oder einen Knick beschreiben.

#### **Bildenergie**

Die Bildenergie sorgt dafür, dass sich die Kurve an die gewünschte Position nähert. Man kann sich diese Energie als ein Skalarfeld vorstellen. Zu jedem Pixel im Bild wird ein Energiewert zugeordnet, wobei Punkte mit einem niedrigen Wert die Kurve an sich ziehen.

Die hierfür benötigten Werte können direkt aus dem Bild berechnet werden, da sie nur vom Bildfunktional **I**(x,y) abhängen. Der ursprüngliche Ansatz beschreibt die Berechnung der Bildenergie anhand der zwei folgenden Fälle.

Für die Detektion von Linien verwendet er als Bildfunktion das Bild selbst, wobei er zwischen dunklen und hellen Linien unterscheidet.

$$
E_{\text{bild}}^{\text{dunkel}} = y(s)\mathbf{I}(x, y)
$$
\n
$$
E_{\text{bild}}^{\text{hell}} = -y(s)\mathbf{I}(x, y)
$$
\n(3-5)

Für Kanten schlägt er den negativen Gradienten als Bildfunktion vor. Dadurch ergibt sich bei Kanten ein niedriger Energiewert.

$$
E_{\text{bild}}^{\text{kante}} = -y(s)\nabla |\mathbf{I}(x, y)|^2
$$
\n(3-6)

#### **Externe Energie**

Der letzte Term ist für die Berechnung nicht zwingend notwendig, und umschreibt sämtliche Einflüsse auf die Kurve, die von außen zugeführt werden. Dadurch hat der Operateur die Möglichkeit, das Ergebnis zu beeinflussen.

Als Beispiel findet man im ursprünglichen Ansatz eine Methode, bei der man interaktiv Anziehungspunkte (spring) oder Abstoßungspunkte (vulcanos) setzt. Je nachdem, ob man die Kurve von einem Punkt anziehen oder abstoßen will, verwendet man als Funktion die Distanz, beziehungsweise den Kehrwert der Distanz.

Die Stärke dieser Methode liegt im Zusammenspiel der einzelnen Terme, wodurch Störungen, wie zum Beispiel Lücken in den gesuchten Kanten, überwunden werden können. Auch gelten Snakes als robustes Werkzeug bei verrauschten Daten. Ein weiterer Vorteil ist, dass man Modellwissen über die

externe Energie einbringen kann, und somit snakes für eine bestimmte Aufgabenstellung spezifizieren kann.

Dem gegenüber steht eine Anzahl von Schwächen, wobei nur die wichtigsten hervorgehoben werden:

- Neben dem gesuchten globalen Minimum können auch lokale Minima existieren, in denen sich die Kurve verfangen kann. Um dies zu vermeiden, muss die Ausgangslage der Kurve sehr nahe am geforderten Ergebnis liegen.
- Da die Bildenergie, je weiter die Kurve von der Zielkurve entfernt ist, immer rascher sinkt, kann es passieren, dass der Snake nicht angezogen wird. Auch hier muss der Ausgangspunkt, um eine Konvergenz zu erreichen, sehr nah am Ergebnis liegen.
- Die interne Energie verhindert, dass man Kanten mit starker Krümmung selbst bei hohen Werten der Bildenergie richtig detektiert.
- Bei nebeneinander liegenden Kanten, wie es bei Wegen der Fall ist, kann es passieren, dass der Algorithmus diese nicht getrennt lokalisiert. Im schlimmsten Fall springt die Kurve zwischen den beiden Kanten.

Diesen Schwächen kann entgegengewirkt werden, indem man die Energieterme an die Aufgabenstellung anpasst, geeignete Anwendungsstrategien verwendet und für den speziellen Fall die bestmögliche Optimierungsmethode findet.

Nachfolgend werden die in Kerschner (2003) beschriebenen, gängigsten Optimierungsmethoden kurze vorgestellt. Eine genaue Beschreibung, sowie eine Gegenüberstellung der Vor- und Nachteile findet man in dieser Veröffentlichung.

# **Variationsrechnung**

Kass et al. (1988) verwendet für die Lösung der Optimierungsaufgabe diesen Ansatz. Hierfür wurde bewiesen, dass das Energiefungktional die Euler-Lagrange'sche Differentialgleichung erfüllt. Da das Energiefunktional zu komplex ist um es analytisch lösen zu können, muss es für die Berechnung diskretisiert werden. Dies geschieht, indem man die Kurve durch eine endliche Anzahl von Polygonpunkten ersetzt. Zur Lösung der Gleichung kommt man, wenn man die Positionen der Knoten als veränderlich zur Zeit ansieht, und diese partiell ableitet.

Ein Vorteil dieser Methode liegt in der kurzen Rechenzeit, da üblicherweise die Matrix nur zu Beginn invertiert werden muss und die Iterationen kaum Rechenleistung benötigen.

Ein Nachteil ist, dass bei der Euler-Lagrange'sche Differentialgleichung Ableitungen der vierten Ordnung vorkommen. Da bei der Diskretisierung die Ableitungen durch Differenzen genähert werden entstehen Fehler, deren Größe von der Ordnung abhängen. Auch kann die Kurve auf Grund der Diskretisierung der Zeit Minima überspringen und findet somit nicht immer die gewünschte Lösung.

# **Dynamische Programmierung**

Die Lösung dieser Optimierungsaufgabe mittels dynamischer Programmierung wurde erstmals in Amini et al. (1988) veröffentlicht. Dabei wird das Gesamtproblem in eine endliche Anzahl von Teilproblemen zerlegt und getrennt behandelt.

Eine Stärke des Verfahrens ist, dass es numerisch stabiler ist, als der zuvor beschriebene Ansatz der Variationsrechnung. Ein weiterer Vorteil liegt darin, so genannte hard constraints einzubinden. Dabei handelt es sich um Bedingungen, die bei der Berechnung unbedingt eingehalten werden müssen.

Eine Schwäche liegt im Rechenaufwand der geleistet werden muss, um die Teilprobleme zu lösen.

Da diese Methode in dieser Arbeit verwendet wird, findet man in Kapitel 5.2 eine detaillierte Beschreibung der Vorgehensweise.

#### **Lösung über Ausgleichsrechnung**

In Grün, Li, (1997) wird ein Verfahren erläutert, das die interne Energie mit Hilfe von B-splines formuliert. Für die Bildenergie wird ein least square template matching Verfahren verwendet, wobei als template ein Kantenmuster verwendet wird. Die für den Ausgleich notwendige Beobachtungsgleichung ist in Formel (3-7) dargestellt und besagt, dass dieses Muster (PM) und die transformierte Bildfunktion  $T(I(x,y))$  ident sind, wobei  $e(x,y)$  als wahrer Fehler dieser Gleichung bezeichnet wird.

$$
PM(x,y) - e(x,y) = T(I(x,y))
$$
 (3-7)

Für die Berechnungen wird die Beobachtungsgleichung mittels Taylorreihenentwicklung linearisiert. Die notwendigen Näherungswerte für die Taylorreihe ergeben sich aus den Berechnungen der splines. Somit wurde die Beobachtungsgleichung aus interner und Bildenergie formuliert. Für den Ausgleich werden diese Gleichungen zusammengefasst und in Matrizenform ausgegeben.

Ein entscheidender Vorteil bei dieser Berechnung ist, dass man durch den Ausgleich eine Abschätzung der Genauigkeit erhält. Dadurch ist es möglich über eine Selbstdiagnose die Güte der Berechnung zu bestimmen.

Ein Nachteil bei diesem Verfahren ist, dass das Ergebnis sehr stark von den Näherungswerten abhängt. Somit müssen diese Punkte sehr nahe an der gesuchten Linie liegen.

#### **Level Set Methode**

Diese Methode gehört zur Gruppe der geometric deformable contour und gilt als alternativer Ansatz zu den oben beschriebenen parametrischen Modellen.

Gegeben ist eine geschlossene, nicht überschneidende Kurve, die sich entlang ihrer Normalvektoren bewegt (front propagation model). Für ein besseres Verständnis vergleicht Kerschner (2003) dies mit der Flammenfront eines Flächenbrandes. Die Geschwindigkeit, mit der sich diese Kurve verändert, wird über eine Funktion gesteuert, wobei die Geschwindigkeit abhängig von der Krümmung der Kurve ist.

Diese Geschwindigkeitsfunktion kommt bei der level set Methode zustande, indem man die Kurven den Höhenschichtlinien einer Oberfläche, in einer bestimmten Höhe, in Beziehung setzt. Dadurch erhält man eine implizite Repräsentation der Kurve γ(t), wobei es sich um eine parameterfreie Darstellung der Kurve handelt.

In Abbildung 3.7 wird dieser Prozess anhand eines Kreises näher erläutert. Die Kurve γ(t) entspricht der Höhenlinie ψ(x,y,t) zum Zeitpunkt t=0. Um die Größe des Kreises zu verändern, wird die Funktion entlang der vertikalen Achse verschoben. Im Bild handelt es sich bei der Funktion um eine Kegelfigur.

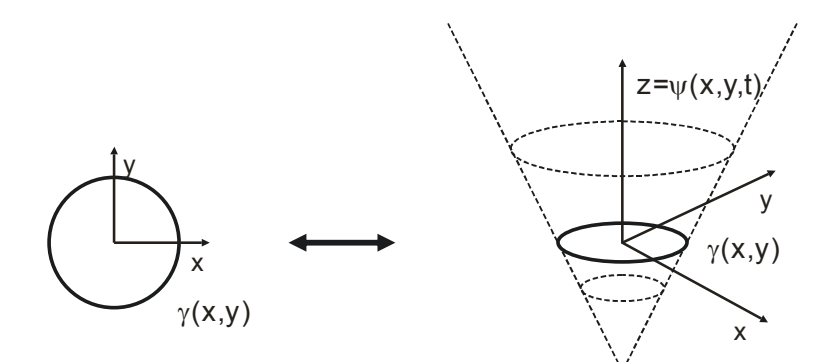

**Abbildung 3.7: level set Methode (Bild: Kerschner)** 

Für das Erfassen von linienhaften Elementen in Bildern muss die Geschwindigkeitsfunktion so erweitert werden, dass die Geschwindigkeit der Kurve bei markanten Linien gegen Null strebt. Somit besitzt diese Geschwindigkeitsfunktion einen krümmungsabhängigen und einen bildabhängigen Term, analog zu parametrischen Modellen, die eine interne und eine Bild Energie besitzen.

Die Stärke dieser Methode liegt darin, dass sich die Topologie der Kurve während der Entwicklung verändern kann. Kurven können sich teilen oder es können mehrere Kurven zu einer Kurve verschmelzen.

Eine Schwäche dieser Methode ist aber, dass sie nur auf geschlossenen Kurven anwendbar ist.

#### **Simulated Annealing**

Dieses Verfahren macht sich den physikalischen Effekt eines Abkühlungsprozesses zu Nutze. Wenn man ein Material so abkühlt, dass es vom flüssigen in den festen Aggregatzustand wechselt ordnen sich die Moleküle zu einem stabileren Gefüge. Durch diese Kristallisierung erreichen die Moleküle einen Zustand, in dem sie eine minimale Energie benötigen.

Für die Formulierung des Effektes in einem Algorithmus benötigt man eine monoton fallende Folge, die die Temperatur beschreibt, und eine monoton fallenden Folge, die regelt, wie viele Schritte bei einer gleich bleibenden Temperatur erfolgen dürfen.

Bei jedem Schritt verändert man die bestehende Energie Ei durch das Verschieben der Knoten, und bestimmt den neuen Energiewert Ej. Ist die Energie nach dem Schritt geringer, dann wird der neue Status akzeptiert. Eine höhere Energie wird mit der in Formel (3-8) dargestellten Wahrscheinlichkeit akzeptiert. Der Buchstabe k steht für die Boltzman-Konstante und T entspricht der aktuellen Temperatur.

$$
p = \exp\left(\frac{E_j - E_i}{kT}\right)
$$
 (3-8)

Die Stärke dieser Methode liegt darin, dass höhere Energiewerte mit einer bestimmten Wahrscheinlichkeit akzeptiert werden, wobei diese Wahrscheinlichkeit sich verringert, je niedriger die Temperatur ist. Dadurch ist es möglich, dass der snake, im Gegensatz zu anderen Verfahren, lokale Minima überwindet. Ein weiterer Vorteil ist, dass diese Methode beliebige Arten von Energiefunktionen erlaubt.

Probleme bereitet dieses Verfahren bei der Einstellung der Geschwindigkeit, mit der sich die Temperatur verringern darf. Wird zu schnell abgekühlt kann es passieren, dass es sich aus einem lokalen Minimum nicht mehr befreit.

# **4. Wegeerfassung: State of the Art**

Ein aktuelles und vollständiges Wegenetz gilt als Basis für Produkte im Bereich der Navigation und Routenplanung, aber auch für Geoinformationssysteme mit dem Schwerpunkt der Transportlogistik. Eine Methode solche Wegenetze zu erfassen, ist die Auswertung von Fernerkundungsbildern. Obwohl die ersten Veröffentlichungen von Methoden, die auf solchen Daten basieren, schon in den siebziger Jahren erschienen, wird die Auswertung von Wegen heutzutage zum Großteil noch immer ohne automatisierte Unterstützung, manuell durchgeführt. Seitens der Wirtschaft gibt es einen großen Bedarf an neuen Verfahren, um Zeit und Kosten zu sparen. Daher gibt es eine Fülle an Veröffentlichungen mit dem Schwerpunkt der Wegeerfassung.

Der Großteil der Veröffentlichungen verwendet als Basis Orthophotos oder Fernerkundungsbilder im sichtbaren, beziehungsweise im nahen Infrarot Bereich. Nachfolgend werden die bekanntesten Methoden beschrieben.

Ribbon Snakes (Mayer et al., 1998) wurden speziell für die semiautomatische Detektion von Straßen konzipiert. Hierbei wird die ursprüngliche Definition der Knoten um die Halbbreite des Bandes erweitert.

$$
v(s) = [x(s), y(s), w(s)] \qquad \qquad s \in [0,1] \tag{4-1}
$$

Dadurch unterliegt die Breite des Bandes den gleichen internen Zwängen wie die Koordinaten.

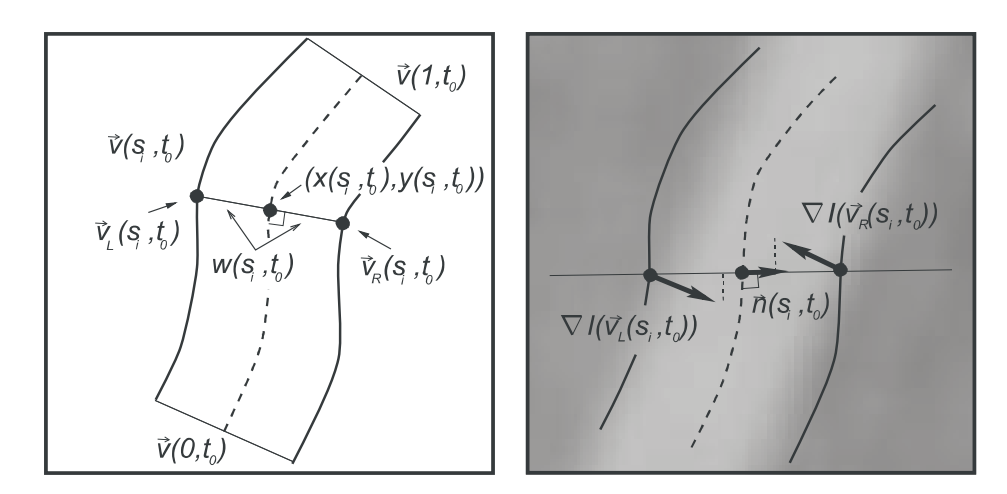

**Abbildung 4.1 Schema Ribbon – Snake (Bild: Mayer)** 

Im Unterschied zum herkömmlichen Snake-Ansatz setzt sich die Bildenergie aus den Gradienten der beiden Seitenlinien zusammen (siehe Abbildung 4.1).

$$
E_{\text{Bild}} = (\nabla I(\mathsf{v}_{\scriptscriptstyle I}(\mathsf{s})) - \nabla I(\mathsf{v}_{\scriptscriptstyle I}(\mathsf{s})) \cdot n(\mathsf{s}) \tag{4-2}
$$

Ribbon Snakes eignen sich für Bänder, deren Breiten immer konstant sind. In Orthophotos ist dies, bezogen auf die Straßen, nicht immer der Fall, da Schattenwürfe und Autos die Ränder verdecken. Aus diesem Grund schlägt Mayer für die detektierten Straßen eine Überprüfung der Straßenbreite mit Hilfe der Standardabweichung vor.

Baumgartner et al. (1999) verwendet für sein autonomes Verfahren ein explizit definiertes Objektmodell, bei dem das Objekt mit Hilfe von radiometrischen, geometrischen und topologischen Eigenschaften beschrieben wird. Weiters beinhaltet die Kontextinformation die Beziehungen zwischen dem Objekt Straße und dem Hintergrund, wobei diese Information in lokalen und globalen Kontext aufgeteilt wird.

Der globale Kontext unterteilt die Aufnahme in die einzelnen Gebiete auf Basis einer texturbasierten Segmentierung und bestimmt, welche lokalen Beziehungen für die Hypothesenbildung verwendet werden (siehe Abbildung 4.2). Mit diesen Informationen versucht man, zielgerichtet einzelne

Straßenabschnitte zu detektieren. Verbindungshypothesen verschmelzen einzelne Abschnitte, die durch kleine Lücken getrennt sind, zu einem Straßenzug. Größere Lücken werden unter anderem mit Ribbon Snakes beseitigt.

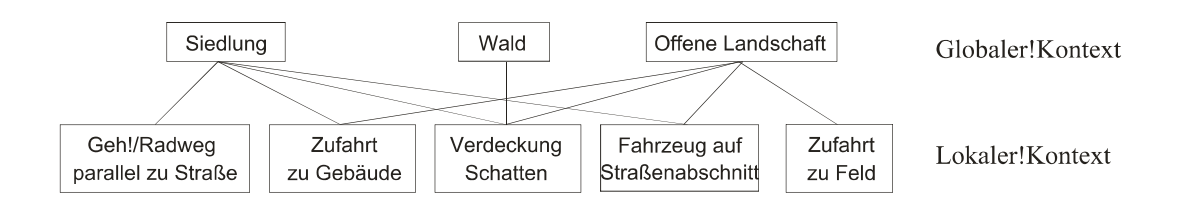

**Abbildung 4.2 Schema – Kontext Straße (Bild: Baumgartner)** 

In einer Veröffentlichung von Heipke et al. (1997) findet man die Evaluierung von drei autonomen Verfahren, die an der TU München entwickelt wurden. Dabei handelt es sich um das LINE-, das TUM-G und das TUM-S Modul

Das LINE Modul (Steger, 1996) verwendet für die Extrahierung den Steger Linienoperator und nutzt die differenziellen geometrischen Eigenschaften des Bildes.

Das TUM-G Modul (Baumgartner et al. 1997) und das TUM-S Modul (Mayer et al. 1997) verwenden den oben erklärten kontextbasierten Ansatz. Für die Erfassung der Kanten verwendet das TUM-G Modul den Steger Linienoperator, und beim TUM-S Ansatz kommen Ribbon Snakes zur Extrahierung der Straßen zum Einsatz.

In Mayer et al. (2006) werden die gängigsten bis dato veröffentlichten Modelle zur automatischen Detektion von Straßen anhand von Luftbildaufnahmen und Ikonosdaten verglichen.

Veröffentlichungen von Methoden der Straßendetektion mit LIDAR-Daten als Grundlage sind eher gering anzutreffen. Clode et al. (2007) vergleicht die Punktwolke der Laserscanning Daten mit dem DTM. Dabei unterteilt er den Datensatz auf Grund der Höhenunterschiede und den Intensitätswerten der Punkte in Straßen- und nicht Straßenbereich. Über eine Faltung mit einem Phase Coded Disk Filter (PCD) wird die Mittellinie der Straße, sowie deren Straßenbreite detektiert.

Rieger et al. (1999) untersucht speziell die Detektion von Forststraßen und von Gebäuden im bewaldeten Gebiet. Als Basis verwendet er hierbei ein aus dem Geländemodell berechnetes Neigungsmodell mit einer Maschenweite von 20 Zentimetern. Um zusammenhängende Bruchkanten zu erzielen, werden die Daten mit einem sigma biased Filter behandelt. Dieser nichtlineare Filter zeichnet sich dadurch aus, dass er Bruchkanten hervorhebt, während er das Oberflächenmodell glättet. Die automatische Extraktion der Kanten erfolgt mit einem Förstner Operator. Für die Zusammenführung der einzelnen Bruchkantensegmente verwendet Rieger Snakes. Im speziellen Fall von Straßenkanten kommt ein Twin Snake Konzept zur Anwendung, bei dem zwei Snakes über die Straßenbreite gekoppelt werden.

Abschließend soll die Veröffentlichung von Mena (2003) erwähnt werden. Hier findet sich eine Auflistung, Beschreibung und Gruppierung von 250 Veröffentlichungen, denen das Thema der automatischen Extrahierung von Straßen zu Grunde liegt. Zusätzlich findet man eine Auflistung von Forschungseinrichtungen, die sich mit diesem Thema befassen.

# **5. Strategien für die Erfassung von Forststraßen**

Betrachtet man die Veröffentlichungen im vorherigen Kapitel, dann stellen sich zum Beginn der Entwicklung des Verfahrens zwei wichtige Fragen:

- Wie stellen sich die Wege in den Daten dar?
- Wie hoch soll der Automatisierungsgrad sein?

Die Wahl des in dieser Arbeit verwendeten Segmentierungsverfahrens für die Entwicklung der Detektionsmethoden hängt davon ab, in welcher Auflösung die gesuchten Straßen dargestellt werden. Als Datengrundlage wird für diese Methoden ein Neigungsmodell verwendet, das aus einem, von last pulse Daten abgeleiteten, digitalen Geländemodell berechnet wurde. Die Rasterweite des DGM beträgt einen Meter.

Bei dieser Auflösung stellen sich Straßen als bandförmige Segmente dar. Dies erlaubt es, sowohl kanten- als auch flächenorientierte Segmentierungsverfahren für die Aufgabenstellung in Betracht zu ziehen.

Vergleicht man die in den Veröffentlichungen verwendeten Verfahren auf Basis der Auflösung, erkennt man, dass in diesen Auflösungsstufen vor allem kantenbasierte Systeme verwendet werden. Dabei zeigt sich, dass oftmals auf Snake basierende Verfahren zum Einsatz kommen, die für die jeweilige Aufgabenstellung optimiert wurden. Methoden, die die Straße als homogene Fläche ansehen, findet man zum Beispiel in Baumgartner et al. (1999). Dieser nützt die bandförmige Form aus, indem der Raum zwischen zwei detektierten Kanten auf deren Homogenität überprüft wird

Eine weitere Frage, die sich zu Beginn gestellt werden muss ist, wie hoch der Grad der Automatisierung sein soll. Betrachtet man hierbei die Veröffentlichungen der letzten Jahre, so erkennt man, dass zwar hauptsächlich im Bereich der automatisierten Systeme geforscht wird, die meisten aber mittelfristig auf semiautomatische Systeme setzen. Sowohl Kerschner (2003) als auch Hinz et al. (2001) kommen zu dem Schluss, dass bei autonomen Systemen der Kosten- und Zeitnutzen geringer ausfällt als angenommen. Denn man benötigt, auch wenn das Ergebnis zu 95% richtig ist, jemanden, der die falschen und fehlenden Segmente sucht und korrigiert. Deshalb ist es sinnvoller, wenn die entwickelten Verfahren nicht autonom, sondern unterstützend agieren. Nach den Überlegungen von Kerschner wäre es Ziel führender, wenn der Nutzer nur näherungsweise die Segmente eingibt und der Computer die Feinabstimmung übernimmt.

Nachfolgend werden zwei semiautomatische Verfahren zur Erfassung von Forstwegen vorgestellt, die auf jenen, in Kapitel 3.2 vorgestellten Segmentierungsverfahren basieren.

Für die Implementierung der Methoden wurde Matlab R2007a verwendet.

# **5.1. Konzept - Region Growing**

Dieses Konzept stützt sich auf die Annahme, dass sich die Forstwege als homogene Flächen im Neigungsmodell widerspiegeln. Untersucht man diese, so erkennt man, dass neben der geringen Variation innerhalb der Region der Wege auch folgende Werte sich nur fließend, sprich stetig, ändern.

- Steigung
- Richtung
- Breite

Kreuzungen nehmen eine besondere Rolle bei Wegedetektionen ein, da die zuvor erwähnten Annahmen hier nicht gänzlich zutreffen. Topologisch gesehen handelt es sich bei Kreuzungen um Knoten und können somit auch explizit definiert werden. Dieses Verfahren sieht Kreuzungen im Segmentierungsprozess als Anfangs - oder Endpunkte eines Wegabschnittes an.

Als Ausgangspunkt für dieses Verfahren dient die in Kapitel 3.2.1 vorgestellte Methode. Mit Hilfe von lokalen und globalen Schwellwerten wird die bereits angesprochene Eigenschaft der geringen Variation innerhalb der Region ausgedrückt.

In diesem Kapitel wurden auch die Probleme besprochen, die eine Segmentierung nur auf Basis der Homogenitätsparameter mit sich bringen. Um das erwähnte Auslaufen zu verhindern, aber auch um das unkontrollierte Ausbreiten des Segmentes zu unterbinden, sieht das entwickelte Konzept eine sequentielle Segmentierung vor. Hierbei erlaubt man dem System nur in einem Suchfenster zu segmentieren. Nach Beendigung des Bereiches überprüft man, ob die Steigung, die Breite und die Richtung des Teilsegmentes mit den prognostizierten Werten übereinstimmen. Trifft dies zu, geht man mit dem Suchfenster weiter. Wenn dies nicht der Fall ist, endet die Segmentierung an dieser Stelle.

# **5.1.1. Ablauf des entwickelten Verfahren**

Das entwickelte Verfahren kann in vier Arbeitsschritte gegliedert werden (siehe Abbildung 5.1), die nachfolgend grob umschrieben werden sollen. Eine detaillierte Beschreibung der einzelnen Arbeitsschritte erfolgt in den folgenden Kapiteln.

Der erste Arbeitsschritt umfasst die Bestimmung des Seedpoints durch den Benutzer. Rund um den Seedpoint wird ein Suchfenster definiert, indem die Berechnung der Schwellwerte, sowie der Richtung des Straßenabschnittes erfolgt.

Im zweiten Arbeitsschritt findet die Segmentierung innerhalb des einen definierten Bereiches statt. Diese endet, wenn keine Nachbarpixel die Kriterien erfüllen oder die Grenzen des Bereiches erreicht wurden.

Die Überprüfung und der Vergleich des Segmentes mit den bereits segmentierten Regionen erfolgt im dritten Arbeitsschritt. Aus den vorherigen Segmenten werden Hypothesen bezüglich der Richtung und Varianz des neuen Segmentes geschlossen. Anhand dieser Werte verifiziert man die untersuchte Region.

Im vierten Arbeitsschritt wird aus den restlichen Kandidaten automatisiert ein neuer Seedpoint für einen neuen Teilbereich gewählt und der Kreislauf des Prozesses schließt sich.

Kann das Verfahren keinen neuen Punkt mehr lokalisieren, so muss wiederum der Nutzer einen neuen Seedpoint selektieren.

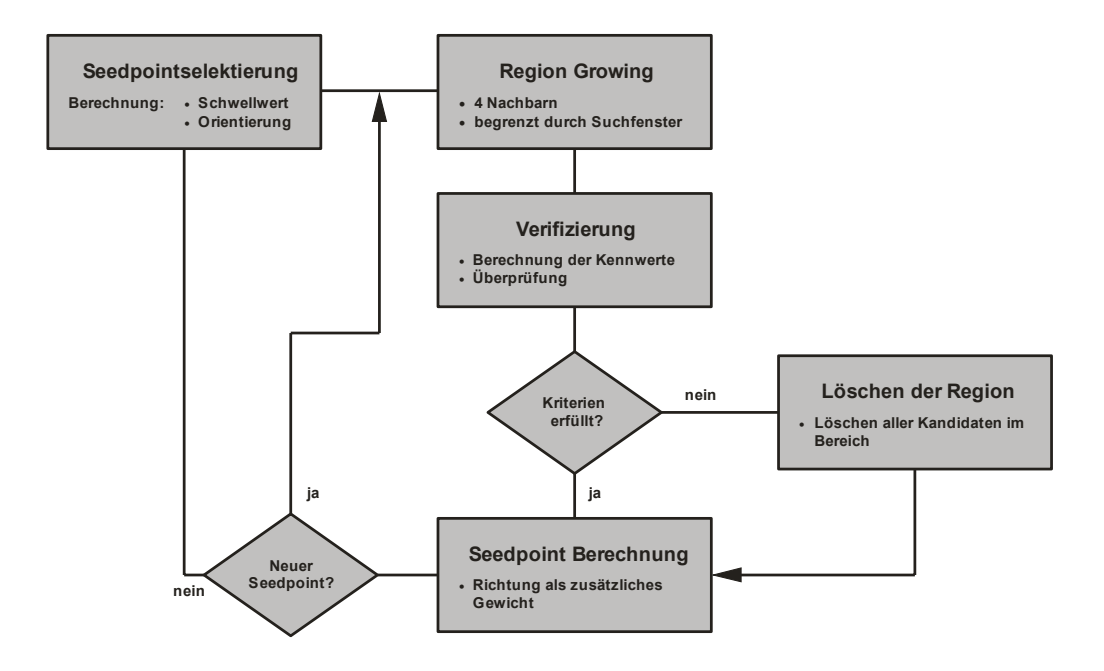

**Abbildung 5.1 Prozessablauf** 

# **5.1.2. Arbeitsschritt 1: Seedpointselektierung**

Das Verfahren benötigt neben dem Seedpoint, der durch den Benutzer angegeben wird, auch globale und lokale Schwellwerte, die das Wachsen reglementierten. Da die Forstwege innerhalb eines Gebietes unterschiedliche homogene Eigenschaften besitzen können, werden die Schwellwerte bei jeder interaktiven Eingabe des Seedpoints neu berechnet. Für diese Berechnung wird

ein Suchfenster, das einen bestimmten Bereich rund um den Punkt einschließt, definiert. Dadurch wird gefordert, dass der Nutzer den Seedpoint mittig, und in einem geraden Teilstück des gewünschten Wegabschnittes setzt.

Für die Berechnung der Schwellwerte wird dieser Bereich in Streifen entlang der Längsachse der Straße unterteilt. Für diese Teilung benötigt man die Richtung der Straßenachse. In Abbildung 5.2 sind die einzelnen Schritte zur Bestimmung der Hauptachsrichtung dargestellt. Dabei wird von der Annahme ausgegangen, dass man den Unterschied zwischen Straße und Gelände deutlich an der Neigung erkennt. Wenn man ein Suchfenster in Form eines Balkens schrittweise über den zu untersuchenden Bereich des Neigungsmodells rotieren lässt, und bei jedem Schritt den mittleren Grauwert innerhalb des Suchfensters bestimmt, so gibt das Minimum in der Reihe die Richtung der Straßenachse an.

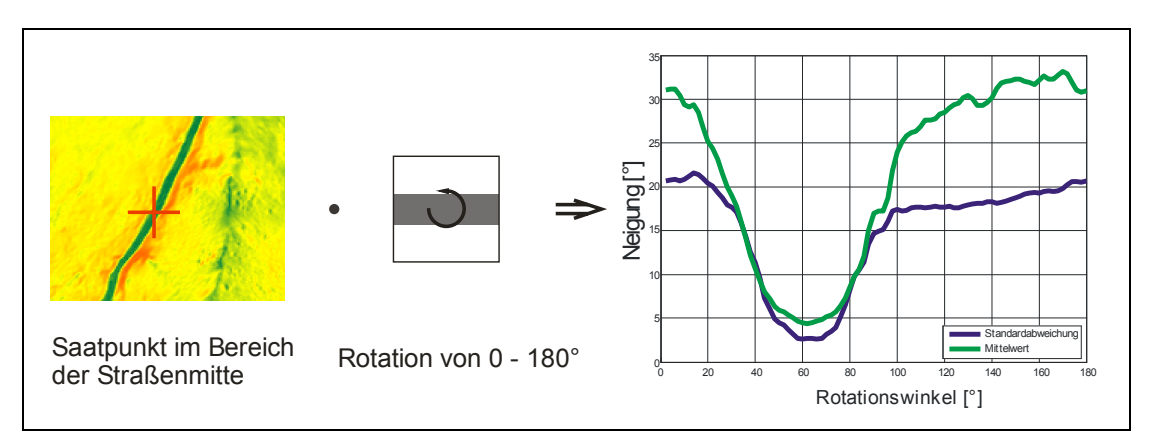

**Abbildung 5.2 Bestimmung der Achsrichtung** 

Durch die Bestimmung der Achsrichtung kann man den Bereich innerhalb des Fensters so drehen, dass die Zeilen des Bildes mit der Straßenachse zusammenfallen.

Für jede Zeile werden die statistischen Kennzahlen berechnet und dadurch werden mittlere Querprofile des Mittelwertes und der Standardabweichung des untersuchten Wegabschnittes ermittelt. Für die Berechnung der Schwellwerte muss man jene Zeile finden, die die Straße wiedergibt. Die mittlere Zeile beinhaltet den Seedpoint und kann dadurch der Straße zugeordnet werden. Ob die benachbarten Zeilen auch zur Straße zugehören, kann mittels Hypothesentest überprüft werden. Für die Berechnung der Schwellwerte werden aus allen Werten der Straßenzeilen die Standardabweichungen berechnet. Die Anzahl der verwendeten Werte hängt von den verwendeten Zeilen und deren Länge ab, wobei die Länge wiederum von der Größe des Suchfensters abhängt. Bei diesem Verfahren werden für die Berechnung maximal drei Streifen verwendet, wobei die Länge eines Streifens 19 Pixel beträgt. Somit liegen der Schwellwertberechnung maximal 57 Messwerte zu Grunde, was als ausreichend angesehen wird.

Der globale und der lokale Schwellwert betragen jeweils den dreifachen Wert der Standardabweichung. Dieser Wert muss anhand des mittleren Querprofils des Mittelwerts überprüft werden, um eine Übersegmentierung zu vermeiden. Die Überprüfung geht von der Erkenntnis aus, dass das Querprofil einen wannenförmigen Verlauf besitzt. In der Mitte des Profils ergibt sich auf Grund der geringen Steigung der Straße ein geringer Wert. Die Maxima an den Seiten widerspiegeln den Übergang von Straße zu Gelände. Ist die Summe der mittleren Steigung der Straße und der dreifachen Standardabweichung größer als eines der Maxima, dann kommt es zur Übersegmentierung. Um dies zu verhindern, werden die Schwellwerte aus der Differenz zwischen dem kleineren der beiden Maxima und der mittleren Neigung der Straße berechnet. Für den globalen Schwellwert wird das Ergebnis mit Faktor 0,8 und für den lokalen Schwellwert mit Faktor 0,6 multipliziert, wobei diese Faktoren heuristisch gewählt sind.

# **5.1.3. Arbeitsschritt 2: Region Growing Prozess**

Diese Methode basiert auf dem in Kapitel 3.2.1 vorgestellten Verfahren, wobei zusätzlich die zuvor erklärten lokalen und globalen Kriterien angewendet werden. Diese Methode bezieht sich auf die vier Kantennachbarn, da man bei den Straßensegmenten von einer ausreichenden Mindestbreite ausgeht, und ein Abbruch bei Engstellen nicht zu erwarten ist.

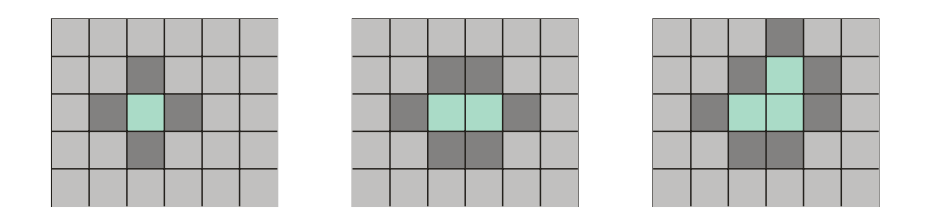

**Abbildung 5.3 Gebietswachstum bei Kantennachbarn** 

Um einem Ausbrechen des Segmentes entgegen zu wirken, verwendet dieses Verfahren, wie bereits erwähnt, eine sequentielle Segmentierung. Als begrenzende Figur wird bei diesem Verfahren eine Ellipse verwendet, deren Hauptachse mit der Straßenachse zusammenfällt.

Ob der untersuchte Kandidat sich innerhalb der Ellipse befindet, kann mit Hilfe der Ellipsengleichung in der Hauptachslage (5-1) festgestellt werden.

$$
\frac{x^2}{a^2} + \frac{y^2}{b^2} = 1
$$
 (5-1)

# **5.1.4. Arbeitsschritt 3: Verifizierung des Teilsegments**

Nach Abschluss des vorherigen Schrittes kann man für das Teilsegment Orientierung, mittlere Steigung, Varianz und Anzahl der segmentierten Bildpunkte bestimmen. Bei der Überprüfung wird das Teilsegment mit der Nachbarregion bezüglich Richtung, Steigung und Breite verglichen.

Für die Überprüfung der Richtung bezieht man sich auf die baulichen Vorschriften der Kurvenradien. Da die maximale Ausdehnung durch die

begrenzende Figur bekannt ist, kann die größtmöglich erlaubte Richtungsänderung berechnet werden. Für die Überprüfung wird diese mit der aktuellen Richtungsänderung verglichen.

Für die Steigung würde sich eine maximal erlaubte Steigung als Grenze, wie in Kapitel 2.1 angeführt wurde, eignen. Je nachdem, ob es sich um Forst– oder Rückewege handelt, kann diese Steigung zwischen 8° und 20° betragen. Da dies sehr weitläufig definiert ist, geht diese Überprüfung von der Annahme aus, dass sich die Steigung einer Straße nur langsam ändert. Daher wird überprüft, ob sich die mittlere Steigung des neuen Segmentes innerhalb des Varianzbereiches des Nachbarsegmentes befindet.

Die Überprüfung der Breite erfolgt indirekt über die Anzahl der segmentierten Pixel, da eine direkte Überprüfung der Breite sich als zu sensitiv erwies. Für diese Überprüfung geht man von der Annahme aus, dass die durchschnittliche Breite einer Straße 4,5m laut Kapitel 2.1 beträgt. Bei einer Segmentlänge von 10m und einer Auflösung von 1m werden ca. 45 Pixel segmentiert. Wird diese Anzahl um das 1,5fache überschritten, geht man davon aus, dass es sich bei diesem Segment nicht um ein Straßensegment handelt. Wichtig ist hierbei, dass für diese Überprüfung die begrenzende Figur groß genug definiert wird. Bei einer negativen Verifizierung werden das Segment und sämtliche Kandidaten in diesem Bereich gelöscht.

# **5.1.5. Arbeitsschritt 4: Automatische Seedpointsuche**

Der letzte Arbeitsschritt befasst sich mit der Suche nach einem neuen Seedpoint für das nächste Segment. Als mögliche Kandidaten gelten jene Punkte, die zwar auf Grund der Homogenitätskriterien als Straßenpunkt angesehen werden, aber außerhalb der begrenzenden Figur liegen (siehe Abbildung 5.4).

Für die Festlegung des neuen Seedpoints wird neben der Bewertung, die im Arbeitsschritt 2 ermittelt wurde, auch der Winkelunterschied zur Straßenachse berücksichtigt. Dieser Vorgang soll anhand der schematischen Darstellung in Abbildung 5.4 erläutert werden.

Der hellblaue Bereich stellt den bereits erfassten und überprüften Bereich der Straße dar. Zur Orientierung ist vom äußersten, schon integrierten Segment die begrenzende Figur abgebildet. Jener rote Bereich, der außerhalb dieser begrenzenden Figur liegt, soll die oben erwähnten Kandidaten darstellen. Als Näherung der Straßenrichtung gilt die berechnete Orientierung des nächstliegenden Segmentes und ist in der Zeichnung strichpunktiert eingezeichnet. Bewertet wird der eingeschlossene Winkel zwischen der Bezugsrichtung und der Strecke zwischen den nächstgelegenen Seedpoints und dem Kandidaten. Dabei gilt, je geringer der Winkelunterschied ist, desto besser wird der Kandidat bewertet.

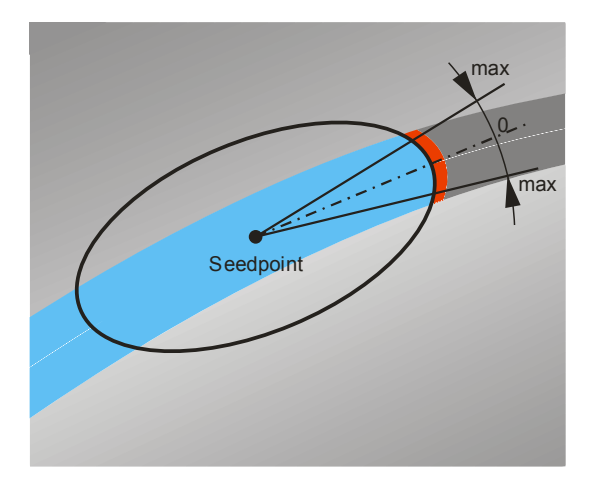

**Abbildung 5.4 Gewichtung der Orientierung** 

Der Prozessablauf der Segmentierung, Verifizierung und Seedpointsuche ist dann beendet, wenn es keine Kandidatpixel mehr gibt, oder die Teilsegmente am Ende die Kriterien der Verifizierung nicht mehr erfüllen.

# **5.2. Konzept – Snake**

Auf Grund der bereits erläuterten positiven Eigenschaften gelten snakes als ein anerkanntes Mittel zur Erfassung von linienförmigen Objekten. Auch viele der in Kapitel 4 vorgestellten Verfahren verwenden für die Erfassung diese Methode. Es wurde aber auch aufgezeigt, dass das Verfahren für einen optimalen Einsatz modifiziert werden muss. Wobei es eine Vielzahl an unterschiedlichen Ansätzen gibt.

Kerschner (2003) listet für die Anpassung der Methode an die jeweilige Anwendung folgende Punkte zur Optimierung auf, mit deren Hilfe man die Schwächen minimieren kann:

- Wahl des Optimierungsalgorithmus
- Anpassung der Energiefunktionen
- Einsatz einer speziellen Anwendungsstrategie

Die Anpassung der Methode für die Erfassung der Fortwege soll in den nachfolgenden Kapiteln anhand dieses Schemas erläutert werden.

#### **5.2.1. Auswahl des Optimierungsalgorithmus**

Amini et al. (1988) veröffentlichte ein Verfahren auf Basis der dynamischen Programmierung und beschreibt dieses als numerisch stabiler als jenen, von Kass et al. (1988) vorgestellten Ansatz.

Das Grundprinzip der dynamischen Programmierung lässt sich vereinfacht folgendermaßen erklären. Wenn die Lösung eines Gesamtproblems zu komplex ist, so kann man versuchen, dieses Problem in Teilaufgaben zu zerlegen. Durch die Berechnung aller Teilprobleme und deren Kombinationen untereinander kommt man zur Lösung des Gesamtproblems. Dieses Verfahren setzt aber voraus, dass nicht alle Variablen gleichzeitig voneinander abhängig sind und es eine endliche Anzahl von Lösungen gibt.

Um diese Bedingungen zu erfüllen, geht man von der kontinuierlichen Funktion (3-3) in eine diskrete Form über. In Formel (5-2) sieht man, dass dieses Funktional aus einer endlichen Zahl an Knoten besteht und somit die Bedingung in diesem Fall erfüllt ist.

$$
E_{\text{snake}} = \sum_{i=1}^{n} \frac{1}{2} \left( \alpha_i |\mathbf{v}_i - \mathbf{v}_{i-1}|^2 + \beta_i |\mathbf{v}_{i+1} - 2\mathbf{v}_i + \mathbf{v}_{i-1}|^2 \right) + E_{\text{bild}}(\mathbf{v}_i) + E_{\text{ext}}(\mathbf{v}_i)
$$
(5-2)

Da die partiellen Ableitungen der Funktion durch finite Differenzen genähert wurden, hängt der Energiewert eines einzelnen Knoten nur vom Knoten selbst und den direkten Nachbarn ab. Somit wurde auch die Bedingung, dass die Variablen nicht gleichzeitig voneinander abhängen dürfen, erfüllt. Jeder Knoten stellt bei diesem Verfahren eine eigene Stufe des Optimierungsvorganges dar, in dem nur eine endliche Anzahl an Lösungen berechnet werden darf.

Da erst dann entschieden wird, welche Teillösung für die Gesamtoptimierung verwendet wird, wenn in jeder einzelnen Stufe die Teillösungen berechnet wurden, bezeichnet Amini sein System als time-delayed multistage decision process.

Der Optimierungsvorgang wird in eine Vorwärtsstrategie, bei der alle Teillösungen berechnet werden, und in eine Rückwärtsstrategie, bei der die beste Lösung gesucht wird, unterteilt.

#### **Vorwärtsstrategie**

Um die Bedingung der endlichen Lösungen auch innerhalb der einzelnen Stufen erfüllen zu können, muss man vorab auch die möglichen Positionsänderungen der Knoten diskretisieren. Dies geschieht, indem man die Änderungen auf die Maschenweite der Pixel bezieht und zusätzlich die möglichen Positionen auf die Nachbarn reduziert (siehe Abbildung 5.5).

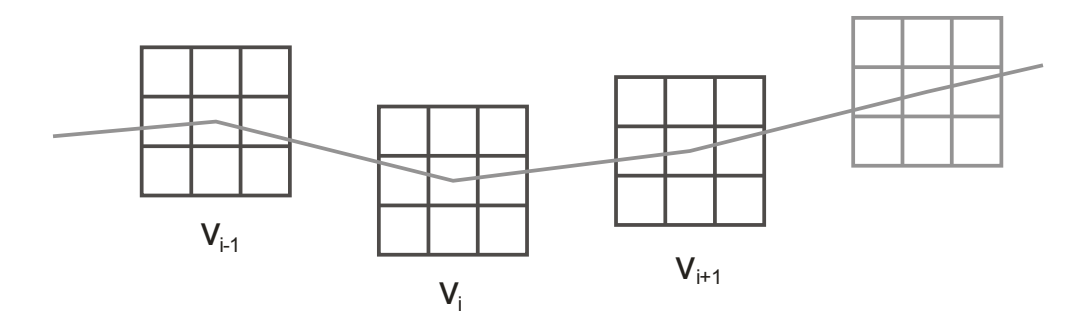

**Abbildung 5.5 Mögliche Positionen für die Berechnung von Esnake (vi)** 

Zur Erklärung dieser Strategie betrachtet man einen beliebigen Knoten **v**i im Polygonzug. Man nimmt dabei zunächst an, dass die Positionen von **v**i und **v**i+1 bekannt sind. Setzt man diese in die Formel (5-2) ein, so hängt die Energie von **v**i nur mehr von der Position von **v**i-1 ab. Dies bedeutet, dass man **v**i-1 solange variieren muss, bis man jene der neun möglichen Positionen mit der niedrigsten Energie gefunden hat.

Wenn man im nächsten Schritt annimmt, dass auch die Position von **v**i nicht bekannt ist, so muss man diese Berechnungen zusätzlich für jede mögliche Position von **v**i durchführen. Da man die Bestimmung der tatsächlichen Lage von **v**i auf später verschiebt, speichert man die Ergebnisse der neun Positionen von **v**i in einer Energiematrix. In einer zweiten Matrix wird die dazu gehörige Position von  $v_{i-1}$  abgespeichert. Das bedeutet, bei jeder Position von  $v_i$  wird durch die Variation von **v**i-1 aus den neun möglichen Positionen jene mit der niedrigsten Energie ausgewählt. Für diesen Vorgang werden somit für jeden möglichen Verlauf von **v**i-1 bis **v**i 81 Operationen durchgeführt.

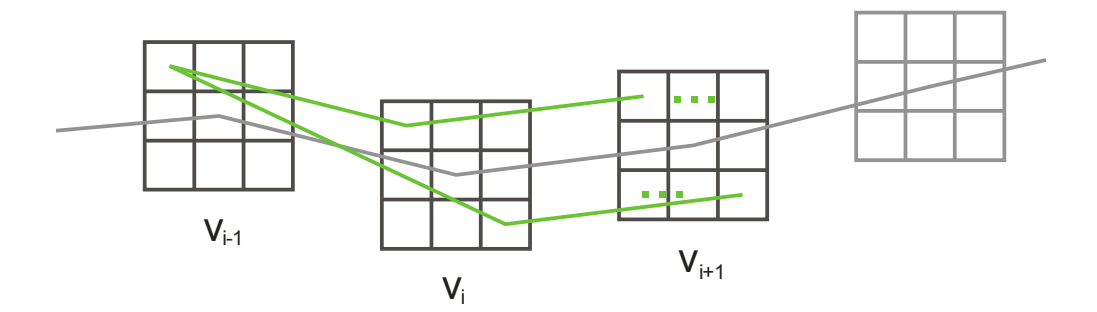

.

**Abbildung 5.6 Berechnung des ersten bis 81sten Durchgang** 

Das Schema bei diesem Verfahren beruht darauf, dass man auch die Position von **v**i+1 variiert. Dadurch entstehen weitere neun Möglichkeiten. So werden bei jeder Stufe 729 Berechnungen durchgeführt, von denen 81 Lösungen verspeichert werden, und die weiters für die Berechnung der nächsten Stufe verwendet werden (siehe Abbildung 5.6).

Da bei jeder Berechnung der nächsten Stufe **v**i+1 die bereits berechneten Energiewerte von **v**i miteinbezogen werden, summiert sich die Energie mit jeder Stufe.

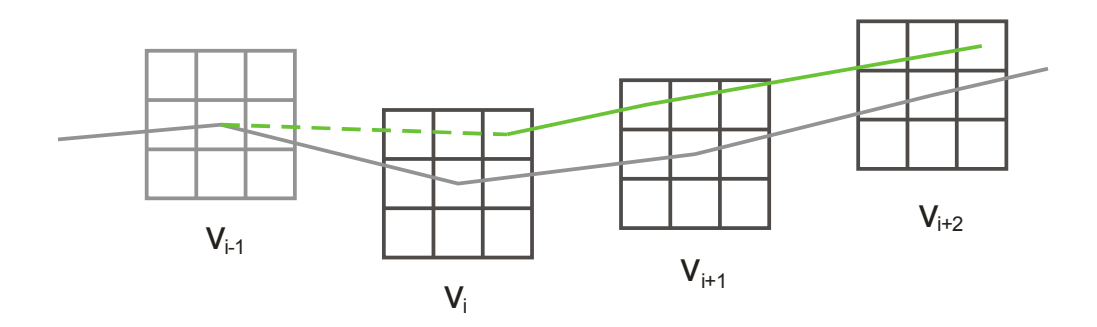

**Abbildung 5.7 Berechnung des Energiewertes für Knoten vi+1** 

Besonders wichtig ist bei diesem Verfahren, dass die Zählrichtung der Nachbarpixel eingehalten wird, da dies für die Rückwärtsstrategie notwendig ist.

#### **Rückwärtsstrategie**

Das Ziel der Vorwärtsstrategie war es, sämtliche Teillösungen zu berechnen. Da die Energieanteile in jeder Stufe akkumuliert werden, beinhaltet die letzte Stufe bereits die Gesamtenergie.

Die Lösung dieser Optimierungsaufgabe erhält man, indem man das Minimum in der letzten Stufe sucht. Durch die Festlegung der Zählrichtung steht die neue Position vom letzten Knoten **v**i im direkten Zusammenhang mit der Position des Energieminimums in der Energiematrix. An der gleichen Stelle findet man in der Positionsmatrix die Positionslösung des Knotens **v**i-1.

Durch ein **back tracing** Verfahren verfolgt man die Energiespur von der letzten bis zur ersten Stufe und erhält dadurch die neue Lage aller Knoten.

Dieses Verfahren wird so lange wiederholt, bis die Gesamtenergie ein globales Minimum erreicht hat. Der Vorteil bei diesem Verfahren ist, dass bei jedem iterativen Schritt von allen möglichen Positionen immer die beste Lösung gefunden wird.

Ein weiterer Vorteil des Verfahrens ist die Möglichkeit, so genannte hard constraints einzuführen. Darunter versteht man Bedingungen, die zwingend eingehalten werden müssen. Als Beispiel findet man in Amini et al. (1988) vorgegebene Abstände zwischen den Knoten, um das Schrumpfen des Snake zu unterbinden.

#### **5.2.2. Anpassung der Energiefunktionen**

Die Ursache der in Kapitel 3.2.2 aufgezählten Schwächen lassen sich teilweise auf die Formulierung der Energieterme zurückführen. Durch die Anpassung der Energieterme versucht man, diesen Schwächen entgegenzuwirken.

Die Modifikationen bei dieser Methode beziehen sich auf die interne und externe Energie. Weiters werden die einzelnen Energieterme für einen besseren Vergleich homogenisiert. Die Änderungen der Terme werden nachfolgend näher erklärt.

#### **Interne Energie**

Einer der größten Schwächen der Snakes ist deren Neigung zum Schrumpfen. Der Grund hierfür liegt in der Formulierung der internen Energie. Dieser Energieterm (5-3) ist unterteilt in Terme erster Ordnung (continuity term), die das Dehnen hemmen, und in Terme zweiter Ordnung (curvature term), die das Biegen unterbinden.

Betrachtet man die Terme erster Ordnung, so erkennt man, dass sie dann den geringsten Wert erreichen, wenn die Punkte zusammenfallen.

$$
E_{\text{int}} = \frac{1}{2} \left( \alpha_i | \mathbf{v}_i - \mathbf{v}_{i-1} |^2 + \beta_i | \mathbf{v}_{i+1} - 2 \mathbf{v}_i + \mathbf{v}_{i-1} |^2 \right)
$$
 (5-3)

Amini et al. (1988) führte, wie bereits zuvor erwähnt, Abstandsbedingungen zwischen den Punkten ein, um diesem Effekt entgegen zu wirken. Andere Veröffentlichungen beschreiben Methoden, die dieses Problem durch ein Fixieren der Endpunkte umgehen.

Kerschner (2003) schlägt vor, den continuity term wegzulassen, da er kaum etwas zur Energieminimierung beiträgt. Deshalb wurde auch bei dieser Arbeit auf diesen Term verzichtet.

# **Externe Energie**

Die externe Energie wurde in Kass et al.(1988) als ein Werkzeug vorgestellt, mit dem man interaktiv den Snake steuern kann. Man setzt Punkte, von denen die Kurve angezogen oder abgestoßen wird, wobei die Energie hierfür aus der euklidischen Distanz berechnet wird.

Für die Wegedetektion wird dieses System erweitert und erlaubt Abstände zwischen Punkt und Kante, wobei als Abstandsdefinition jene in Bartelme (2005) dargestellte Formel verwendet wird.

$$
dist(p,k) = min[dist(p,f)] \,\forall f \in k \tag{5-4}
$$

Die Anwendung dieser Formel soll anhand der zwei Beispiele in Abbildung 5.8 verdeutlicht werden. Geht man davon aus, dass die Knoten durch geradlinige Teilstücke verbunden werden, so entspricht die kürzeste Distanz dem Normalabstand zur Kante, sofern die orthogonale Projektion des Punktes auf dem Teilstück liegt. Andernfalls ist es jener Punkt der Kante, der die geringste Distanz aufweist, wie es die rechte Seite in der Abbildung zeigt.

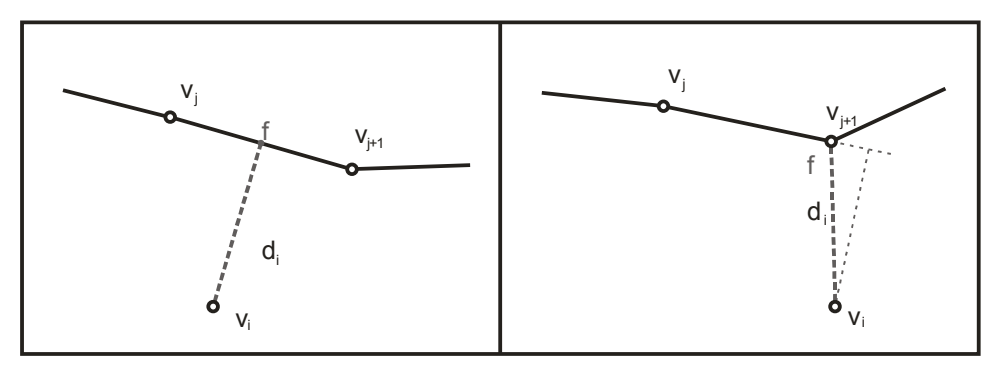

**Abbildung 5.8 Berechnung der Distanz di**

Um bei der Wegedetektion die Straßenbreite zu berücksichtigen, erweitert man den bestehenden Energieterm und führt einen Sollabstand d $_0$  als Bedingung ein.

$$
E_{ext} = (d_0 - d_i)^2 \tag{5-5}
$$

Durch diese Erweiterung versucht der Snake sich parallel zur Referenzkante unter Berücksichtigung des Sollabstandes zu entwickeln.

Solche Abstandsdefinitionen findet man bei den twin snakes (Kerschner, 1998), sowie bei den dual snakes (Gunn & Nixon, 1997).

# **Homogenisierung der Energieterme**

Da die Energieterme unterschiedliche Wertebereiche besitzen und dadurch auch ein unterschiedliches Verhalten zeigen, ist es schwer zu beurteilen, welchen Einfluss der einzelne Energieanteil auf den Knoten ausübt.

Um dies besser kontrollieren und steuern zu können, werden bei dem in dieser Arbeit entwickelten Verfahren die Energieterme normiert. Als Ansatz dient jener von Williams & Shaw (1992). Hierbei berechnet man in jeder Iteration den aktuellen Energiewert und alle möglichen neuen Werte eines Knotens. Diese werden anschließend skaliert, sodass jeder Energieterm den gleichen Wertebereich von [0 1] besitzt. Dadurch ist es möglich, die einzelnen Energieanteile und somit die Güte eines Knotens zu beurteilen.

# **5.2.3. Einsatz einer speziellen Anwendungsstrategie**

Eine bekannte Schwäche der Snakes ist, dass die Methode eine gute Näherung benötigt, um das globale Minimum zu finden. Kurven, die zu weit vom gesuchten Element entfernt sind können von lokalen Minima gefangen werden. Durch die Anpassung der Anwendungsstrategie kann man die Kurve unterstützen, sodass diese aus den lokalen Minima gezogen wird.

Das konzipierte Verfahren soll anhand der Abbildung 5.9. erläutert werden. Ziel ist es, mit wenigen Punkten beide Seitenlinien der Straße zu erfassen. Für die
Erfassung der Linien benötigt das Verfahren den groben Verlauf der Straßenachse, der durch den Benützer mittels Punkten interaktiv eingegeben wird. Diese Vorgabe ist im linken oberen Bild durch rote Punkte markiert.

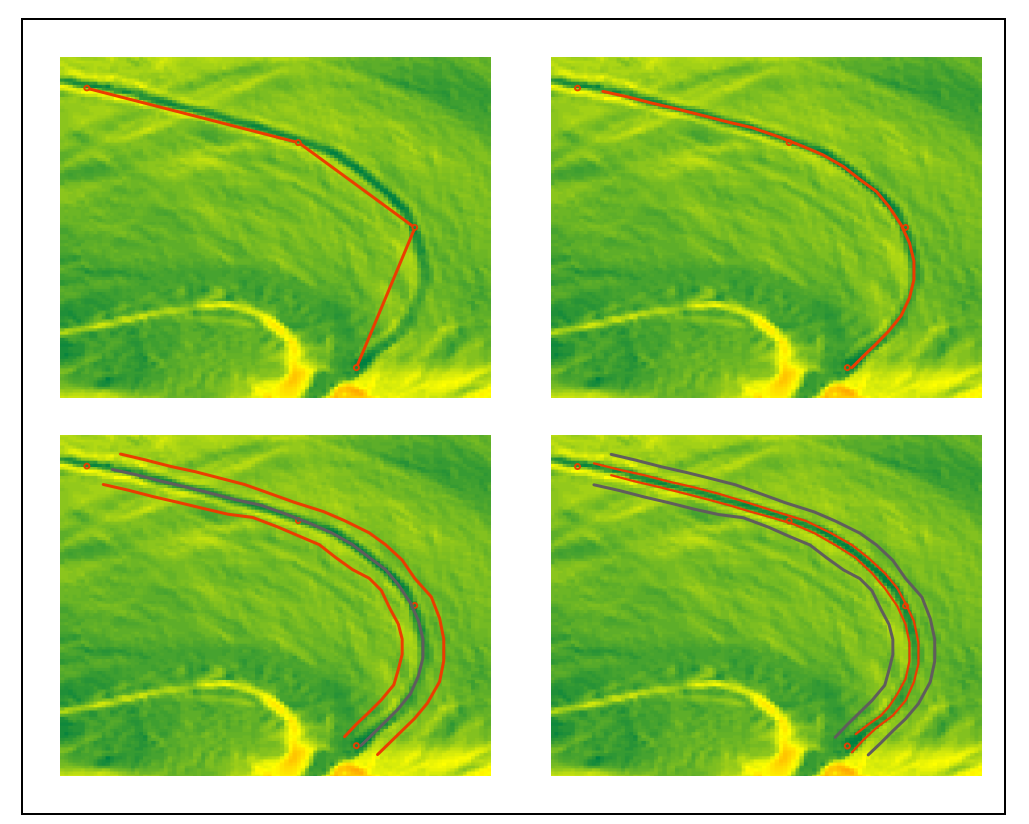

**Abbildung 5.9 Schritte der Segmentierung** 

Für die Erfassung der Seitenlinien benötigt man zunächst eine gute Näherung der Straßenachse. Da der aus der Eingabe resultierende Polygonzug zu grob dafür ist, wird dieser durch die snake Methode optimiert. Als Ergebnis erhält man eine Näherung der Straßenachse, die im rechten oberen Bild rot markiert ist.

Anhand dieser Näherung werden zwei zur Straßenachse parallele Linien generiert, die im Bild links unten rot gekennzeichnet sind. Diese bilden die Startwerte der beiden Snakes für die Seitenlinien.

Beide Snakes sind über die externe Energie miteinander verbunden, in die die mittlere Straßenbreite einfließt, und ziehen sich dadurch an.

Zum Endergebnis gelangt dieses Verfahren, indem es sich schrittweise der Kante nähert. Welche der beiden Kurven dabei berechnet wird, hängt vom durchschnittlichen Energiewert pro Knoten ab.

Die Lage der Zielkurve ist im rechten unteren Bild eingezeichnet. Dieses Bild zeigt deutlich, dass sich die beiden Snakes durch die Kopplung gegenseitig anziehen und dadurch nicht mehr von einer guten Näherung der Ausgangskurve abhängen.

# **6. Evaluierung der Ergebnisse**

Ein zentrales Thema der Wegedetektion ist die Feststellung der Qualität des Ergebnisses. Hierbei soll neben der geometrischen Genauigkeit auch die Richtigkeit und Vollständigkeit in Betracht gezogen werden. Des Weiteren sollen anhand der Qualitätsparameter auch die Methoden miteinander verglichen werden. Um eine hinreichende Aussagekraft der Überprüfung zu erreichen wurde bestimmt, dass die Referenzstraßen nicht aus der gleichen Datengrundlage stammen sollen, wie es bei einem Vergleich mit einer manuellen Erfassung der Fall sein würde. Aus diesem Grund werden als Referenz tachymetrisch aufgenommene Daten verwendet.

Nachfolgend wird die Überprüfungsmethode vorgestellt. Details zu den Referenzdaten und den verwendeten Parametern für die Überprüfung werden im Kapitel 7 beschrieben.

### **6.1. Schema der Evaluierung**

Die Überprüfung der Qualitätsparameter erfolgt an Hand der Methode nach Heipke et al. (1997) und basiert auf einer Pufferberechnung. Der Ablauf der Überprüfung gliedert sich in zwei Schritte und soll anhand der Abbildung 6.1 und der Abbildung 6.2 erläutert werden.

Im ersten Schritt wird um die Referenzlinie ein Puffer, der in der Abbildung 6.1 gelb markiert dargestellt ist, mit einer vordefinierten Breite gelegt und mit dem Ergebnis verschnitten. Bei jenen Teilen der extrahierten Linie, die innerhalb des Puffers liegen, stimmt die Hypothese, dass es sich um die gesuchte Linie handelt (**true positive**). Bei den Teilen, die außerhalb des Puffers liegen, erweist sich die angenommene Hypothese als falsch. Somit begeht man einen Fehler der zweiten Art (**false positive**).

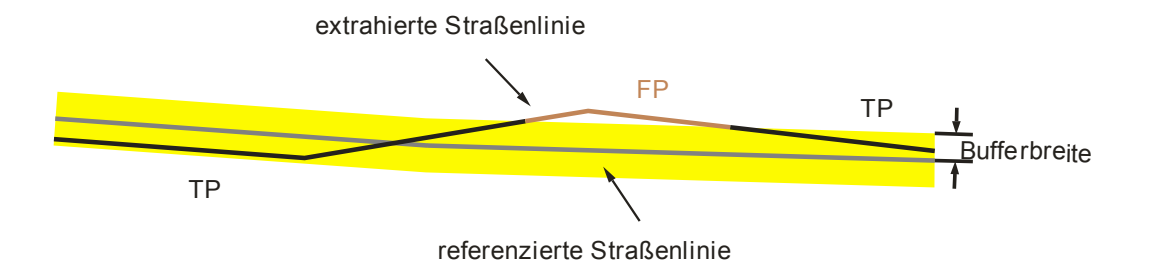

**Abbildung 6.1 Puffer um die referenzierte Straßenlinie** 

Im zweiten Schritt erfolgt der Prozess in die entgegengesetzte Richtung, indem der Puffer, mit der gleichen Pufferbreite wie zuvor, entlang der extrahierten Linie gelegt wird. In Abbildung 6.2 ist dieser Puffer grün eingezeichnet. Die Teile der referenzierten Linie, die innerhalb des Puffers liegen, werden als passend angesehen. Jene Streckenteile, die außerhalb liegen, gehören zwar zur gesuchten Linie, wurden aber vom Prozess nicht gefunden. Somit handelt es sich um einen Fehler der ersten Art (**false negativ**).

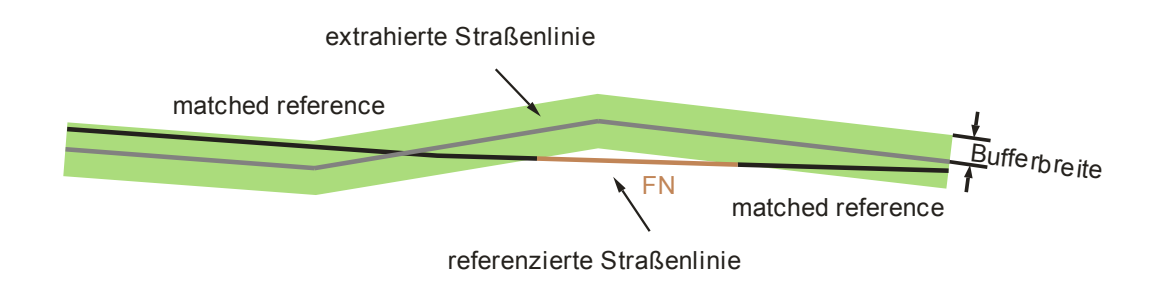

**Abbildung 6.2 Puffer um die extrahierte Straßenlinie** 

Auf Basis dieser Pufferberechnungen und Verschneidungen kann man folgende Fragen beantworten:

- Wie vollständig ist das Ergebnis, beziehungsweise wurden alle gesuchten Straßenlinien gefunden?
- Wie richtig ist das Ergebnis; handelt es sich bei den extrahierten Linien wirklich um Straßenlinien?

Diese Qualitätskriterien werden bei diesem Verfahren folgendermaßen ausgedrückt:

#### **Richtigkeit**

$$
correctness = \frac{matched extraction}{extraction}
$$
\n
$$
= \frac{TP}{TP + FP}
$$
\n(6-1)

Dieser Vergleich sagt aus, wie groß der Anteil an korrekt extrahierten Straßenlinien ist, das heißt, welche detektierten Linien liegen innerhalb des Puffers der referenzierten Linie (siehe Abbildung 6.1).

#### **Vollständigkeit**

$$
completeness = \frac{matched reference}{reference}
$$

$$
= \frac{matched}{matched + FN}
$$

Dieses Kriterium drückt aus, wie viele Anteile der referenzierten Linie innerhalb des Puffers rund um die extrahierte Linie liegen und somit vom Verfahren detektiert wurden (siehe Abbildung 6.2).

**(6-2)**

#### **Qualität**

$$
quality = \frac{TP}{TP + FP + FN}
$$
 (6-3)

Heipke et al. (1997) definiert die Qualität als Zusammensetzung der Parameter Vollständigkeit und Richtigkeit.

#### **Mittlerer Abstand**

$$
RMS = \sqrt{\frac{\sum_{i=1}^{I} (d(extr_i; ref)^2)}{I}}
$$
  
  $I = number of pieces of matched extraction$  (6-4)

Der mittlere Abstand beschreibt die geometrische Genauigkeit der Extraktion, bezogen auf die referenzierte Linie. Für die Berechnung werden jene Teilstücke der extrahierten Straßenlinien verwendet, die sich als richtig erwiesen haben (TP).

## **7. Anwendung der Verfahren**

## **7.1. Auswahl der Testgebiete**

Für die Überprüfung der beiden Methoden wird ein Gebiet benötigt, das Forststraßen aufweist, die den Richtlinien der Forstdirektion entsprechen. Da der Bau solcher Wege hohe Kosten mit sich trägt, findet man diese Wege vor allem in Beständen, die wirtschaftlich genutzt werden. Forststraßen dieser Art findet man in der südlichen Steiermark, in den Mittelgebirgslandschaften, wie im Grazer Bergland oder im Koralmgebiet. Da nur für das Koralmgebiet tachymetrisch aufgenommene Forstwege vorhanden sind, wäre dieses das ideale Testgebiet.

Laut GIS Steiermark standen zu dieser Zeit aber noch keine LIDAR-Daten in diesem Gebiet zur Verfügung. Um die Kosten der Arbeit gering zu halten, wurden Daten eines zur gleichen Zeit laufenden Projektes verwendet.

Die Daten betreffen ein Gebiet östlich von Graz, inmitten der oststeirischen Hügellandschaft, und kann, bei einer durchschnittlichen Neigung zwischen 10° und 20°, als flach hügelig beschrieben werden (siehe Abbildung 7.1). Da es in diesem Gebiet keine Forstwege gibt, die man als Referenzmessung heranziehen könnte, musste für die Evaluierung auf Straßen des öffentlichen Verkehrs ausgewichen werden.

Für die Referenzmessung wurde gefordert, dass diese sich in ländlichen, teilweise bewaldeten Gebieten mit einer geringen Steigung befinden sollen. Von den zur Verfügung gestellten Gebieten, von denen Referenzdaten vorhanden waren, erfüllten fünf Gebiete diese Kriterien. Ein Problem stellte die geringe Steigung in den gewählten Bereichen dar, da die Methode für derart geringe Neigungsunterschiede nicht ausgelegt ist.

#### **7.1.1. Verwendete Daten**

Die Aufnahme des Gebietes wurde 2009 mit einem full waveform Scanner durchgeführt und erfolgte innerhalb eines laubfreien Zeitrahmens. Die Rasterweite des DGM beträgt einen Meter. Für die last pulse Daten wurde eine Genauigkeit von 40cm in der Lage und 15cm in der Höhe angegeben.

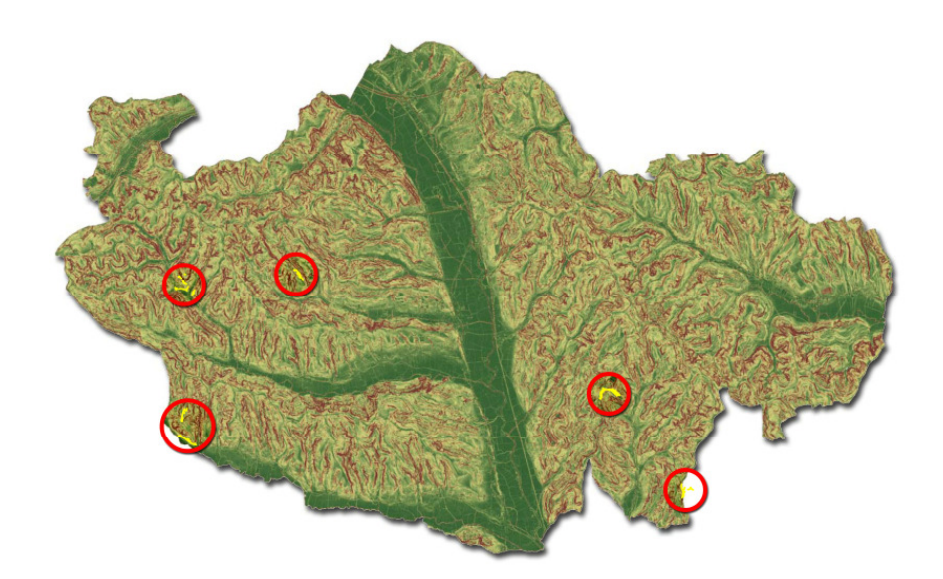

**Abbildung 7.1 Testgebiet: Region St. Margarethen mit den fünf Referenzgebieten** 

#### **7.1.2. Referenzdaten**

Bei den zur Verfügung stehenden Referenzdaten handelt es sich um tachymetrische Aufnahmen aus den Jahren 2004 bis 2010. Diese wurden mit einer Genauigkeit von 7cm in der Lage und 5cm in der Höhe angegeben.

### **7.2. Festlegung der Pufferbreite**

In den meisten Veröffentlichungen fällt die Festlegung der Pufferbreite heuristisch. Bei Evaluierungen der Straßenachse wurde in den Veröffentlichungen zu meist die halbe Straßenbreite verwendet. Begründet wurde dies mit der Annahme, dass die detektierte Achse zwischen den Wegerändern liegen muss.

Für die Wahl der Pufferbreite für diese Evaluierung bezieht man sich zunächst auf die Rasterweite des DGM und nimmt an, dass die Genauigkeit im Bereich der Auflösung liegen muss.

Da bei der Evaluierung Straßen des öffentlichen Verkehrs verwendet werden, muss weiters bedacht werden, dass sich der Straßenaufbau in diesem Fall aus der Fahrbahn und dem Bankette zusammensetzt. Da bei den tachymetrischen Aufnahmen nur der Fahrbelagsrand gemessen wird, berücksichtigt man das Bankette im Puffer mit einem Betrag von 0.5m. Somit setzt sich die Pufferbreite von 1,5m aus der Rasterweite des DGM und der Bankettebreite zusammen.

# **7.3. Testergebnis**

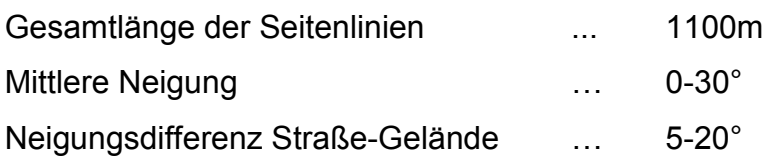

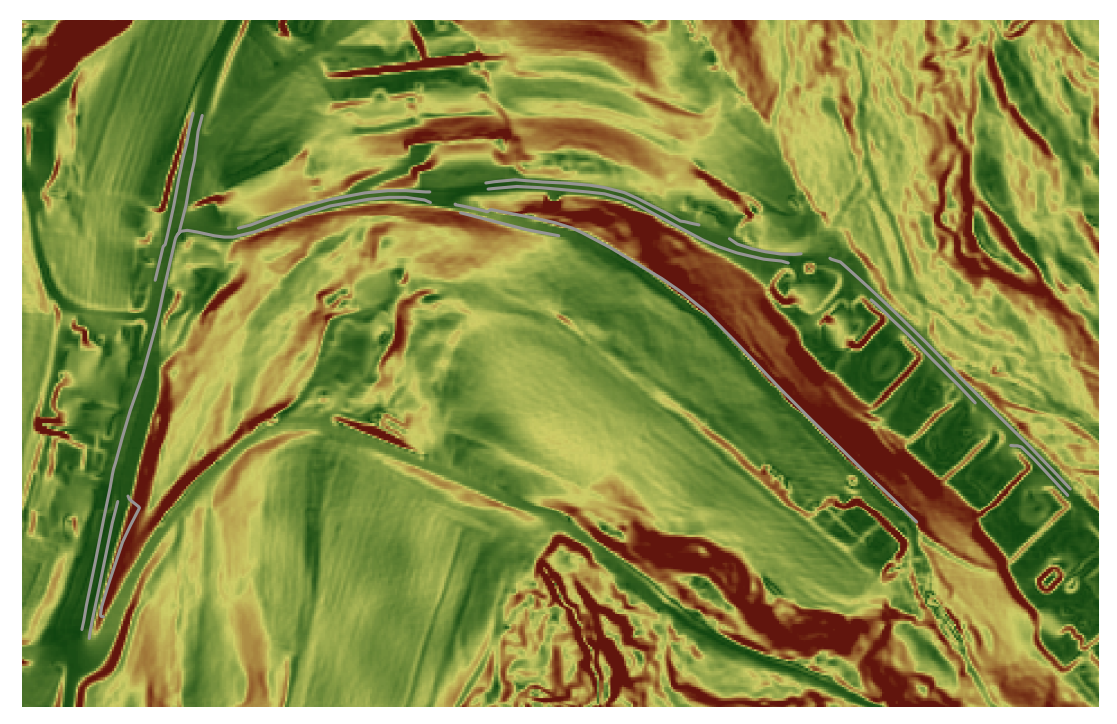

**Abbildung 7.2 Gebiet 1, Referenzlinien (grau)** 

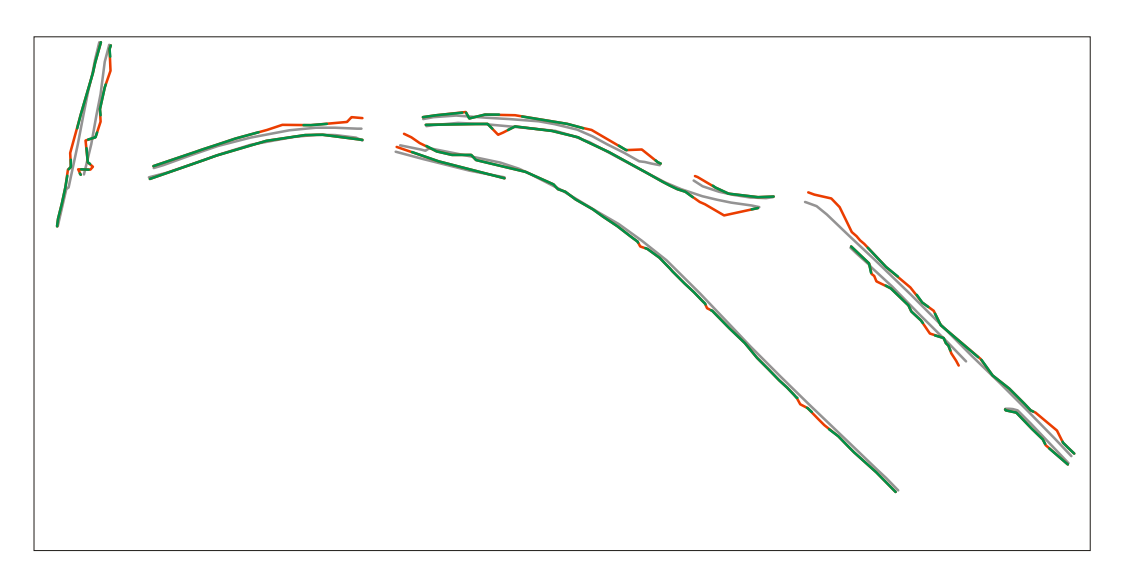

**Abbildung 7.3 Region Growing; TP (grün), FP (rot), Referenz (grau)** 

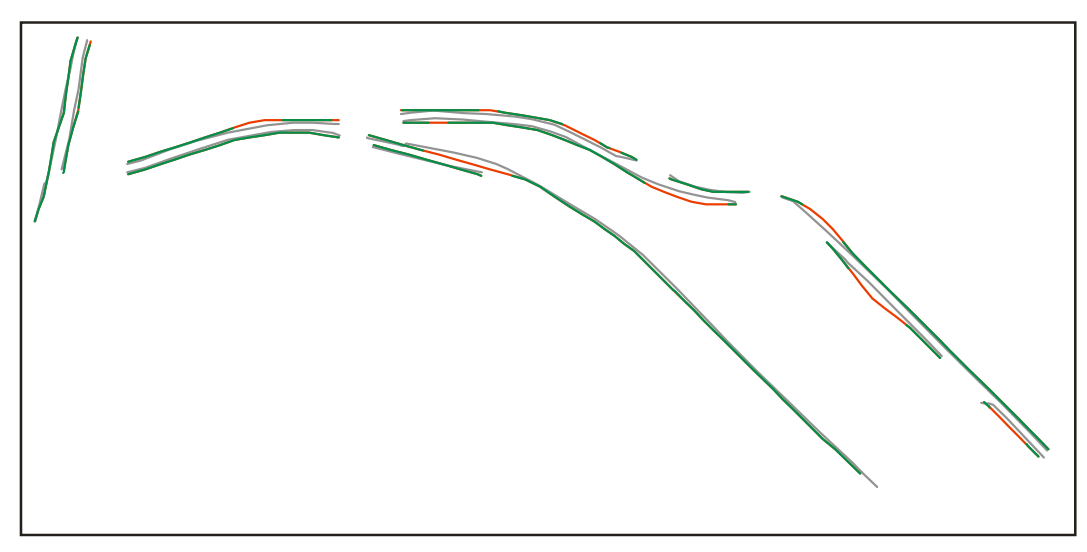

**Abbildung 7.4 Snake; TP (grün), FP (rot), Referenz (grau)** 

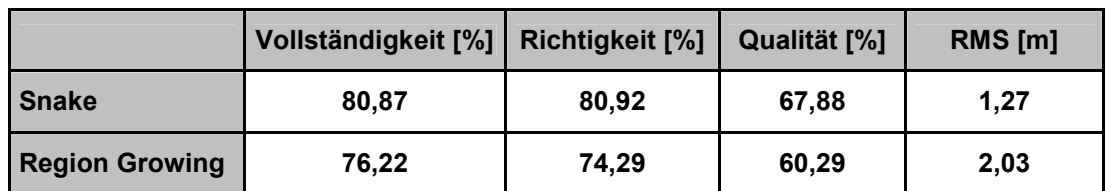

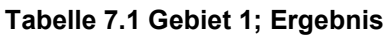

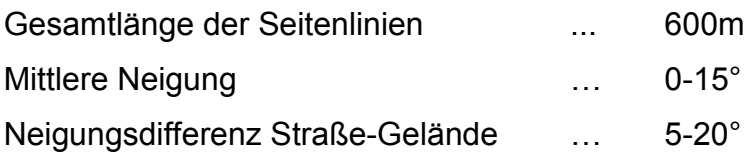

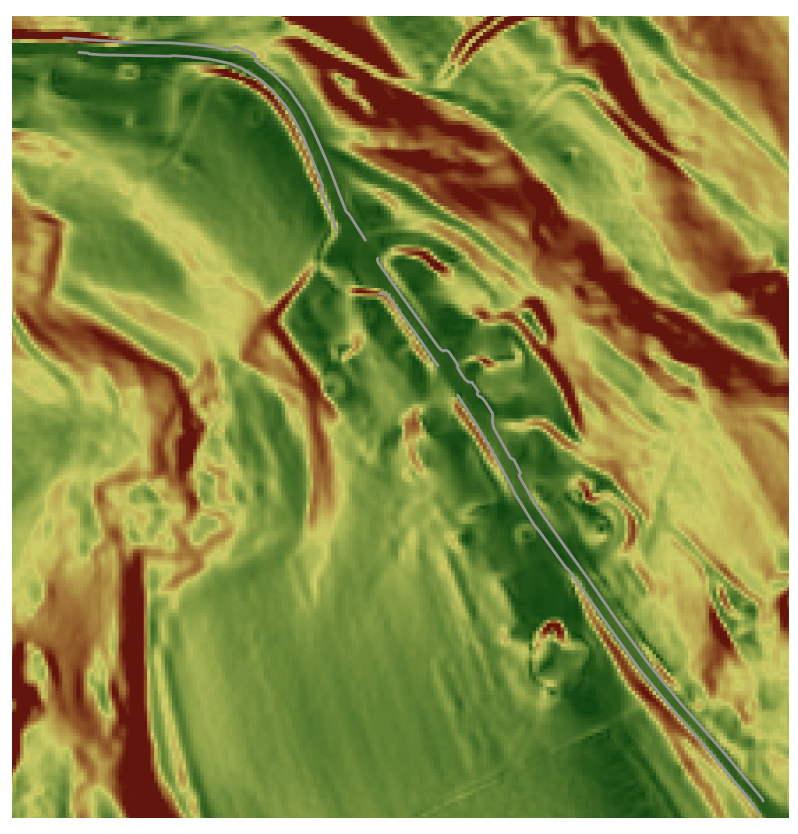

**Abbildung 7.5 Gebiet 2; Referenz (grau)** 

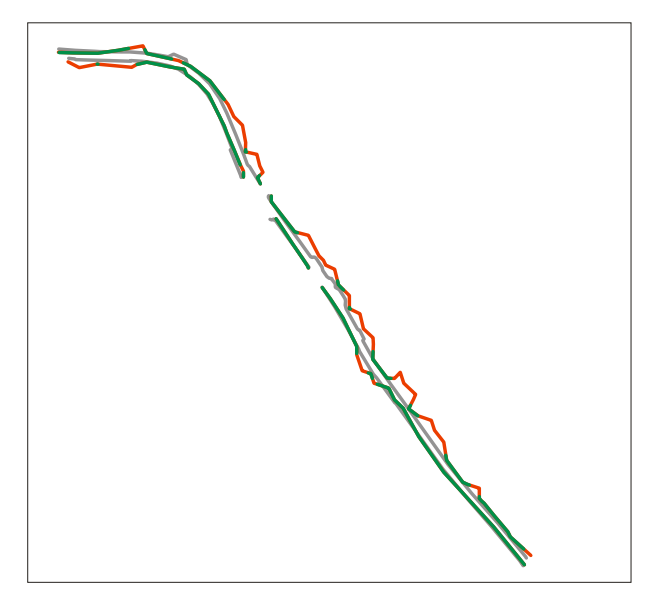

**Abbildung 7.6 Region Growing; TP (grün), FP (rot), Referenz (grau)** 

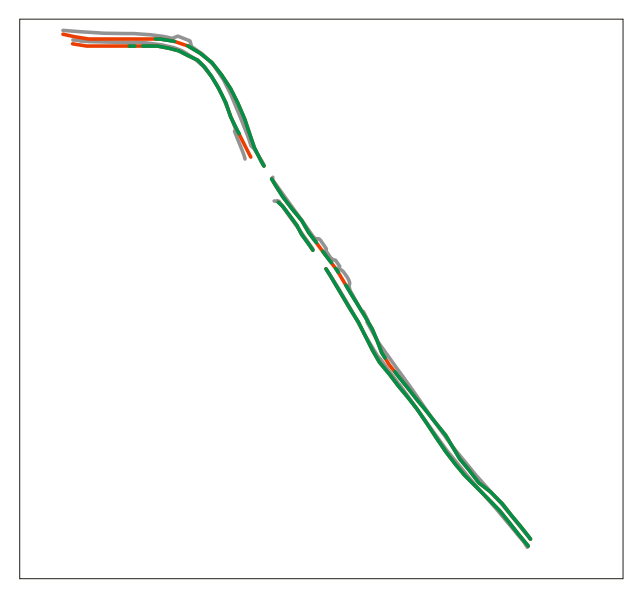

**Abbildung 7.7 Snake; TP (grün), FP (rot), Referenz (grau)** 

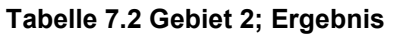

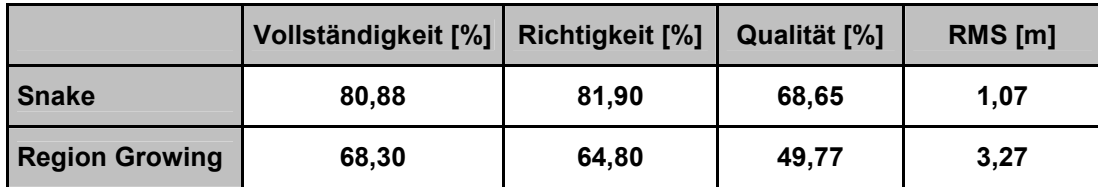

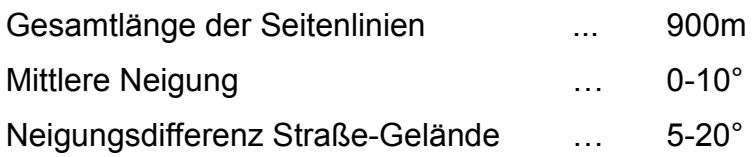

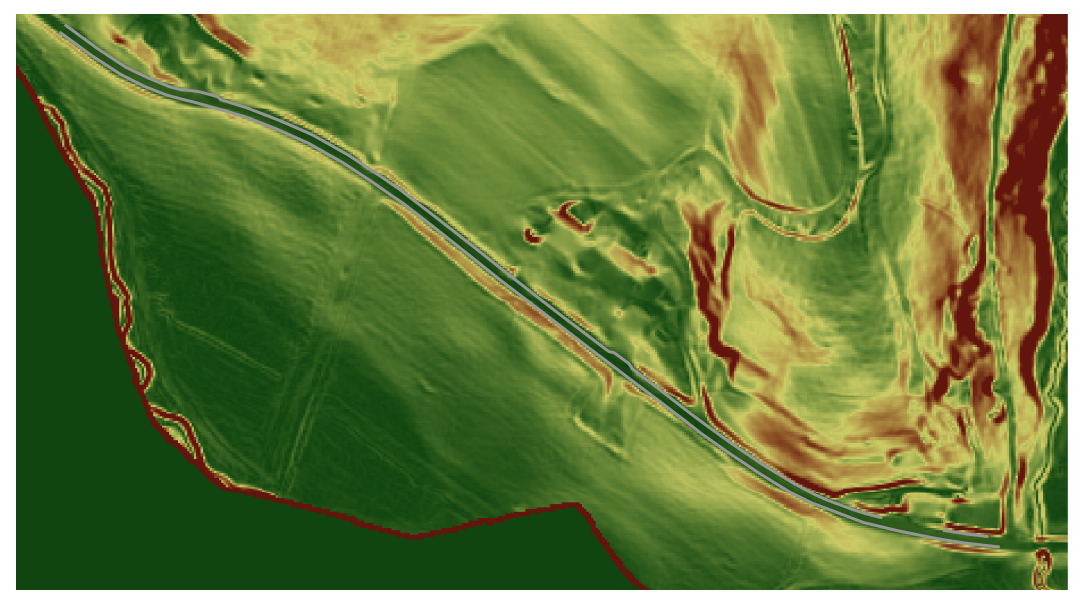

**Abbildung 7.8 Gebiet 3; Referenz (grau)** 

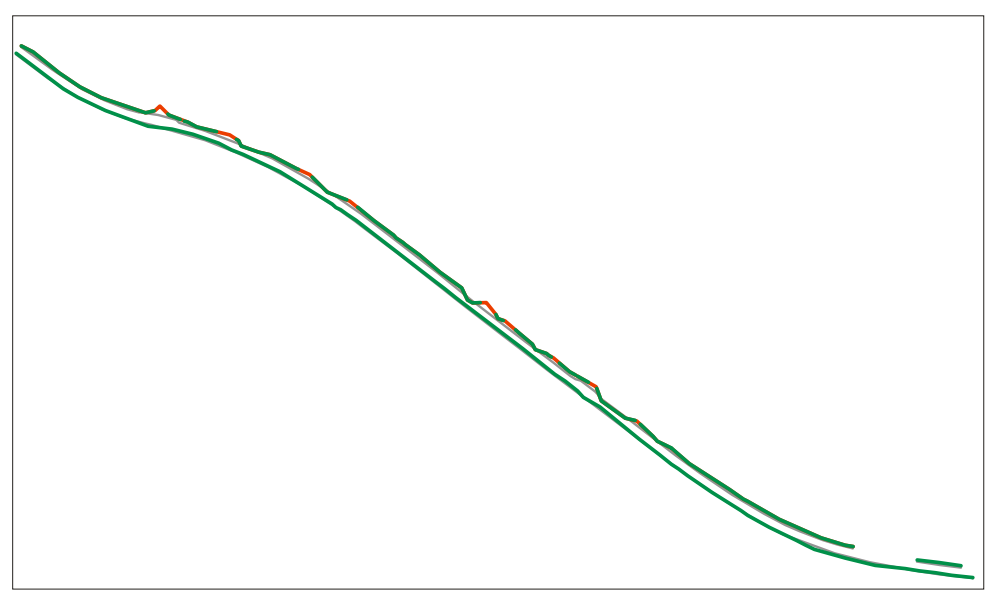

**Abbildung 7.9 Region Growing; TP (grün), FP (rot), Referenz (grau)** 

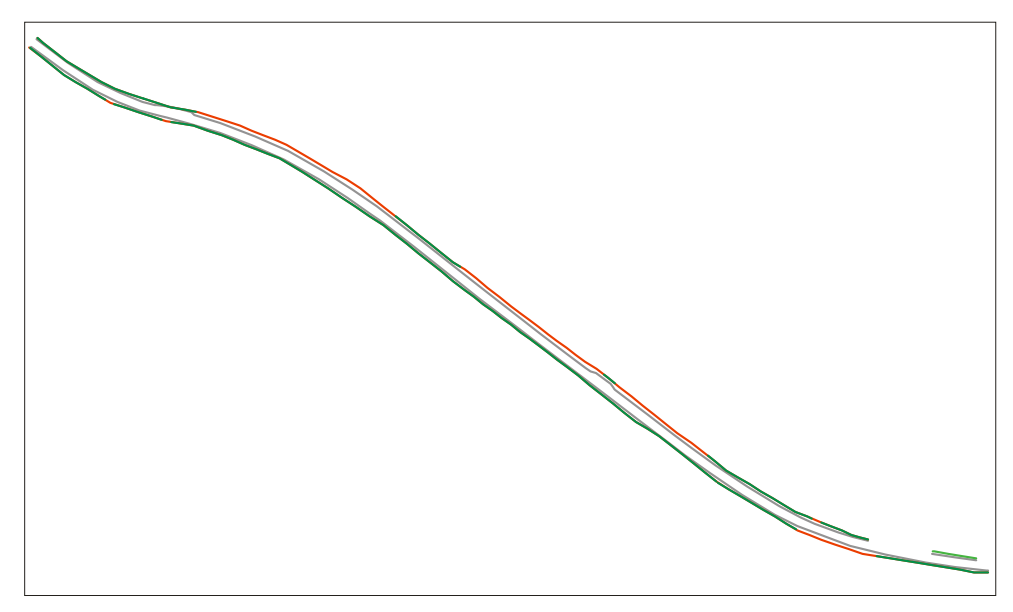

**Abbildung 7.10 Snake;TP (grün), FP (rot), Referenz (grau)** 

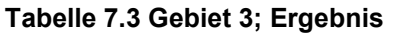

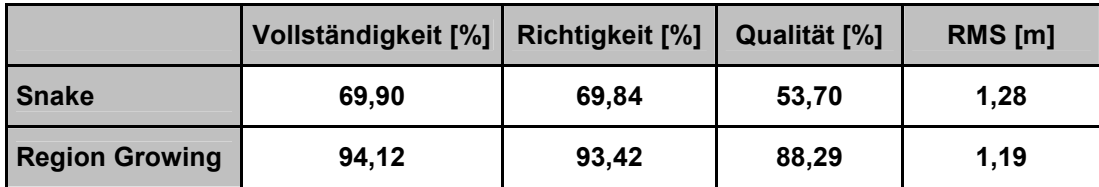

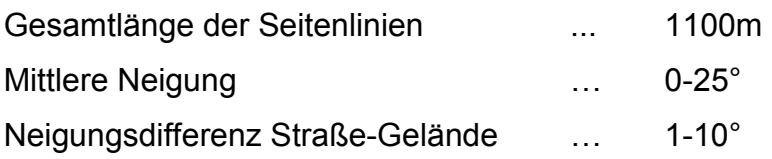

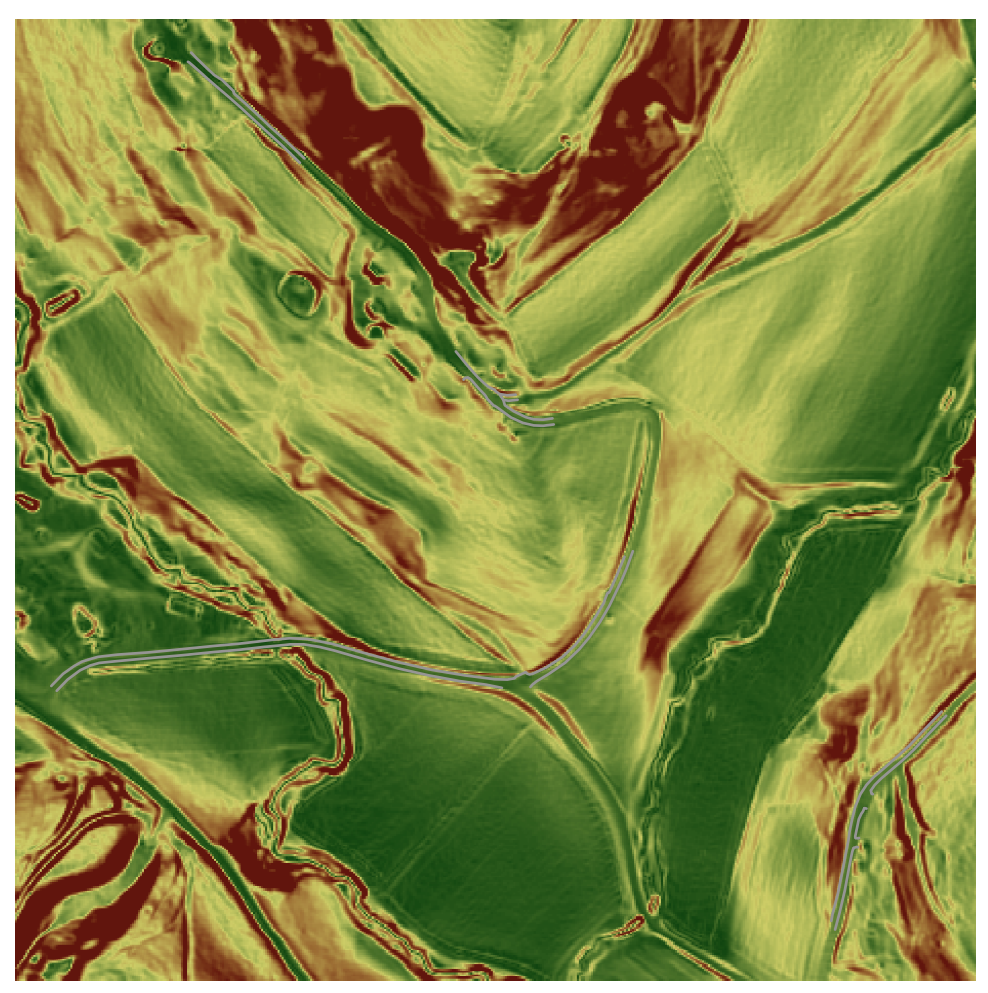

**Abbildung 7.11 Gebiet 4; Referenz (grau)** 

Da der obere Bereich von beiden Methoden zur Gänze detektiert wurde, sind in den folgenden Abbildungen nur der mittlere und untere Bereich abgebildet.

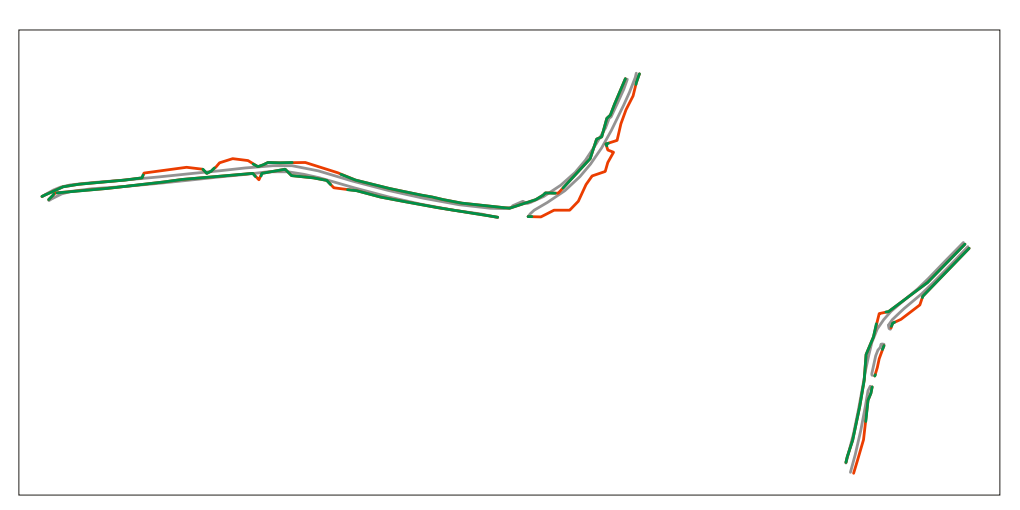

**Abbildung 7.12 Region Growing; TP (grün), FP (rot), Referenz (grau)** 

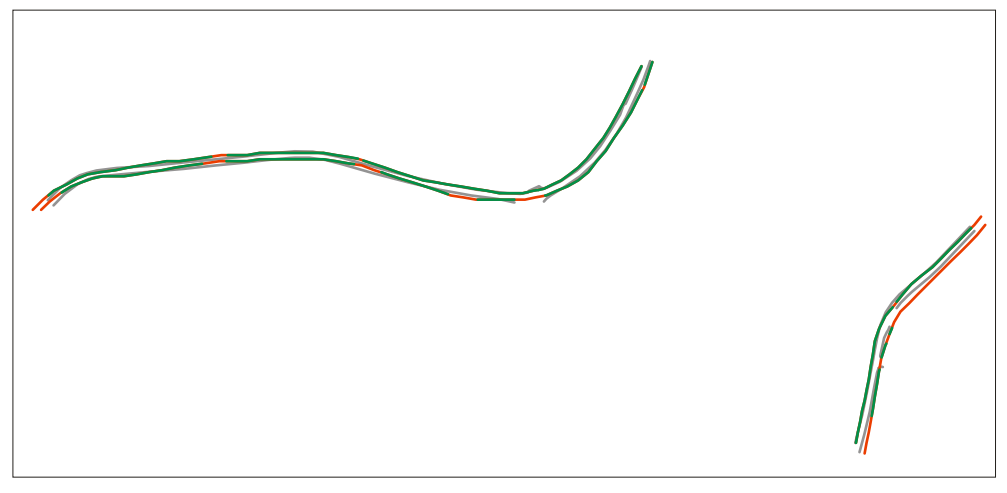

**Abbildung 7.13 Snake;TP (grün), FP (rot), Referenz (grau)** 

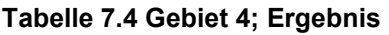

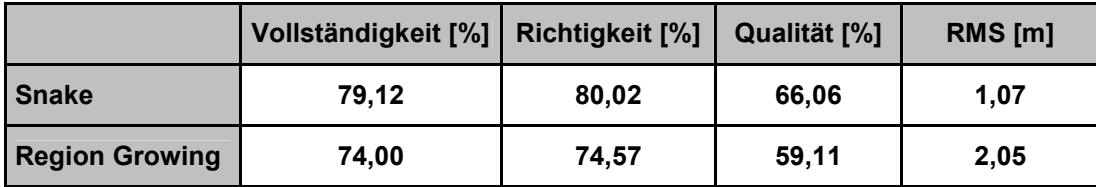

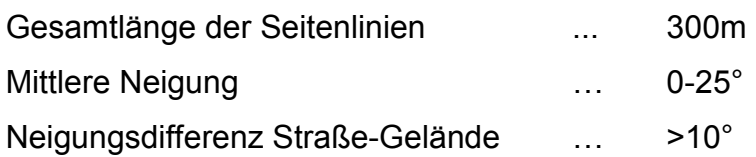

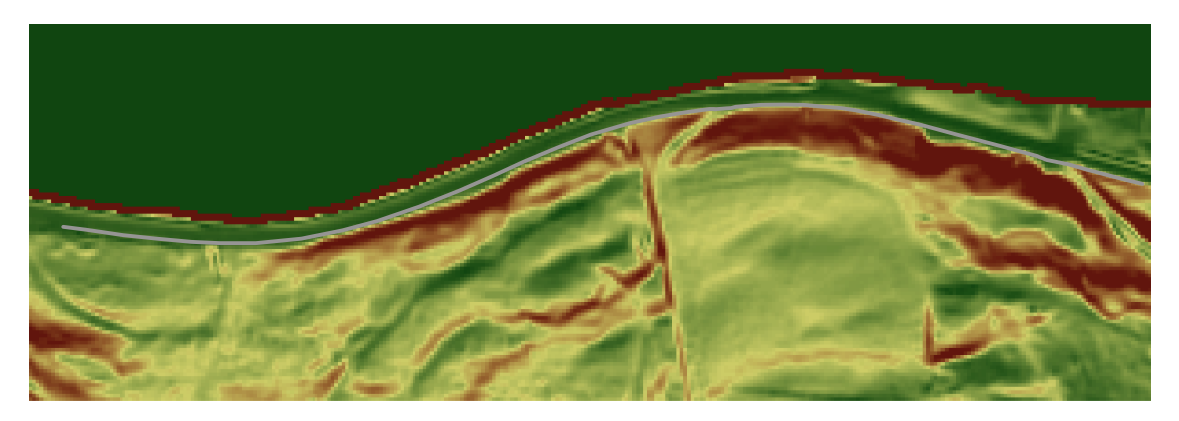

**Abbildung 7.14 Gebiet 5; Referenz (grau)** 

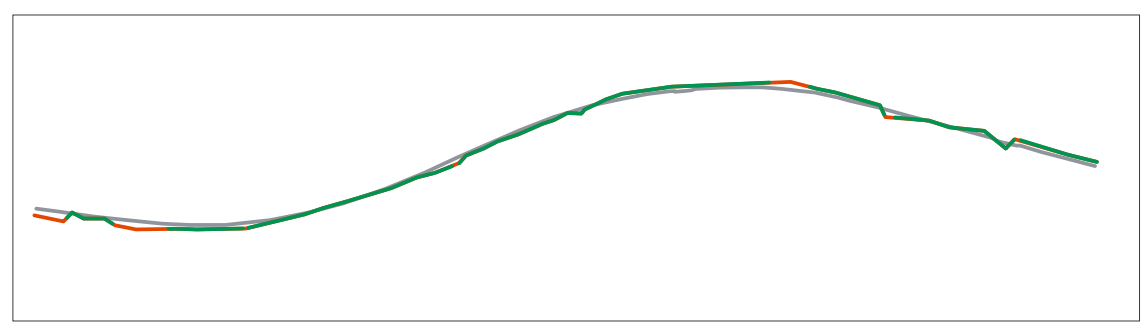

**Abbildung 7.15 Region Growing; TP (grün), FP (rot), Referenz (grau)** 

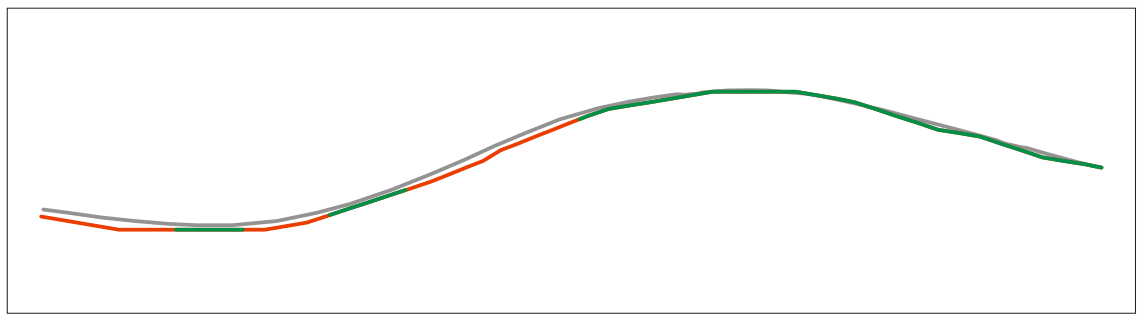

**Abbildung 7.16 Snake; TP (grün), FP (rot), Referenz (grau)** 

#### **Tabelle 7.5 Gebiet 5; Ergebnis**

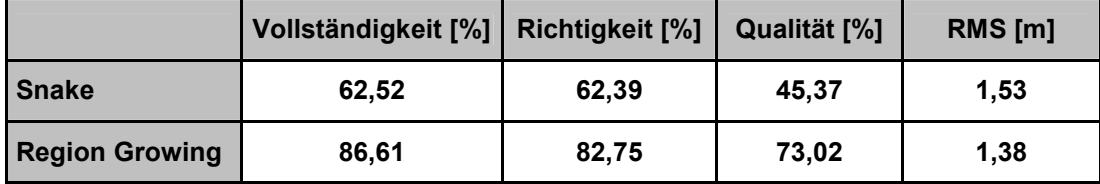

#### **Gesamtergebnis**

**Tabelle 7.6 Gesamtergebnis** 

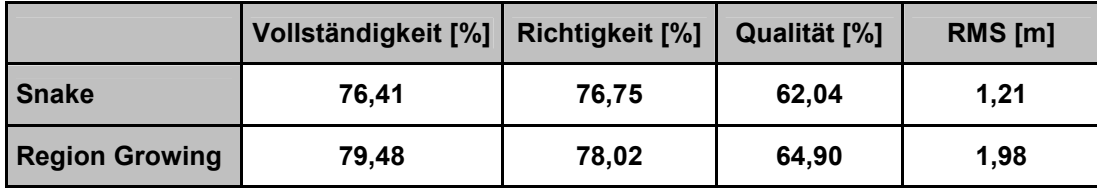

## **7.4. Diskussion der Ergebnisse**

Obwohl das Gesamtergebnis der Qualitätsüberprüfung bei beiden Methoden mit rund 75% für die Richtigkeit und Vollständigkeit (siehe Tabelle 7.6) eher nüchtern ausfiel, kann man die Ergebnisse in solch flachem Gelände aber trotzdem als Erfolg verbuchen. Denn die Resultate zeigen, dass die erfassten Wegeränder parallel zu den Referenzlinien sind, und meistens nur knapp außerhalb des Puffers liegen.

Daraus könnte man schließen, dass die Annahme des Straußenaufbaus mit eine Bankettebreite von 0,5m als zu gering bemessen wurde. Auch wäre es möglich, dass es sich bei der detektierten Linie um begleitende Wasserrinnen oder Böschungskanten handelt. Diese Effekte erkennt man deutlich in den Gebieten 3 und 5. Die markanten Ergebnisunterschiede der Evaluierung lassen sich in diesen Fällen darauf zurückführen, dass die Linien am Rand der Puffergrenzen liegen, denn die Unterschiede in den mittleren Abweichungen der beiden Methoden liegen nur im Zentimeterbereich.

Auffallend ist das schlechte Abschneiden der Snake Methode im Gebiet 3. Die nördliche Straßenlinie weist eine Richtigkeit von nur 45% auf, bei einer mittleren Abweichung von über 1,5m. Aus diesem Grund wurde eine weitere Qualitätsüberprüfung durchgeführt, in diesem Fall mit einer manuellen Auswertung als Referenz. Hierbei beträgt die mittlere Abweichung 0,6m, bei einer Richtigkeit von 100%. Somit zeigt sich, dass diese Methode das gleiche Resultat wie die manuelle Auswertung lieferte.

Der Feldvergleich zur endgültigen Klärung der dedektierten Linie zeigte aber, dass es sich bei der Kante eher um die Übergänge im Bereich der begleitenden Wasserrinne handelte.

Die Aufnahme in Abbildung 7.17 zeigt neben der linken Straßenseite diese Wasserrinne mit einem Abstand zwischen 1,2 und 2,0 Metern.

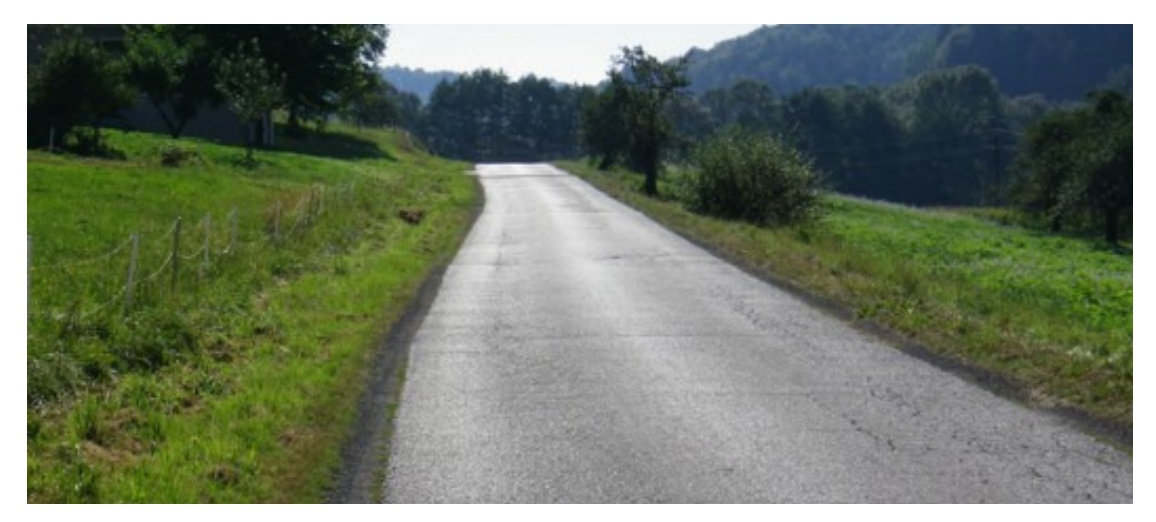

**Abbildung 7.17 Feldvergleich Aufnahmepunkt im oberen Bereich der Geraden, Blick Richtung Osten** 

Wie sich die Methoden verhalten, wenn auf Grund von fehlenden Informationen in den Daten der Straßenverlauf Lücken aufweist und somit nicht mehr klar erkennbar ist, zeigen die Gebiete 2 und 4. Diese zeichnen sich durch sehr geringe Neigungsunterschiede zwischen Straße und Gelände aus. Weiters ist der exakte Straßenverlauf im Gebiet 2 in einigen Bereichen nicht erkennbar.

Hierbei zeigen sich die Stärken der aktiven Konturen. Im erstgenannten Gebiet wird das Fehlen der Bildinformation mit Hilfe der internen Energie überbrückt.

Im zweiten Beispiel wird durch die Kopplung beider Snakes die Detektion der verrauschten Kanten unterstützt.

Auch zeigen diese Gebiete, dass der Region Growing Ansatz eine Mindestgröße des Neigungsunterschiedes zwischen Straße und Gelände benötigt, um ein respektables Ergebnis zu bringen.

## **7.5. Kostenaufwand**

Ein zentrales Thema bei der Betrachtung ist der Kostenaufwand dieser Methoden, wobei man bedenken muss, dass sie nicht vollständig ausgereift sind. Daher erscheint es verfrüht, detaillierte Aussagen über deren Effizienz zu treffen. Bei dem Ergebnis handelt es sich noch um einzelne Linien, die weder zusammengefügt noch überprüft wurden. Dennoch hat diese erste Schätzung der Effizienz als Richtwert ihre Gültigkeit.

Da in dem flachen Gelände vorwiegend der Snake Algorithmus brauchbare Ergebnisse liefert, wurden die Überprüfungen nur mit dieser Methode vollzogen. Dafür wurden sämtliche Wege in den Testgebieten selektiert und zusätzlich die Zeit und die Anzahl der gesetzten Punkte erfasst.

|                 | Zeit [s] | Punkte []      | Länge [m] | Länge/min | Länge/Punkt |
|-----------------|----------|----------------|-----------|-----------|-------------|
| Gebiet 1        | 105      | 33             | 1620      | 926       | 49          |
| Gebiet 2        | 16       | 9              | 320       | 1200      | 36          |
| Gebiet 3        | 33       | 15             | 900       | 1636      | 60          |
| Gebiet 4        | 85       | 32             | 1530      | 1080      | 48          |
| Gebiet 5        | 17       | $\overline{7}$ | 380       | 1341      | 54          |
| <b>Gesamt</b>   | 256      | 96             | 4750      | 1113      | 49          |
| <b>Referenz</b> |          |                |           |           |             |
| Gebiet 4        | 376      | 230            | 1530      | 244       | 13          |

**Tabelle 7.7 Ermittlung der Längen und der Effizienz**

Vorrangig stützt sich diese Untersuchung auf die selektierte Straßenlänge pro Minute, um die Effizienz dieser Methoden zu quantifizieren. Betrachtet man die Gebiete als ein Gesamtes, so liegt die Leistung der Methode im Bereich von 1000 – 1200 m/min. Wobei man hier unterscheiden muss zwischen verbauten Bereichen, wie in den Gebieten 1 und 4 mit einem Wert von rund 1000m/min, und offenem Gelände mit einer Leistung von 1200 – 1600m/min.

Um die Vorteile einer semiautomatischen Erfassung gegenüber einer manuellen Erfassung bewerten zu können, wurde das Gebiet 4 als Referenz manuell segmentiert. Hierbei zeigt sich, dass das entwickelte Verfahren das Vierfache an Leistung bringt.

Gründe für die höhere Effektivität erkennt man, wenn man den Arbeitsaufwand vergleicht. Im Schnitt wird für die Straßenachse, die als Näherung der beiden Seitenlinien dient, alle 50 Meter ein Punkt gesetzt, wobei diese nicht zwingend exakt positioniert werden müssen. Zum Vergleich wurden bei der manuellen Segmentierung die Punkte für eine Seitenlinie durchschnittlich alle 13 Meter gesetzt. Diese mussten exakt gesetzt werden, da es sich bereits um das Endergebnis handelte. Daran erkennt man, dass der Zeitaufwand und vor allem die Konzentrationsleistung hierfür um ein vielfaches höher sind.

## **8. Ausblick**

Mit der Evaluierung der Methoden ist die Anforderung an diese Arbeit, Methoden zur Erfassung von Forstwegen zu finden, abgeschlossen. Wenn man die Entwicklung eines Verfahrens, von der Idee bis zur Praxisreife in seinen einzelnen Stufen ansieht, dann wurde mit dieser Arbeit der erste Schritt getätigt. Dieses Kapitel widmet sich der Überlegung, in welchen Bereichen die nächsten Schritte angesiedelt werden könnten.

Die Evaluierung zeigt, dass schon ab einer geringen Neigungsdifferenz LIDAR Daten als Grundlage für eine Wegeerfassung geeignet sind. Allerdings musste bei der Überprüfung auf befestigte Straßen als Referenz ausgewichen werden, da es in diesen Gebieten keine Forstwege, die den Richtlinien der Forstdirektion entsprechen, gefunden wurden. Da sich deren Aufbau vom Aufbau einer befestigten Straße unterscheidet, wäre es von Interesse, im nächsten Schritt die Methoden anhand von Forststraßen, deren Aufbau den Richtlinien entsprechen, zu überprüfen. Hierbei sollte man vor allem untersuchen, inwieweit die gesuchten Kanten dem befahrbaren Teil des Straßenaufbaus entspricht. Auch sollten die Überprüfungen steilere Gebiete mit einschließen, als es bei dieser Evaluierung der Fall war. Hier werden dann bessere Ergebnisse von beiden Methoden erwartet.

Ein weiterer Schritt würde die Modifikation, beziehungsweise Verfeinerung der einzelnen Methoden beinhalten. Bei der Snake Methode fehlt, im Gegensatz zum Region Growing Algorithmus, eine interne Überprüfung. Für die Diagnose des Ergebnisses würden sich die Werte der Energieterme der einzelnen Knoten eignen. Da diese normiert sind, kann man sie auch direkt vergleichen und so ein fehlerhaftes Segment leicht detektieren. Erkennt das System ein fehlerhaftes Segment, so kann es versuchen diesen Bereich zu optimieren. In der Literatur findet man viele Beispiele, bei denen dem Benützer die Ergebnisse zusätzlich in Form eines Ampelergebnisses dargestellt werden (Förstner, 1995). So weiß der Bediener, welche Bereiche als unsicher ausgewiesen werden. Ein zentrales Thema der Snake Methode ist auch die Detektion der Kreuzungsbereiche. Hierfür eignen sich so genannte Ballon Modelle, bei denen man nur einen Punkt innerhalb der Kreuzung setzen muss. Ausgehend von dieser Position expandieren die Modelle, bis sie an die Grenzen der Kreuzung stoßen.

Weitere Überlegungen betreffen die Frage, welche Informationen zusätzlich aus der Kantendetektion gewonnen werden können, und wie man diese aufbereiten kann. Hier zeigt sich, dass man anhand der Detektion auch Informationen über die Steigung, die mittlere Fahrbahnbreite und die Kurvenradien ermitteln kann. Dabei sollte aber überprüft werden, ob diese abgeleiteten Informationen, zumindest als Richtlinie für die Kraftfahrzeuge, auch plausibel sind.

# **9. Zusammenfassung**

Jährlich werden rund 19 Millionen Festmeter Holz aus den heimischen Wäldern geschlägert. Die Nachfrage nach dem Produkt Holz stieg in den vergangenen Jahren stetig, sei es im Bereich Bauen und Wohnen oder im Bereich der Energieholzgewinnung, der mittlerweile 30% des Wärmebedarfs in Österreich deckt.

Um die Wirtschaftlichkeit zu steigern, bedarf es nicht nur einer gründlichen Logistik zwischen den Holzlagerplätzen und den weiterführenden Betrieben, sondern auch der genauen Kenntnisse über das Wegenetz, deren Ausbau und den möglichen Zwischenlagerplätzen innerhalb des Waldes.

Sieht man von den neueren Techniken wie LIDAR oder RADAR ab, so hat die Wegedetektion anhand von Fernerkundungsdaten eine lange Tradition und es gibt eine Vielzahl an Veröffentlichungen zu diesem Thema. In Kapitel 4 wurden die Veröffentlichungen der letzten Jahre vorgestellt. Hierbei soll nochmals auf Mayer et al. (2006) verwiesen werden, der einen Vergleich von sieben der damaligen "state of the art" Methoden anstellte. Als Szenarien wurden bei diesem Test urbane Gebiete in Luftbildern und Ikonos Daten verwendet.

Da Luftbilder auf Grund der Abschirmung kaum für die Forstwegedetektion geeignet sind, verwendet diese Arbeit als Grundlage ein aus last pulse Daten generiertes DGM mit einer Maschenweite von 1m. Die Befliegung fand in einer laub- und schneefreien Zeit statt, um Fehlereinflüsse durch Laub so gering wie möglich zu halten. Dadurch erhält man die bestmögliche Abbildung des Geländes.

Als Regelwerk zur Beschreibung der Forstwege dienten die Richtlinien des Forstwegebaus der Forstdirektion Steiermark.

Die Grundlagen von Airborne Laserscanning, der Georeferenzierung und der zu erwartenden Genauigkeit dieser Daten aber auch die oben genannten Richtlinien des Forstwegebaus werden in Kapitel 2 behandelt.

## **9.1. Methoden zur Erfassung der Forstwege**

Die Wahl der möglichen Methoden hängt davon ab, wie sich die Wege im Geländemodell darstellen. Bei der vorgegebenen Maschenweite von einem Meter weisen die Forststraßen eine bandförmige Struktur auf. Dadurch ist es möglich, dass sowohl regionenbasierte, als auch kantenbasierte Verfahren zur Segmentierung der Wege verwendet werden können.

Nachfolgend werden jene Verfahren, die für diese Aufgabenstellung adaptiert wurden, noch mal zusammenfassend vorgestellt. Die Grundlagen der Segmentierungsverfahren und der angewandten Methoden findet man in Kapitel 3.

#### **9.1.1. Region Growing**

Bei diesem regionenbasierten Verfahren definiert man die Segmente auf Grund der Homogenität innerhalb der Fläche. Bei schlecht ausgeprägten Kanten neigt dieses Verfahren dazu, dass die Regionen auslaufen.

Um dies zu verhindern, geht man bei dem entwickelten Verfahren in eine sequenzielle Segmentierung über und begrenzt diese auf einen kleinen Bereich. Kann die Region sich nicht mehr ausbreiten, da die Grenzen des Fensters erreicht sind, überprüft man die Orientierung, sowie die mittlere Steigung und Anzahl der segmentierten Pixel der Region. An Hand von gestellten Prognosen dieser genannten Parameter wird verifiziert, ob dieses Teilstück zum Straßensegment gehören kann. Trifft dies zu, wird aus den restlichen Kandidatpixel der Startpunkt für das nächste Teilsegment ermittelt sowie die Ausrichtung des Suchfensters berechnet. Die Segmentierung des Straßenstücks gilt dann als beendet, wenn es keine Kandidatpixel mehr in der Liste gibt. Für ein neues Segment muss wiederum der Nutzer einen Seedpoint selektieren, aus dessen Position für das neue Segment die Schwellwerte, sowie die Steigung und Orientierung berechnet werden.

#### **9.1.2. Snakes**

Snakes gehören zur Gruppe der kantenbasierten Systeme und wurden von Kass et. al. (1988) als ein robustes Werkzeug zur Extrahierung von Kanten und Linien vorgestellt. Bei der Erfassung der Forstwege kommt die Methode der dynamischen Programmierung (Amini et al., 1988)zur Anwendung, da diese als numerisch stabil gilt.

Um beide Straßenränder gleichzeitig zu extrahieren, werden zwei Snakes gekoppelt. Hierfür wurde die externe Energie so modifiziert, dass Abstände auch zwischen Knoten und Kanten berechnet werden können.

Der Einfluss einzelner Knoten auf die Gesamtenergie ist auf Grund der unterschiedlichen Wertebereiche der einzelnen Terme und deren individuellem Verhalten schwer einschätzbar. Um diese einzelnen Energieanteile besser vergleichen zu können, wurden die Energieterme nach der Vorlage von Williams und Shah (1992) homogenisiert.

Eine detaillierte Beschreibung beider Methoden und deren Modifizierungen findet man in Kapitel 5.

### **9.2. Evaluierung**

Um eine Aussage über die Genauigkeit und Qualität der Ergebnisse der beiden Methoden treffen zu können, werden sie mit einer Referenzmessung nach dem Schema von Heipke et al. (1997) verglichen. Bei diesem Verfahren handelt es sich um einen Hypothesentest auf Basis von Pufferberechnungen und Verschneidungen. Dadurch werden Fragen über die Vollständigkeit und Richtigkeit der Ergebnisse beantwortet, indem man den Anteil der Fehler erster und zweiter Art bestimmt. Zusätzlich wird auch der mittlere Abstand zur Referenzlinie ausgewiesen. Eine genaue Beschreibung dieses Schemas steht in Kapitel 6.1.

#### **9.2.1. Testergebnisse**

Als Testfläche wurde der Raum um St. Margarethen an der Raab bestimmt, wobei man die Charakteristik dieser Gegend als flach hügelig beschreiben kann. Da es in diesem Gebiet nur Forstwege gab, die im Laufe der Zeit entstanden und somit nicht den Richtlinien der Forstdirektion entsprachen, wurde auf das allgemeine Wegenetz ausgewichen. Hierfür standen in fünf Bereichen terrestrische Messungen von Straßen mit einer Gesamtlänge der Seitenlinien von rund 4km zur Verfügung.

Das Gesamtergebnis zeigt für beide Methoden ein ähnliches Bild. Vollständigkeit und Richtigkeit liegen in diesem Gebiet, das sich durch geringe Neigungsunterschiede auszeichnet, bei rund 75 – 80%. Die Snake Methode zeigt ihre Stärke in jenen Gebieten, deren Abbildungen der Straße verrauscht sind oder Lücken aufweisen.

Bei einer ersten Abschätzung der Wirtschaftlichkeit zeigt sich eine Zeitersparnis von Faktor vier im Vergleich zu einer manuellen Erfassung durch den Benutzer.

## **Literaturverzeichnis**

- Amini A.A., Tehrani S., Weymouth T.E., 1988. Using dynamic programming for minimizing the energy of active contours in the presence of hard constraints. Proceedings of the Second International Conference on Computer Vision, ICCV 1988, pp. 95-99.
- Baltsavias E.P., 1999. Airborne laser scanning: basic relations and formulas. ISPRS Journal of Photogrammetry & Remote Sensing 54, 199-214.
- Bartelme N., 2005. Geoinformatik, Modelle, Strukturen, Funktionen, 4. vollst. überarb. Aufl. Springer Verlag. Berlin.
- Baumgartner A., Steger C., Mayer H., Eckstein, W., Ebner H., 1999. Automatic Road Extraction Based on Multi-Scale, Grouping, and Context. Photogrammetric Engineering and Remote Sensing 65(7), pp. 777-785.
- Clode S., Rottensteiner F,. Kootsookos P., Zelniker E., 2007. Detection and Vectorization of Roads from Lidar Data. Photogrammetric Engineering and Remote Sensing 73(5), pp. 517-535.
- Förstner W., 1995, The role of robustness in computer vision. Vision Milestones 95, Ed. by Pinz, A,. Burger, W., Kapitel 6, Österreichische Gesellschaft für Künstliche Intelligenz.
- Grün A., Li H., 1997. Semi-automatic linear feature extraction by dynamic programming and LSB-snakes. Photogrammetric Engineering and Remote Sensing 63(8), pp. 985-995.
- Gunn S.R., Nixon M.S., 1997. A robust snake implementation; a dual active contour. IEEE Transactions on Pattern Analysis and Machine Intelligence, PAMI 19(1), pp. 63-68.
- Heipke C., Mayer H., Wiedemann C., Jamet O., 1997. Evaluation of Automatic Road Extraction, International Archives of Photogrammetry and Remote Sensing, Vol. 32, S. 47-56.
- Hinz S., Baumgartner A., Wiedemann C., 2001. Automatische Straßenextratkion aus digitalen Luftbidern – Ist der TUM – Ansatz reif für die Praxis? 11. Internationale Geodätische Woche, Obergurgl.
- Jähne B., 2005. Digitale Bildverarbeitung. 6. bearb. u. erw. Aufl. Springer Verlag, Berlin Heidelberg.
- Kass M., Witkin A., Terzopoulos D., 1988. Snakes: active contours models. International Journal of Computer Vision 1(4), pp. 321-331.
- Kerschner M., 1998. Homologous twin snakes integrated in a bundle block adjustment, International Archives of Photogrammetry and Remote Sensing, Vol. XXXII, Part 3/1, Columbus, Ohio, 244-249.
- Kerschner M., 2003. Snakes für Aufgaben der digitalen Photogrammetrie und Topographie. Dissertation an der TU Wien.
- Kraus K., 2004. Photogrammetrie Band 1 Geometrische Informationen aus Photographien und Laserscanneraufnahmen 7., vollst. bearb. u. erw. Aufl.. Walter de Gruyter Verlag, Berlin - New York.
- Mayer H., Laptev I., und Baumgartner A., 1998. Multi-Scale and Snakes for Automatic Road Extraction. Fifth European Conference on Computer Vision. 720–733.
- Mayer H., Hinz S., Bacher U., Baltsavias E., 2006. A test of automatic road extraction approaches. International Archives of Photogrammetry, Remote Sensing, and Spatial Information Sciences 36, pp. 209–214.
- Mena J. B., 2003. State of the art on automatic road extraction for GIS update: a novel classification. Pattern Recognition Letters, 24 (16), pp. 3037–3058.

Rieger W., Kerschner M., Reiter T., Rottensteiner F., 1999. Roads and buildings from laser scanner data within a forest enterprise. International Archives of Photogrammetry and Remote Sensing, Vol. XXXII, Part 3W14, La Jolla, California, pp. 185-191.

Shapiro L., Stockman G., 2001. Computer Vision. Prentice Hall.

- Sonka M., Hlavac V., Boyle R., 2008. Image processing, analysis, and machine vision 3. Auflage, Thomson Learning, Toronto.
- Steger C., 1996. Extracting Curvilinear Structures: A Differential Geometric Approach, Fourth European Conference on Computer Vision, pp. 630– 641.
- Tönnis K.,D., 2005. Grundlagen der Bildverarbeitung, Pearson Studium. München.
- Wehr A., Lohr U., 1999. Airborne laser scanning an introduction and overview. ISPRS Journal of Photogrammetry & Remote Sensing 54, 68–82.

Williams D.J., Shah M., 1992. A fast algorithm for active contours and curvature estimation. Computer Vision Graphics and Image Processing CVGIP: Image Understanding 55(1), pp. 14-26.